# LYCEE CHARLEMAGNE Lundi 11 décembre M.P.S.I.2

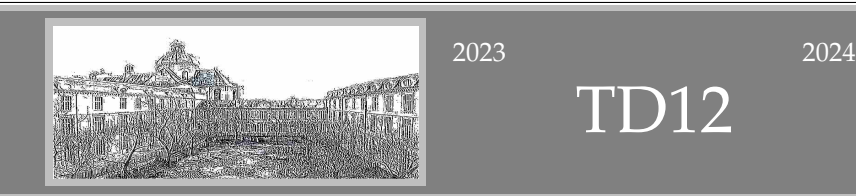

D12

L'application *f* associe à un entier naturel *n* la somme des carrés de ses chiffres en base 10. *f* est elle injective de **N** dans **N** ? *f* est elle surjective de **N** dans **N** ? *f* est elle croissante de **N** dans **N** ?

Elle va certes de **N** dans **N**, mais elle n'est pas injective : 1 et 10 ont la même image. Et plus fin : 34 et 50 ont la même image (c'est 25).

Vous voulez atteindre 0 ? Prenez  $0 \mapsto 0$ .

Vous voulez atteindre 1 ? Prenez  $1 \longmapsto 1$ .

Vous voulez atteindre 2 ? Prenez 11 7−→ 2.

Vous voulez atteindre 3 ? Prenez  $111 \longmapsto 3$ .

Et ainsi de suite, avec ce qu'on appelle un rep-unit (l'unité 1 répétée).

Pour la non croissance, on donne un contre-exemple : 9 est plus petit que 10, mais leurs images sont 81 et 1, dans cet ordre inverse.

✄ ✂

◦0◦

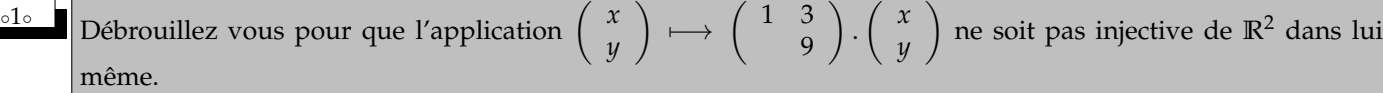

Est elle alors surjective ? Si non, déterminez son ensemble image (droite d'équation à préciser).

Débrouillez vous pour que l'application *x y*  $\rightarrow$   $\begin{pmatrix} 1 & 3 \\ 1 & 5 \end{pmatrix}$ 5 ).  $\begin{pmatrix} x \\ y \end{pmatrix}$ *y* aille de **Z**<sup>2</sup> dans lui même (combien de choix possibles ?).

Débrouillez vous pour que l'application *x y*  $\rightarrow$   $\begin{pmatrix} 1 & 3 \\ 2 & 5 \end{pmatrix}$ 5 ).  $\left(\begin{array}{c} x \\ y \end{array}\right)$ *y* aille de **Z**<sup>2</sup> dans lui même et soit bijective.

L'application *x y*  $\rightarrow$   $\begin{pmatrix} 1 & 3 \\ 0 & 2 \end{pmatrix}$ 9 ).  $\begin{pmatrix} x \\ y \end{pmatrix}$ *y* va bien de **R**<sup>2</sup> dans lui même. Est il possible que deux éléments différents *x*  $\left( \begin{array}{c} x' \\ y' \end{array} \right)$ **y** aient la même image ?

Attention,, l'injectivité, c'est arriver à  $x = x'$  et  $y = y'$  et pas à  $x = y$  comment le pensent certains en ne sachant pas qui *sont les éléments de l'ensemble de départ.*

*y*

La condition « même image » donne  $\begin{pmatrix} 1 & 3 \\ 2 & 9 \end{pmatrix}$ *a* 9  $\bigg)$ .  $\bigg( \begin{array}{c} x \\ y \end{array} \bigg)$ *y*  $= \begin{pmatrix} 1 & 3 \\ 2 & 0 \end{pmatrix}$ *a* 9 ).  $\begin{pmatrix} x' \\ y' \end{pmatrix}$ *y* 0 . On peut certes se ruer sur des calculs, avec des inconnues et un paramètre.

*Et ne plus savoir alors qui on cherche, mais penser gagner des points juste parce qu'on fait des lignes de calculs.*

L'idée est de raisonner avant de calculer, et d'écrire  $\left( \begin{array}{cc} 1 & 3 \ 1 & 0 \end{array} \right)$ *a* 9 ).  $\left(\begin{array}{c} x \\ y \end{array}\right)$ *y*  $\bigg) - \bigg( \begin{array}{cc} 1 & 3 \\ 2 & 0 \end{array} \bigg)$ *a* 9 ).  $\left(\begin{array}{c} x' \\ y' \end{array}\right)$ **y**  $=\begin{pmatrix} 0 \\ 0 \end{pmatrix}$  $\boldsymbol{0}$  puis  $\begin{pmatrix} 1 & 3 \end{pmatrix}$ *a* 9 ).  $\begin{pmatrix} x - x' \\ y' \end{pmatrix}$ *y* − *y*<sup> $'$ </sup>  $=\begin{pmatrix} 0 \\ 0 \end{pmatrix}$  $\theta$  $\setminus$ 

Si la matrice  $\begin{pmatrix} 1 & 3 \\ 2 & 9 \end{pmatrix}$ *a* 9 est inversible, on aboutit (en multipliant à gauche par son inverse) à  $\begin{pmatrix} x - x' \\ y' & x'' \end{pmatrix}$ *y* − *y*<sup> $'$ </sup>  $=\begin{pmatrix} 0 \\ 0 \end{pmatrix}$ 0  $\setminus$ et donc à lunicité de l'antécédent. On ne veut pas.

On va donc imposer « matrice non inversible ».

 $\overline{a}$ l<br>İ On annule le déterminant  $\begin{pmatrix} 1 & 3 \\ 3 & 9 \end{pmatrix}$ . Et maintenant, on cherche des défauts d'injectivité. Et on voit que  $\left(\begin{array}{c} 0 \ 0 \end{array}\right)$  $\theta$  $\left( \begin{array}{c} -3 \\ 1 \end{array} \right)$ 1 ont la même image.

*Plus généralement, x y*  $\left\{ \begin{array}{c} x - 3. t \\ t \end{array} \right.$ *y* + *t ont la même image quels que soient x, y et t.*

L'ensemble image est alors formé de tous les  $\begin{pmatrix} x+3y \\ 3x+9z \end{pmatrix}$  $3.x + 9.y$ . Ce sont tous des éléments de la forme  $\begin{pmatrix} a \\ 2 \end{pmatrix}$ 3.*a*  $\Big)$  (et ce sont même tous ces éléments). L'ensemble image est donc  $\begin{cases} a & a \end{cases}$ *b*  $\Big\} \in \mathbb{R}^2 \ | \ a = 3.b \}.$ 

L'application  $(a, b) \mapsto (a + b, a^2 + b^2, 1_{a < b})$  est elle injective de  $\mathbb{R}^2$  dans  $\mathbb{R}^3$  ? Est elle surjective de  $\mathbb{R}^2$  sur  $\mathbb{R} \times \mathbb{R}^+ \times \{0, 1\}$  ?  $\text{Rapped}: 1_{a$ 0 *sinon* .

*Sens direct, à un couple de réels, on associe leur somme et la somme des carrés, plus un indicateur de « qui est le plus petit ». C'est une application.*

*Sens réciproque.*

◦2◦

◦3◦

*Injectivité : si on connaît la somme et la somme des carrés, connaît on les deux nombres sans ambigüité, ou y a-t-il plusieurs solutions ?*

*Surjectivité : peut on atteindre tout couple de* **R**<sup>2</sup> *, ou bien est ce il y a des contraintes du style « si la somme vaut* 12*, la somme des carrés ne pourra jamais atteindre* 1 *! ».*

## Injectivité.

On suppose que (*a*, *b*) et (*α*, *β*) ont le même triplet image. On déduit *a* + *b* = *α* + *β*, *a*.*b* = *α*.*β* et 1<sub>*a*<*b*</sub> = 1<sub>*α*<*β*</sub>. Le couple  $(a, b)$  est formé des deux racines de l'équation  $X^2 - (a + b) \cdot X + (a \cdot b) \cdot X$ Et (*α*, *β*) est solution de la même équation. Mais on pourrait avoir  $(a, b) = (\beta, \alpha)$  et pas seulement  $(a, b) = (\alpha, \beta)$ . Mais l'égalité des deux indicatrices impose que *a* et *b* soient dans le même ordre que (*α*, *β*). On ne garde que (*a*, *b*) = (*α*, *β*).

*Sans cette « indicatrice »,* (1, 2) *et* (2, 1) *auraient la même image* (3, 2)*. Mais ici, l'un pour image* (3, 2, 1) *et l'autre* (3, 2, 0)*. Ou si vous préférez* (3, 2, *True*) *et* (3, 2, *False*)*.*

### Vrai ou faux : si *f* est injective de ] − ∞, 0] dans **R** et de ]0, +∞[, alors elle est injective de ] − ∞, +∞[ dans **R**

Évidemment totalement faux.

Prenons la valeur absolue. • Elle est injective sur ] − ∞, 0[ (c'est −*Id*)

- Elle est injective sur [0, +∞[ (c'est *Id*)
- Elle n'est pas injective sr \*R* (1 et −1 ont la même image).

C'est évident. mais alors dites moi pourquoi quand ce n'est pas la question explicitement posée, des élèves trouvent le moyen de dire

« *f* est injective sur *A* et sur *B*, donc sur *A* ∪ *B* ».

J'ai bien ma petite idée, mais elle serait désobligeante. • Ces élèves sont cons.

• Ces élèves rédigent des trucs qui ont l'air de maths, sans chercher à savoir ce qu'ils font, juste « ça ressemble à ce que dit un livre ».

• Ces élèves croient que faire des maths, c'est aligner des formules qui sonnent bien, et pas raisonner.

• Ces élèves veulent conclure à tout prix, quitte à écrire n'importe quoi.

<sup>∘4</sup>∘ <sup>■</sup> ⊘ On pose *A* = {1, 2, 3, 4} et *B* = {5, 6, 7, 8, 9, 10}. Montrez qu'il y a 6 × 5 × 4 × 3 applications injectives de *A* dans *B* (et combien de *B* dans *A* ?).

Montrez qu'il y a  $\frac{6 \times 5 \times 4 \times 3}{1 \times 2 \times 3 \times 4}$  applications strictement croissantes de *a* dans *B* (et combien de *B* dans *A* ?). Combien y a-t-il d'applications surjectives de *A* dans *B* ?

Montrez : pour toute application  $f : (f \text{ surjective de } A \text{ dans } B) \Rightarrow (f \text{ injective de } A \text{ dans } B).$ 

On définit : *f* : *A* −→ *B* par *f*(1) = 6, *f*(2) = 5, *f*(3) = 8 et *f*(4) = 7. Combien y a-t-il d'applications *g* de *B* dans *A* vérifiant  $f \circ g = Id_B$  ? Combien y a-t-il d'applications *h* de *B* dans *A* vérifiant  $h \circ f = Id_A$  ?

Pour qu'une application de *A* dans *B* soit injective, il suffit de choisir l'image de 1, puis celle de 2, puis celle de 3 et enfin celle de 4.

Il y a 6 choix pour l'image de 1. Il n'en reste que 5 pour l'image de 2 (ne pas reprendre *f*(1) si l'application s'appelle *f*). De même, pour *f*(3) il ne reste que 4 choix et ainsi de suite.

De *B* dans *A*, il y en a 0. C'est en effet impossible. Et ceci s'écrit aussi 4.3.2.1.0.0.0 si l'on suite le même raisonnement des choix multiples.

Astuce jolie et classique. Pour construire une application strictement croissante, il suffit de choisir son ensemble image.

Et l'ensemble image correspond ici au choix de 4 éléments parmi 6. C'est  $\binom{6}{4}$ 4 , qui s'écrit effectivement

 $6 \times 5 \times 4 \times 3$  $\frac{1}{1} \times 2 \times 3 \times 4$ 

Quel rapport effectivement ?

Si l'ensemble image fait de 4 éléments est fixé (par exemple {5, 7, 8, 10}), l'image de 1 est forcément le plus petit élément (ici 5) : sinon, qui aura pour antécédent ce plus petit élément ?.

Et 2 a pour image l'élément suivant par ordre croissant. Et ainsi de suite.

De *B* dans *A*, il n'y a aucune application strictement croissante, car strictement croissante implique injective.

Une application ne peut pas être surjective de *A* dans *B* (ensemble image de cardinal maximum 4).

L'implication « *f* surjective de *A* dans *B* implique *f* injective de *A* dans *B* » est ici du type « faux implique qu'importe ».

On se donne  $f(1) = 6$ ,  $f(2) = 5$ ,  $f(3) = 8$  et  $f(4) = 7$ . Pour déterminer *g* de *B* dans *A*, il suffit de déterminer l'image de chacun des six éléments de *B* (à choisir convenablement dans *A*). La condition  $f \circ g = Id_B$  dit par exemple  $f(g(5)) = 5$ . La seule solution est  $g(5) = 2$ . De même *f*(*g*(6)) = 6 impose *g*(6) = 1 (seul 1 a pour image 6). De même  $f(g(7)) = 7$  impose  $g(7) = 4$ . Enfin,  $f(g(8)) = 8$  impose  $g(8) = 3$ . Mais ensuite, que valent  $g(9)$  et  $g(10)$ ? On veut  $f(g(9)) = 9$ . Et aucun élément de *A* ne vérifie  $f(a) = 9$ . Il n'y a aucune application *g* qui convienne.

De toutes façons, la condition *f* ◦ *g* = *Id<sup>B</sup>* dit que *g* est injective. Et *g* ne peut pas l'être de *B* dans *A*. Elle dit aussi que *f* devra être surjective sur *B*, ce qui n'est pas le cas.

Passons à  $h \circ f = Id_A$  d'inconnue  $h$ . On a forcément *h*( $f(1)$ ) = 1 d'où *h*( $6$ ) = 1,  $h(f(2)) = 2 d'$ où  $h(5) = 2$  $h(f(3)) = 3 d'$ où  $h(8) = 3$  $h(f(4)) = 4 d'$ où  $h(7) = 4$ 

Quatre valeurs de *h* sont imposées.

Mais  $h(9)$  peut valoir ce qu'il veut (du moment qu'il est dans *A*). En effet, la condition «  $h(f(b)) = b$  pour tout  $b$  » n'impose rien à *h*(9) puisque 9 n'est pas dans l'ensemble image de *f* .

On a quatre choix pour *f*(9) et encore quatre choix pour *f*(10). Indépendants.

On a donc seize applications *h* qui conviennent.

**On** définit *E* = {*a*, *b*, *c*, *d*} et *F* = {0, 1, 2, 3, 4, 5, 6} et *f*(*a*) = 2, *f*(*b*) = 1, *f*(*c*) = 5 et *f*(*d*) = 6. Montrez que cette application est injective de *E* dans *F*. Existe-t-il *g* vérifiant *g* ◦ *f* = *IdE*. Si oui, combien de solutions. Si non, calculez  $\int_0^{\pi/2} \cos^5(t) \cdot \sin^4(t) dt$ .

L'injectivité est acquise, tous les éléments ont des images différentes.

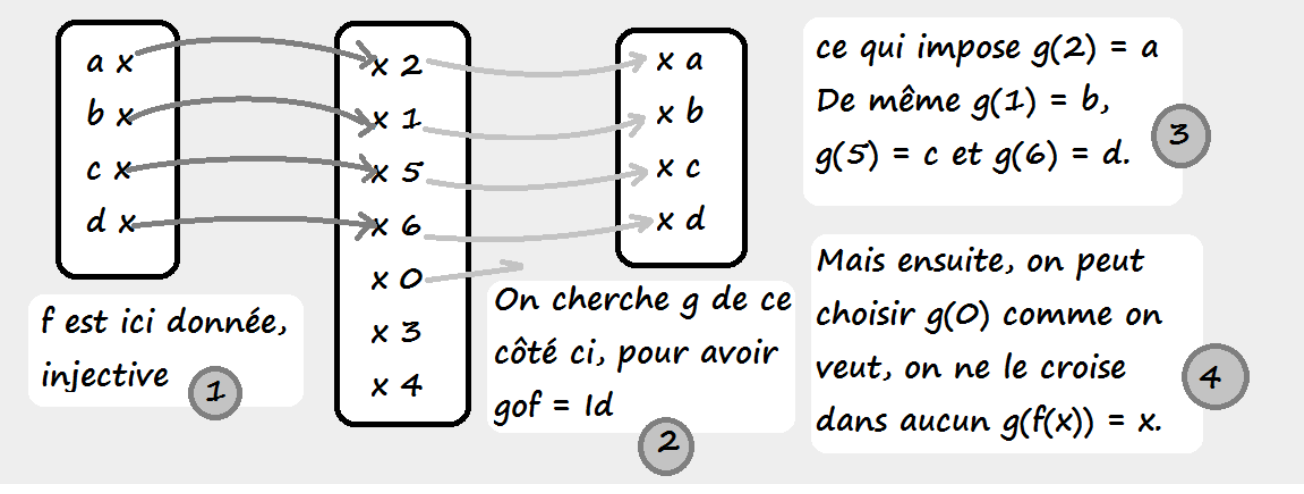

Rien ne s'oppose a priori à la construction de *g* en déterminant les images par *g*d e chacun des éléments de *F*.

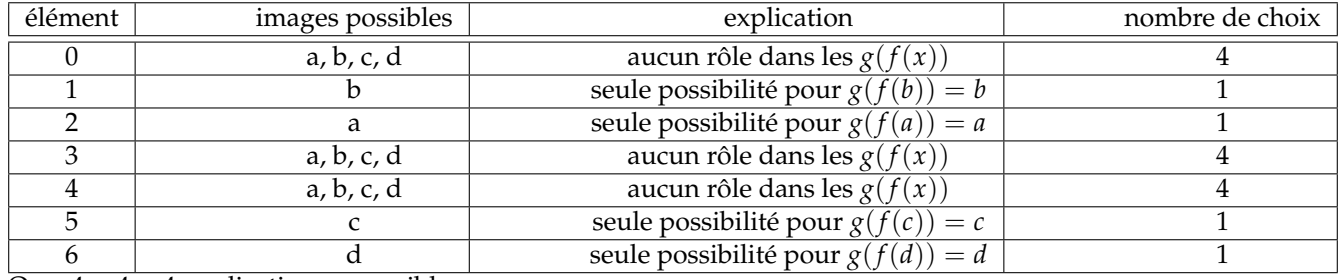

On a  $4 \times 4 \times 4$  applications *g* possibles.

Si on veut quand même calculer  $\int_0^{\pi/2} \cos^5(t) \cdot \sin^4(t) dt$ , on n'invente pas de formules louches pour  $u^n (u')^2$  ou autres. Mais si on avait eu  $\int_0^{\pi/2}$  cos(*t*). sin<sup>2</sup>(*t*).*dt* ou  $\int_0^{\pi/2}$  cos(*t*). sin<sup>4</sup>(*t*).*dt* ou  $\int_0^{\pi/2}$  cos(*t*). sin<sup>6</sup>(*t*).*dt*, on savait faire.

C'était  $\left[\frac{\sin^3(t)}{2}\right]$ 3 i*π*/2  $\int_0^{\pi/2}$  ou  $\left[\frac{\sin^5(t)}{5}\right]$ 5 i*π*/2  $\int_0^{\pi/2}$  ou  $\left[\frac{\sin^7(t)}{7}\right]$ 7 i*π*/2  $\begin{matrix} 0 & \cdot \\ \cdot & \cdot \end{matrix}$ Ce qui est utile c'est d'avoir un cosinus tout seul face à des puissances de sinus. Et on va s'y ramener :  $\int_0^{\pi/2} \cos^5(t) \cdot \sin^4(t) dt = \int_0^{\pi/2}$  $\int_0^{t} \cos(t) \cdot \cos^4(t) \cdot \sin^4(t) \cdot dt$  $\int_0^{\pi/2}$  cos<sup>5</sup>(*t*). sin<sup>4</sup>(*t*).*dt* =  $\int_0^{\pi/2}$  cos(*t*).(cos<sup>2</sup>(*t*))<sup>2</sup>. sin<sup>4</sup>(*t*).*dt*  $\int_0^{\pi/2}$   $\cos^5(t)$   $\sin^4(t)$  d<sub>k</sub>  $\int_0^{\pi/2}$  $\int_0^{\pi/2} \cos^5(t) \cdot \sin^4(t) dt = \int_0^{\pi/2}$  $\int_0^{\pi/2} \cos(t) \cdot (1 - \sin^2(t))^2 \cdot \sin^4(t) \cdot dt$  $\int_0^{\pi/2}$  $\int_0^{\pi/2} \cos^5(t) \cdot \sin^4(t) dt = \int_0^{\pi/2}$  $\int_0^{\pi} \cos(t) \cdot (1 - 2 \cdot \sin^2(t) + \sin^4(t)) \cdot \sin^4(t) dt$  $\int_0^{\pi/2}$  $\int_0^{\pi/2} \cos^5(t) \cdot \sin^4(t) dt = \int_0^{\pi/2} \cos(t) \cdot \sin^4(t) dt - 2 \cdot \int_0^{\pi/2} \cos(t) \cdot \sin^6(t) dt + \int_0^{\pi/2} \cos(t) \cdot \sin^8(t) dt$  $\int_0^{\pi/2}$  $\int_0^{\pi/2} \cos^5(t) \cdot \sin^4(t) dt = \left[\frac{\sin^5(t)}{5}\right]$ 5 i*π*/2  $\int_0^{\pi/2} -2.\left[\frac{\sin^7(t)}{7}\right]$ 7 i*π*/2  $\int_0^{\pi/2} + \left[\frac{\sin^9(t)}{9}\right]$ 9 i*π*/2 0

On trouve Et si on n'a pas vu cette méthode une fois, il n'est pas si évident que ça de l'inventer.  $\leq$ ✠

◦6◦ ♥ Donnez l'intervalle le plus grand possible contenant 0 sur lequel *<sup>x</sup>* 7−→ cos(*x*) + 2. sin(*x*) est injective. Méthode 1 : approche cours de physique. √

On l'écrit *x* 7−→ *A*. cos(*x* − *ϕ*) avec *A* = 5 et  $\varphi = \text{Arctan}(2)$  (cours).

Après translation, on veut donc un cosinus injectif. C'est jouable sur un intervalle de longueur *π* tel que [0, *π*] ou

[−*π*, 0]. On va demander à  $x - \varphi$  de rester entre  $-\pi$  et 0. On trouve donc  $[Arctan(2) - \pi$ ,  $Arctan(2)$ ].

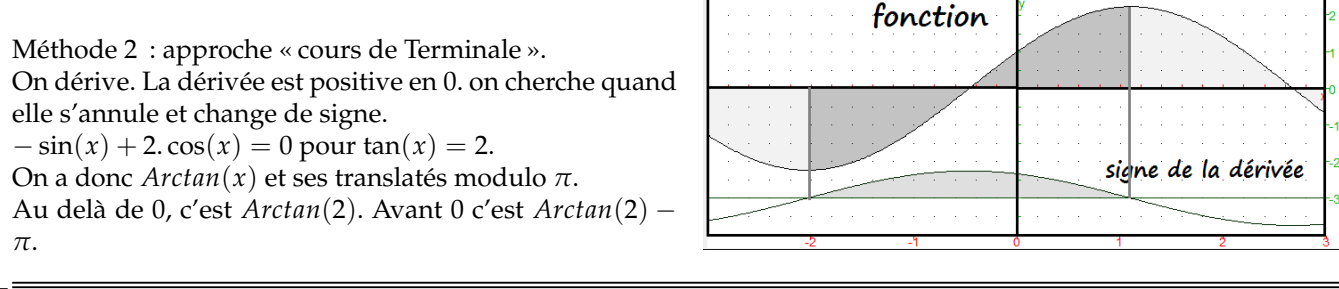

 $\sqrt{5}$   $\sqrt{7}$  On pose  $a_0 = 5$  et  $b_0 = 2$ . Pour tout *n*, on pose  $a_{n+1} = 3 \cdot a_n + 4 \cdot b_n$  et  $b_{n+1} = 2 \cdot a_n + 3 \cdot b_n$ . Montrez que pour tout *n*,  $a_n$ et  $b_n$  sont premiers entre eux. Propagez la propriété ou essayez d'obtenir une identité de Bézout avec le déterminant de  $($  $a_n$   $a_{n+1}$  $b_{n+1}$  $\setminus$ . 5 et 2 sont premiers entre eux. On se donne *n* et on suppose que  $a_n$  et  $b_n$  sont premiers entre eux. Prenons alors un entier  $\bar{d}$  qui divise à la fois  $a_{n+1}$  et  $b_{n+1}$ . (objectif : le seul diviseur comme d vaut 1). Il divise alors  $a_{n+1} = 3.a_n + 4.b_n$ *et*  $b_{n+1}$  = 2. $a_n$  + 3. $b_n$ et des combinaisons telles que  $3.a_{n+1} - 4.b_{n+1}$ . Eh oui, *d* divise *a<sup>n</sup>* ! Mais il divise aussi −2.*an*+<sup>1</sup> + 3.*bn*+1. Et ça, c'est *bn*. Comme *d* divise *an*et *bn*(premiers entre eux), il vaut 1.  $a_{n+1}$  et  $b_{n+1}$  sont premiers entre eux. Variante de l'hérédité. On se donne *n* et on suppose qu'on a une identité de Bézout entre  $a_n$  et  $b_n : u.a_n + v.b_n = 1$ . Remarque : Je devrais l'écrire  $u_n.a_n + v_n.b_n = 1$  car  $u$  et  $v$  dépendent de  $n$ . Mais on a  $a_n = 3 \cdot a_{n+1} - 4 \cdot b_{n+1}$  et  $b_n = -2 \cdot a_{n+1} + 3 \cdot b_{n+1}$ .

On reporte :  $u.(3.a_{n+1} - 4.b_{n+1}) + v.(-2.a_{n+1} + 3.b_{n+1}) = 1.$ 

On développe et regroupe :  $(3.u – 2.v) . a_{n+1} + (−4.u + 3.v) . b_{n+1} = 1.$ 

C'est une identité de Bézout entre  $a_{n+1}$  et  $b_{n+1}$  qui prouve qu'ils sont premiers entre eux !

These étrange (mais inachevée) : pour tout *n*, on a 
$$
\begin{pmatrix} a_{n+1} \\ b_{n+1} \end{pmatrix} = \begin{pmatrix} 3 & 4 \\ 2 & 3 \end{pmatrix} \cdot \begin{pmatrix} a_n \\ b_n \end{pmatrix}.
$$

\nPar récurrentce évidente sur  $n : \begin{pmatrix} a_n \\ b_n \end{pmatrix} = \begin{pmatrix} 3 & 4 \\ 2 & 3 \end{pmatrix}^n \cdot \begin{pmatrix} a_0 \\ b_0 \end{pmatrix} \text{ et aussi } \begin{pmatrix} a_{n+1} \\ b_{n+1} \end{pmatrix} = \begin{pmatrix} 3 & 4 \\ 2 & 3 \end{pmatrix}^n \cdot \begin{pmatrix} a_1 \\ b_1 \end{pmatrix}.$ 

\nEn collant côte à côte :  $\begin{pmatrix} a_n & a_{n+1} \\ b_n & b_{n+1} \end{pmatrix} = \begin{pmatrix} 3 & 4 \\ 2 & 3 \end{pmatrix}^n \cdot \begin{pmatrix} a_0 & a_1 \\ b_0 & b_1 \end{pmatrix}.$ 

\nOn passe au déterminant det  $\begin{pmatrix} a_n & a_{n+1} \\ b_n & b_{n+1} \end{pmatrix} = \text{det} \begin{pmatrix} 3 & 4 \\ 2 & 3 \end{pmatrix}^n \cdot \begin{pmatrix} a_0 & a_1 \\ b_0 & b_1 \end{pmatrix}.$ 

\ndet  $\begin{pmatrix} a_n & a_{n+1} \\ b_n & b_{n+1} \end{pmatrix} = \text{det} \begin{pmatrix} 3 & 4 \\ 2 & 3 \end{pmatrix}^n$ 

\ndet  $\begin{pmatrix} a_0 & a_1 \\ b_0 & b_1 \end{pmatrix}$ 

\ndet  $\begin{pmatrix} a_n & a_{n+1} \\ b_n & b_{n+1} \end{pmatrix} = \text{det} \begin{pmatrix} 3 & 4 \\ 2 & 3 \end{pmatrix} \cdot \text{det} \begin{pmatrix} 5 & 23 \\ 2 & 16 \end{pmatrix}$ 

Sous la forme *an*.*bn*+<sup>1</sup> − *bn*.*an*+<sup>1</sup> = 34, c'est une identité de Bézout qui dit que le p.g.c.d. vaut... non, peut être pas forcément 34.

34 est un multiple du p.g.c.d.

Reste à montrer qu'il n'est pas pair, ce p.g.c.d. : *an*est toujours impair (récurrence). Et qu'il ne vaut jamais 17. Tiens, oui, pourquoi ? Bon, il resterait du travail.

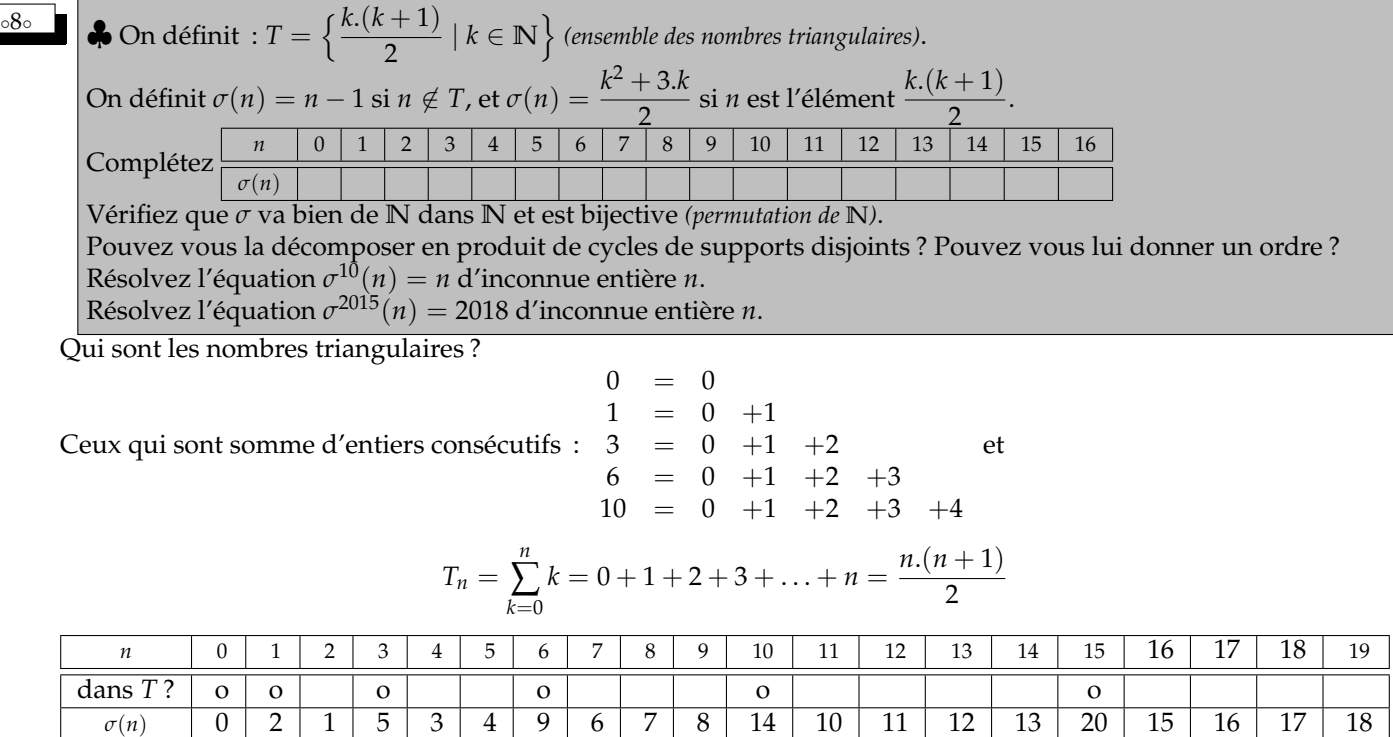

L'image des éléments de *T* :

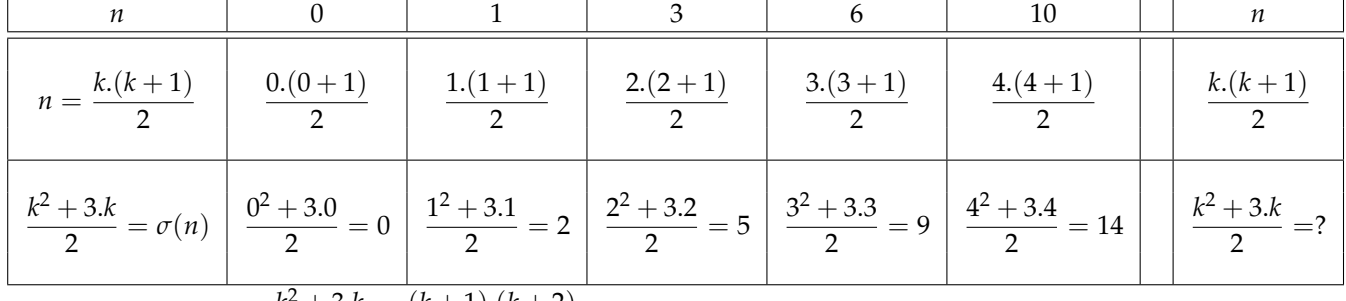

La clef, peu visible est  $\frac{k^2+3k}{2}$  $\frac{(k+1)(k+2)}{2}$  $\frac{-(\kappa + 2)}{2} - 1.$ 

L'image d'un nombre triangulaire est (presque) un nombre triangulaire.

Déjà, cette remarque garantit que les nombres de *T* ont une image dans **N**eux aussi. Chaque entier a une image. Application.

Chaque image est bien dans **N**. Application de **N** dans **N**.

Un élément qui est dans *T* a une image entière de la forme  $\frac{(k+1)(k+2)}{2}$  – 1, c'est un entier naturel (forme  $k^2 + 3.k$ 

<sup>1</sup> pour la positivité).<br>2.

Un élément qui n'est pas dans *T* a une image *n* − 1 dans **Z**.

Peut elle ne pas être dans **N** (c'est à dire « être négative » ?). Mais seul 0 aurait une image négative. Et il est dans *T* donc non concerné.

Passons à l'injectivité.

On prend *a* et *b* d'images égales :  $\sigma(a) = \sigma(b)$ . On veut montrer  $a = b$ .

Il faut étudier les différents cas.

• *a* et *b* hors de *T*. On a alors *a* − 1 = *b* − 1 d'où effectivement *a* = *b*.

• *a* est dans *T* et *b* n'y est pas. On écrit 
$$
a = \frac{k.(k+1)}{2}
$$
. L'égalité  $\sigma(a) = \sigma(b)$  donne  $\frac{k^2 + 3k}{2} = b - 1$  d'où 
$$
b = \frac{k^2 + 3k + 2}{2} = \frac{(k+1).(k+2)}{2}
$$

*b* serait dans *T* contradiction.

• *a* n'est pas dans *T* et *b* est dans *T*. Même raisonnement par symétrie des rôles.

• *a* et *b* sont dans *T*. On part de 
$$
\frac{k^2 + 3k}{2} = \sigma(a) = \sigma(b) = \frac{p^2 + 3p}{2}
$$
. On obtient  $k = p$  (stricte croissance de  $t \mapsto \frac{t^2 + 3t}{2}$ ). On reporte :  $a = \frac{k(k+1)}{2} = \frac{p(p+1)}{2} = b$ .

Les quatre cas ont été étudiés : *a* = *b*.

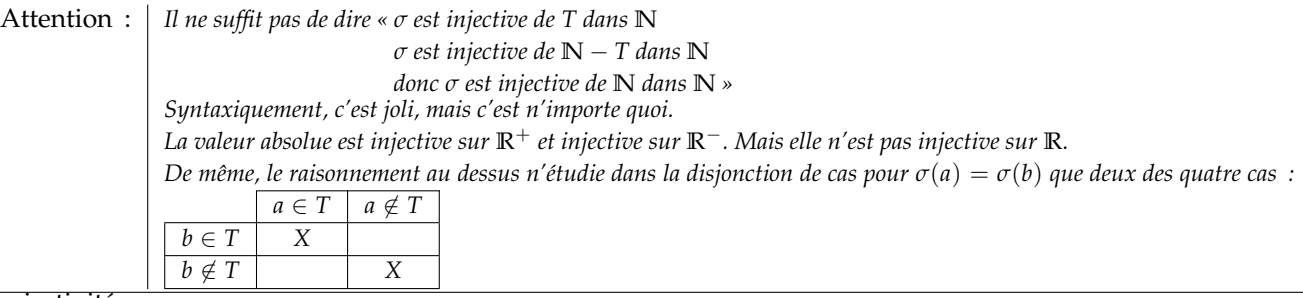

Surjectivité.

### Décomposition en produit de cycles.

Le problème est qu'il va y en avoir une infinité. Mais *σ* a été construite pour avoir

 $\sigma = \overrightarrow{(0)} \circ \overrightarrow{(12)} \circ \overrightarrow{(543)} \circ \overrightarrow{(9876)} \circ \overrightarrow{(1413121110)} \circ \dots$ 

avec une infinité de cycles, de longueur de plus en plus grande...

◦9◦ ♥ Résolvez (*<sup>n</sup>* <sup>−</sup> <sup>1</sup>) divise *<sup>n</sup>* <sup>3</sup> + 1 d'inconnue *n* dans **Z**.

Raisonnons par équivalence, en ajoutant des informations toujours vraies, et en soustrayant des congruences

$$
\left(\begin{array}{c|c|c|c} n-1 & | & n^3+1 \end{array}\right) \Leftrightarrow \left(\begin{array}{c|c|c} n-1 & | & n^3+1 \\ n-1 & | & n^3-1 \end{array}\right)
$$

en effet,  $n^3 - 1 = (n - 1) \cdot (n^2 + n + 1)$ 

$$
\left(\begin{array}{ccc}n-1 & | & n^3+1\end{array}\right) \Leftrightarrow \left(\begin{array}{ccc}n-1 & | & n^3+1\\n-1 & | & 2\end{array}\right)
$$

(la différence). Les seuls diviseurs de 2 sont 1,2, −1 et −2.

Mais encore faut il qu'ils soient aussi solutions de la première équation (on garde un système) :

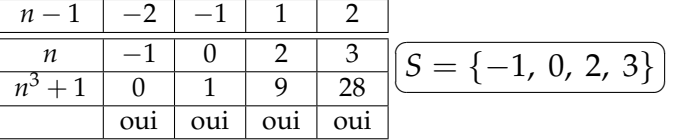

# ◦10◦

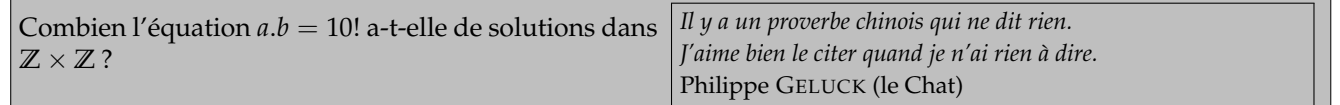

Pour l'équation *a*.*b* = 10!, il suffit de trouver les diviseurs *a* de 10!. Pour chaque *a*, il y a un unique *b*. Et on va chercher les solutions positives. En effet, pour un couple tel que (120, 30240), on aura aussi (−120, −30240). Alors, qui sont les diviseurs de 10! ? Déjà, on écrit 10! comme produit de facteurs premiers.  $(1)(2)(3)(2^2)(5)(2.3)(7)(2^3)(3^2)(2.5) = 2^8 \cdot 3^4 \cdot 5^2 \cdot 7.$ 

Les nombres *a* ne peuvent contenir que des facteurs 2, 3, 5 et 7. Et encore, avec des exposants pas trop grands.

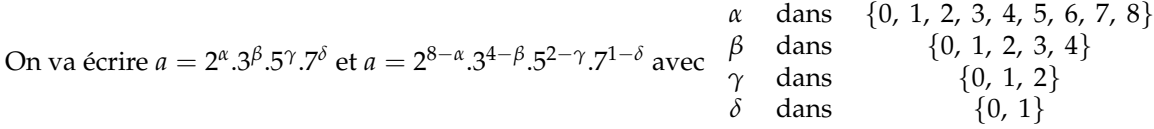

On a au total 9.5.3.2 couples, que l'on double pour les histoires de signes.

Au total  $\sqrt{248}$ ✂ donnée ici. 540 solutions] dont la liste ne sera pas

La question « le nombre de diviseurs de 2ª .3<sup>b</sup>.5<sup>d</sup> . . . est égal  $\dot{a}$   $(1+a)(1+b)(1+c) \dots$  *w* fut longtemps un classique de *Terminale.*

Sinon, on pouvait aussi proposer

<sup>o11</sup>∘ Montrez que *n* ←  $(-1)^n \cdot \left[\frac{n+1}{2}\right]$ 2 i est injective sur **N** (distinguer suivant la parité de *n*) et bijective de **N** dans **Z**.

**F = 1**

**for k in range(10) :**

**....if F%k == 0 : ........NbDiv +=1 print(2\*NbDiv)**

**for k in range(1, F+1) :**

**....F \*= k+1 NbDiv = 0**

Le mieux est de « machouiller la définition » pour comprendre ce qu'il se passe. En fait, par disjonction de cas,

- si *n* est pair de la forme  $n = 2$ . *p* avec *p* entier, alors on a  $f(n) = 1$ .  $\left[p + \frac{1}{2}\right] = p$ • si *n* est impair de la forme  $n = 2$ . $p + 1$  avec  $p$  entier, alors on a  $f(n) = -1$ .  $\bigl[p + 1 \bigr] = -p - 1$ .
- Les entiers pairs sont envoyés sur les entiers positifs, les entiers impairs sont envoyés sur les entiers négatifs. Comme sur les entiers pairs, on a 2.*p* → *p*, tous les entiers vont être atteints (par exemple 27 aura pour antécédent 54), et chacun ne le sera qu'une fois (stricte monotonie de l'application affine).

Comme pour les entiers impairs, on a 2. $p + 1 \mapsto -p - 1$ , l'application est cette fois bijective de 2. $\mathbb{N} + 1$  sur  $Z^{-*}$ (par exemple −11 a pour unique antécédent 21).

On peut alors « recoller les morceaux » ou donner une réciproque explicite.

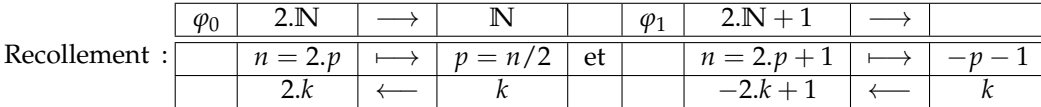

Comme on peut écrire **N** = (2.**N**) ∪ (2.**N** + 1) (réunion disjointe) et **Z** = **N** ∪ **Z**−∗ (réunion disjointe là aussi), le recollement donne une application bijective entre **N** et **Z**.

Recollement des graphes :

$$
\{(n, f(n)) \mid n \in \mathbb{N}\} = \{(2.p, p) \mid p \in \mathbb{N}\} \cup \{(2.p + 1, -p - 1) \mid p \in \mathbb{N}\}\
$$

La réunion des images {(*p*) | *p* ∈ **N**} ∪ {(−*p* − 1) | *p* ∈ **N**} redonne bien **Z** et chaque image a un unique antécédent.

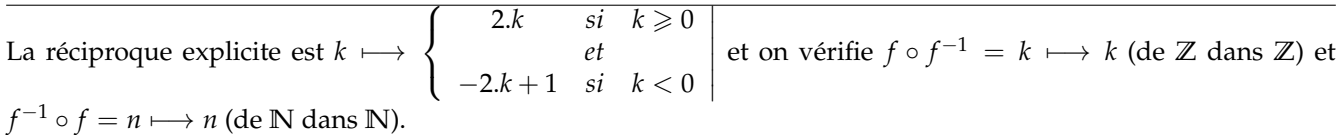

Et pour bien saisir, visuellement

 $\mathbb{N}$   $\rightarrow$  **Z**  $\mapsto$  0  $1 \rightarrow -1$  $\mapsto$  1  $\mapsto$  -2  $\mapsto$  2  $\mapsto$  -3  $\mapsto$  3  $\mapsto$   $-4$  $\mapsto$  4 et ainsi de suite

◦12◦

Y a-t-il plus d'applications injectives de *S*<sup>4</sup> dans *S*<sup>3</sup> que de parties à 12 éléments dans *S*<sup>4</sup> *(rappel : Snest l'ensemble des permutations d'un ensemble à n éléments)*.

Y a-t-il plus d'applications injectives de *S*<sup>3</sup> dans *S*<sup>4</sup> que de parties à 12 éléments dans *S*<sup>4</sup>

*S<sup>n</sup>* est fait des *n*! permutations de la liste [1, 2, . . . *n*] (ou range(n) si on préfère commencer à 0).

*S*<sup>4</sup> est de cardianl 24 et *S*<sup>3</sup> n'est que de cardinal 6. Comment une application pourrait elle être injective du gros ensemble vers le petit. Il n'y en a pas ?

En revanche, il y a  $\binom{24}{12}$  partoes à 12 éléments dans l'ensemble à 24 éléments. Explicitement :  $\frac{24.23.22.21.20.19.18.17.16.15.14.13}{12.11.10.9.8.7.6.5.4.3.2.1}$  (douze termes en haut, autant en bas).

On trouve 2<sup>2</sup>.7.13.17.19.23 pour le matheux (qui préfère la magie des nombres) et 2 704 156 pour le physicien qui préfère les ordres de grandeur et 2<sup>2</sup> .7.13.17.19.23 pour le chimiste qui a vu dans cette façon d'écrire une composition atomique et « trop » pour le SIIiste.

Et combien d'applications injectives de *S*<sup>3</sup> dans *S*<sup>4</sup> ?

On chosit l'image du premier élément de *S*<sub>3</sub> : 24 choix.

On chosit l'image du deuxième élément de *S*<sup>3</sup> : 23 choix car une image est déjà atteinte.

On chosit l'image du troisième élément de *S*<sup>3</sup> : 22 choix car deux images sont déjà atteintes.

Et ainsi de suite jusqu'au sixième et dernier élément de *S*<sup>3</sup> qui a 19 choix.

En multipliant les possibles : 24.23.22.21.20.19 (qu »′on écrit aussi  $\frac{24!}{(24-6)!}$ ).

Explicitement 96 909 120. Le gagnant remporte tout !

# ◦13◦ ♥ Montrez que si *<sup>f</sup>* et *<sup>g</sup>* sont injectives, alors *<sup>g</sup>* ◦ *<sup>f</sup>* est injective.

On suppose *f* et *g* injectives, respectivement de *A* dans *B* et de *B* dans *C*. On prend *a* et *α* dans *A*. On suppose  $g \circ f(a) = g \circ f(\alpha)$ . On traduit :  $g(f(a)) = g(f(\alpha))$ . Par injectivité de  $g : f(a) = f(\alpha)$ . Par injectivité de *f* : *a* = *α*. Tout autre raisonnement fait en tapant sur des hypothèses écrites au départ est souvent une fumisterie.

◦14◦ On veut résoudre l'équation *<sup>z</sup>* <sup>2</sup> = *z* + *z* d'inconnue *z* complexe. Montrez que nécessairement*,* z<sup>2</sup> est un réel, puis que z est soit réel, soit imaginaire pur. Traitez les deux cas.

Pas de problème de domaine de définition, *z* fait ce qu'il veut dans **C**. Mais comme *z* 2 est égal à *z* + *z*, le voilà réel.

En regardant la forme polaire*, z<sup>2</sup> est réel si et seulement si z est* réel (argument égal à π ou 0) ou *z est* imaginaire pur (argument égal à *π*/2 modulo *π*).

On n'a donc pas besoin de se lancer dans des  $(a + i.b)^2 = \ldots$ 

On traite le premier cas : *z* est réel. On l'écrit  $z = x$  avec *x* réel pour garder nos habitudes. On doit résoudre  $x^2 = x + x$  d'inconnue réelle. On a deux solutions :  $x = 0$  et  $x = 2$ .

On traite le second cas : *z* est imaginaire pur. Sans détailler les notations :  $(i.y)^2 = i.y - i.y$ . On a encore  $y = 0$  comme unique solution.

◦15◦

 $x \longmapsto$  $2.x + 1$ *x* − 3 est elle définie de **R** − **Z** dans **R** − **Z** ? Elle elle injective de **R** − **Z** dans **R** ? Est elle bijective de **R** − {3} dans **R** ? Est elle bijective de  $\mathbb{R} - \{3\}$  dans  $\mathbb{R} - \{2\}$  ?

Elle est déinie sur **R** − **Z** (la valeur à éviter est 3 qui est entier, et si 2 n'a pas non plus d'image, ce n'est pas un drame).

Mais elle n'est pas à valeur dans **R** − **Z**. En effet, il y a des non entiers dont l'image est entière. Par exemple 2/3 est dans **R** − **Z** mais son image est dans **Z** (c'est −1).

Elle est bien à valeurs dans **R**. Et elle est injective. On résout  $\frac{2; x+1}{x-3} = \frac{2 \cdot y + 1}{y-3}$  $\frac{y+1}{y-3}$  et on trouve *x* = *y*.

Injective mais par surjective. Le nombre 2 n'est jamais atteint. C'est la valeur asymptote. Essayez de résoudre  $\frac{2.x+1}{x-3} = 2$ .

Enfin, de **R** − {3} sur **R** − {2} elle est bijective et sa réciproque est connue.

# ◦16◦ Notwen Caasi

On va démontrer et utiliser la formule d'inversion de Newton C'est une formule avec des sommes ; pour information, la version « intégrale » et pas « somme » de ce type de résultats, c'est la transformée de Laplace et la transformée de Laplace inverse (avec juste un signe qui change)... mais peut être n'avez vous jamais croisé la transformée de Laplace, alors je dis ça comme ça.  $\setminus$ 

.

*n*

$$
\boxed{\smash{\bigcirc \circ \circ \bigcirc \bigcirc}} \text{En} \text{ développant } (1+X)^p \cdot (1+X)^q \text{ montrez}: \sum_{i+j=n} {p \choose i} \cdot {q \choose j} = {p+q \choose n}
$$
\n
$$
(a_n) \text{ et } (b_n) \text{ sont deux suites de complexes vérifiant } \forall p, \sum_{k=0}^p {p \choose k} \cdot a_k = b_p.
$$

On développe donc  $(1+X)^p.(1+X)^q$  de deux façons. Dans l'une, on a  $\Big(\sum\limits_{i\leqslant p}$  *p i*  $\bigg). X^i \bigg). \bigg( \sum_{j \leqslant q}$  *q j*  $(x^{j})$  qu'on pousse le vice jusqu'à écrire en somme double  $\sum_{\stackrel{i\leq p}{j\leq q}}$  *p* . *q*  $\int$ .*X*<sup>*i*+*j*</sup>. Dans l'autre, on a simplement  $\sum_{n \le p+q}$  $p + q$  $\bigg)$ .  $X^n$ .

En identifiant le coefficient de  $X^n$  entre les deux formules, on trouve  $\sum_{i+j=n}$  *p i* . *q j*  $= \left(\begin{array}{c} p+q \\ q \end{array}\right)$ *n* .

*j*

*i*

♥ 0 ♥ Montrez alors ∀*q*, *q* ∑ *p*=0  $(-1)^{p+q}$ .  $\binom{q}{q}$ *p*  $\hat{b}_p = a_q$  (c'est ça la formule d'inversion de Newton, si les  $b_n$  se construisent à *l'aide des a<sup>k</sup> et de binomiaux, alors les a<sup>p</sup> se construisent à l'aide des b<sup>i</sup> et de binomiaux)*.

Si les deux suites (*an*) et (*bn*) sont liées par la relation ∀*p*, *p* ∑ *k*=0 *p k*  $\bigg) .a_k = b_p$ , on va montrer la relation *q*

∀*q*, ∑ *i*=0  $(-1)^{i+q}$ .  $\binom{q}{i}$ *i* .*b<sup>i</sup>* = *a<sup>q</sup>* en partant du membre de gauche (le plus compliqué) pour arriver au membre de *p*

droite (le plus simple). On utilisera en cours de route la relation ∑ *k*=0 *p k*  $\bigg) .a_k = b_p$  pour les indices dont on aura besoin.

On se fixé donc *q* et on calcule *q* ∑ *p*=0 (−1) *p*+*q* . *q p* .*b<sup>p</sup>* en y remplaçant *b<sup>p</sup>* par sa valeur :

$$
\sum_{p=0}^{q} (-1)^{p+q} \cdot {q \choose p} \cdot b_p = \sum_{p=0}^{q} (-1)^{p+q} \cdot {q \choose p} \cdot \left( \sum_{k=0}^{p} {p \choose k} \cdot a_k \right)
$$

On en fait une somme unique :

$$
\sum_{p=0}^{q}(-1)^{p+q}\left.\binom{q}{p}\right.b_p = \sum_{0\leq k\leq p\leq q}(-1)^{p+q}\left.\binom{q}{p}\right.\binom{p}{k}.a_k
$$

On renverse même :

$$
\sum_{p=0}^{q}(-1)^{p+q}\left(\begin{matrix}q\\p\end{matrix}\right) b_p = \sum_{k=0}^{q} \Big(\sum_{k \leq p \leq q}(-1)^{p+q}\left(\begin{matrix}q\\p\end{matrix}\right) \cdot \binom{p}{k} \Big) a_k
$$

Dans cette somme, il y a un terme en  $a_q$  pour *k* égal à  $q$ . Son coefficient est  $\Big(\sum\limits_{q\leqslant p\leqslant q}$ (−1) *p*+*q* . *q p* . *p q* c'est à dire

 $(-1)^{2.q}$   $\binom{q}{q}$ *q* . *q q* . Il vaut 1. C'est un bon début, il y a exactement un *a<sup>q</sup>* dans notre somme. Reste à espérer que le reste soit nul.

Qui est ce reste ? Regardons le coefficient d'un *a<sup>k</sup>* avec *k* strictement plus petit que *q* :

$$
\sum_{k \leq p \leq q} (-1)^{p+q} \binom{q}{p} \binom{p}{k}
$$

*(à présent, q et k sont fixés, et la variable qui bouge est p)*. Ce coefficient se simplifie en

$$
\sum_{p=k}^{q} (-1)^{p+q} \cdot \frac{q!}{p! \cdot (q-p)!} \cdot \frac{p!}{k! \cdot (p-k)!}
$$

On sort ce qui ne dépend pas de la variable de sommation *p* :

$$
(-1)^q \cdot \frac{q!}{k!} \cdot \sum_{p=k}^q (-1)^p \cdot \frac{1}{(q-p)!(p-k)!}
$$

On tente d'y voir un coefficient binomial

$$
(-1)^q \cdot \frac{q!}{(q-k)! \cdot k!} \cdot \sum_{p=k}^q (-1)^p \cdot \frac{(q-k)!}{(q-p)!(q-k)!}
$$

On le voit bel et bien, on en voit même deux :

$$
(-1)^q \cdot \binom{q}{k} \cdot \sum_{p=k}^q (-1)^p \cdot \binom{q-k}{p-k}
$$

On ré-indexe pour le plaisir :

$$
(-1)^q \cdot \binom{q}{k} \cdot \sum_{i=0}^{q-k} (-1)^{i+k} \cdot \binom{q-k}{i}
$$

*(c'est p qui était muet, on l'a remplacé par i* =  $p - k$ ). On reconnaît un développement

$$
(-1)^q.(-1)^k.\binom{q}{k}.(1-1)^{q-k}
$$

Comme cette fois, *k* est différent de *q*, il reste juste un 0 à une puissance strictement positive. Ce nombre est nul. On résume :

$$
\sum_{k=0}^{q} \Big( \sum_{k \leq p \leq q} (-1)^{p+q} \cdot \binom{q}{p} \cdot \binom{p}{k} \Big) . a_k = \sum_{k=0}^{q-1} 0 . a_k + 1 . a_q
$$

C'est la formule attendue. On a prouvé la formule d'inversion de Pascal.

*On note qu'en repartant de* ∀*q*, *q* ∑ *i*=0 (−1) *i*+*q* . *q i*  $\Big).b_i = a_q$ , on peut aussi remonter à  $\forall p$ , *p* ∑ *k*=0 *p k* .*a<sup>k</sup>* = *bp, à l'aide du résultat précédent, en remplaçant les a<sup>k</sup> de la démonstration précédente par des* (−1) *k* .*bk . Bref, la formule de Pascal est réversible.*

♥ 0 ♥ Que donne-t-elle si (*an*) est une suite géométrique (*a n* ) ?

On propose d'appliquer la formule d'inversion dans le cas où la suite (*an*) est une suite géométrique (*a n* ).

Mais qui est  $(b_n)$  ? C'est à nous de le dire  $:b_n =$  $\sum_{k=1}^{n}$  $k=0$   $\left\langle k \right\rangle$   $k=0$ *k*  $\bigg).a_k =$  $\sum_{k=1}^{n}$ *k*  $\bigg)$ . $a^k = (1 + a)^n$  par la formule du binôme. Que donne notre formule géniale : *a<sup>n</sup>* = *n* ∑ *k*=0  $(-1)^{n+k}$ .  $\binom{n}{k}$ *k*  $\bigg)$ .*b*<sub>k</sub> = *n* ∑ *k*=0 *n k*  $\binom{1}{k}$ .(1+*a*)<sup>*k*</sup>. Mais comme *n* + *k* et *n* − *k* ont la même parité, on obtient

$$
a_n = \sum_{k=0}^n \binom{n}{k} \cdot (-1)^{n-k} \cdot (1+a)^k = (-1+1+a)^n = a^n
$$

Que donne-t-elle si  $(a_n)$  est la suite de Fibonacci?

On propose de prendre cette fois la suite de Fibonacci dans le rôle de *a*. On a donc  $(a_n) = (1, 1, 2, 3, 5, 8, 13, 21, 34, 55, 89...)$ 

et pour tout *n*  $a_{n+1} = a_n + a_{n-1}$ .

Mais qui est alors la suite 
$$
(b_n)
$$
?

\nOn la calculate  $? b_n = \sum_{k=0}^{n} \binom{n}{k} . F_k$ . Et alors?

On regarde les premières valeurs pour conjecturer quelquechose.

*Six points à la clef, il doit y avoir du travail, mais ça peut valoir la chandelle.*

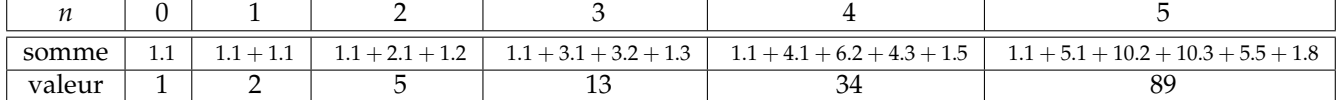

On se dit qu'il doit y avoir un truc. Et si on regarde de près, on croit retrouver des termes de la suite de Fibonacci. Mais un terme sur deux.<br><u>June 19</u>

Et on conjecture donc : 
$$
\left(b_n = \sum_{k=0}^n \binom{n}{k} \right) F_k = F_{2,n}
$$
 pour tout *n*.

On teste pour  $6: 1.1 + 6.1 + 15.2 + 20.3 + 15.5 + 6.8 + 1.13 = 233.$ Et effectivement la suite de Fibonacci continuait : (... 55, 89, 144, 233,...).

Il est temps de prouver  $\forall n, b_n =$ *n* ∑ *k*=0 *n k*  $\bigg) . F_k = F_{2,n}$  et on en déduira par renversement de la formule de Newton :  $\sqrt{1}$ ✒  $x = 0$ *n* ∑ *k*=0  $(-1)^{n+k}$ . *n k*  $\bigg) . F_{2,k} = F_n \bigg|$  pour tout *n*.

On peut partir de la fin :

$$
F_{2,n} = F_{2,n-1} + F_{2,n-2} = (F_{2,n-2} + F_{2,n-3}) + (F_{2,n-3} + F_{2,n-4}) = F_{2,n-2} + 2.F_{2,n-3} + F_{2,n-4}
$$

On remplace chacun des termes par une somme de deux termes qu'on regroupe :

$$
F_{2,n} = F_{2,n-1} + F_{2,n-2} = (F_{2,n-2} + F_{2,n-3}) + (F_{2,n-3} + F_{2,n-4}) =
$$
  
=  $(F_{2,n-3} + F_{2,n-4}) + 2(F_{2,n-1} + F_{2,n-5}) + (F_{2,n-1} + F_{2,n-6})$ 

On est arrivé à *F*2.*<sup>n</sup>* = *F*2.*n*−<sup>3</sup> + 3.*F*2.*n*−<sup>4</sup> + 3.*F*2.*n*−<sup>5</sup> + *F*2.*n*−6. On généralise en remontant de *k* cases :

$$
F_{2,n} = F_{2,n-k} + {k \choose 2} \cdot F_{2,n-k-1} + \ldots + F_{2,n-2,k} = \sum_{i=0}^k {k \choose i} \cdot F_{2,n-k-i}
$$

On démontre cette formule ci par récurrence sur *k (pas faite ici)*. Et on l'arrête à *k* égal à *n*.

On peut aussi partir de la formule explicite obtenue par diagonalisation :  $F_n = \alpha . \Big( \dfrac{1 + \epsilon}{\sqrt{2\pi}} \Big)$ √ 5 2  $\int_0^n + \beta \cdot \left( \frac{1 - \beta}{\beta} \right)$ √ 5 2  $\int^n$  avec *α* et *β* dépendant des conditions initiales. On remplace :

√

√

√

 $\frac{n}{n}$   $(n)$  $\sum_{n=1}^{n}$   $\binom{n}{n}$   $\left(\frac{1+i}{n}\right)$ √

$$
\sum_{k=0}^{n} {n \choose k} . F_k = \alpha \cdot \sum_{k=0}^{n} {n \choose k} . \left(\frac{1+\sqrt{5}}{2}\right)^k + \beta \cdot \sum_{k=0}^{n} {n \choose k} . \left(\frac{1-\sqrt{5}}{2}\right)^k = \alpha \cdot \left(1 + \frac{1+\sqrt{5}}{2}\right)^n + \beta \cdot \left(1 + \frac{1-\sqrt{5}}{2}\right)^n
$$
\n
$$
\text{Par chance : } \left(1 + \frac{1+\sqrt{5}}{2}\right) = \left(\frac{3+\sqrt{5}}{2}\right) = \left(\frac{1+\sqrt{5}}{2}\right)^2 \text{ et } \left(1 + \frac{1-\sqrt{5}}{2}\right) = \left(\frac{3-\sqrt{5}}{2}\right) = \left(\frac{1-\sqrt{5}}{2}\right)^2.
$$
\n
$$
\text{On arrange : } \sum_{k=0}^{n} {n \choose k} . F_k = \alpha \cdot \left(\left(\frac{1+\sqrt{5}}{2}\right)^2\right)^n + \beta \cdot \left(\left(\frac{1-\sqrt{5}}{2}\right)\right)^n = \alpha \cdot \left(\frac{1+\sqrt{5}}{2}\right)^{2.n} + \beta \cdot \left(\frac{1-\sqrt{5}}{2}\right)^{2.n} = F_{2.n}.
$$

Il y a d'autres démonstrations.

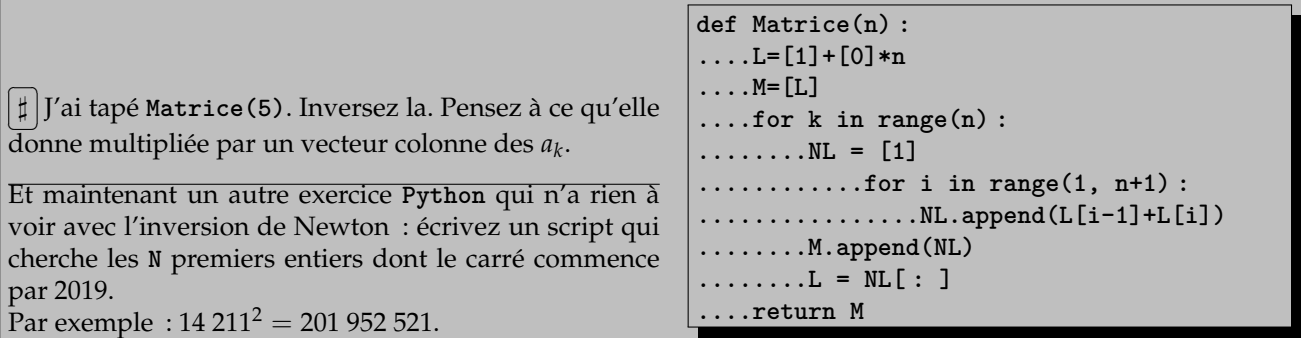

On a défini une procédure qui prend en entrée un entier **n** *(c'est un entier puisqu'il sert à des* **range***)*. **def Matrice(n) :**

**....L=[1]+[0]\*n**

On crée une liste faite d'un **1** suivi de **n** zéros. **....M=[L]**

On la met dans **M**, en tant que liste. C'est ainsi que l'on a à ce stade **L=[1, 0, 0, 0, 0, 0]** et **M=[[1, 0, 0, 0, 0, 0]]** *(liste de listes)*.

**....for k in range(n) :**

On va créer n nouvelles lignes par **M.append(NL). ........NL = [1]**

On re-crée une nouvelle liste à chaque fois, avec juste un **1**.

**............for i in range(1, n+1) : ................NL.append(L[i-1]+L[i])**

Chaque terme est la somme des deux termes de la ligne au dessus *(au dessus, car la première fois,* **L** *est* **[1, 0, 0, 0, 0, 0]***, mais on la remplace ensuite par une copie de la ligne* **NL** *qu'on vient de construire)*.

La formule est donc  $m_k^i = m_{k-1}^{i-1} + m_{k-1}^i$ . On reconnait la formule de Pascal.

**........M.append(NL)**

**........L = NL[ : ]**

A chaque ligne créée, on la colle dans **M** et on remplace **L** par **NL**.

| L avant boucle sur i | NL après boucle sur i | L après boucle sur <i>i</i> | M                                              |
|----------------------|-----------------------|-----------------------------|------------------------------------------------|
| [1,0,0,0,0,0]        |                       |                             | [[1,0,0,0,0,0]]                                |
| [1,0,0,0,0,0]        | [1,1,0,0,0,0]         | [1,1,0,0,0,0]               | [[1,0,0,0,0,0],[1,1,0,0,0,0]]                  |
| [1,1,0,0,0,0]        | [1, 2, 1, 0, 0, 0]    | [1, 2, 1, 0, 0, 0]          | $[[1,0,0,0,0,0],[1,1,0,0,0,0],[1,2,1,0,0,0]]$  |
| [1, 2, 1, 0, 0, 0]   | [1,3,3,1,0,0]         | [1,3,3,1,0,0]               | $[[1,0,0,0,0,0], [1,1,0,0,0,0],[1,3,3,1,0,0]]$ |

et ainsi de suite.

Pour **n** égal à **5**, on trouve la liste de listes suivante

```
[[1,0,0,0,0,0], [1,1,0,0,0,0], [1,2,1,0,0,0], [1,3,3,1,0,0], [1,4,6,4,1,0], [1,5,10,10,5,1]]
qu'on interprète
                            (1 \ 0 \ 0 \ 0 \ 0 \ 0)\overline{\phantom{a}}1 1 0 0 0 0
                                  1 2 1 0 0 0
                                  1 3 3 1 0 0
                                  1 4 6 4 1 0
                                  1 5 10 10 5 1
                                                                       \setminus\overline{\phantom{a}}d'inverse
                                                                                            (1 \ 0 \ 0 \ 0 \ 0 \ 0)\overline{\phantom{a}}−1 1 0 0 0 0
                                                                                                   1 −2 1 0 0 0
                                                                                                 −1 3 −3 1 0 0
                                                                                                   1 −4 6 −4 1 0
                                                                                                 −1 5 −10 10 −5 1
                                                                                                                                                    \setminus\begin{array}{c} \hline \end{array}.
         En effet, on a
                              (1 \ 0 \ 0 \ 0 \ 0 \ 0)\begin{array}{c} \begin{array}{c} \begin{array}{c} \begin{array}{c} \end{array} \\ \end{array} \end{array} \end{array}1 1 0 0 0 0
                                   1 2 1 0 0 0
                                   1 3 3 1 0 0
                                   1 4 6 4 1 0
                                   1 5 10 10 5 1
                                                                       \setminus\begin{array}{c} \hline \end{array}.
                                                                            \int a_0\begin{array}{c} \begin{array}{c} \begin{array}{c} \begin{array}{c} \end{array} \\ \end{array} \end{array} \end{array}a1
                                                                                 a2
                                                                                 a3
                                                                                 a4
                                                                                 a5
                                                                                      \setminus\begin{array}{c} \hline \end{array}=
                                                                                              \int b_0\begin{array}{c} \begin{array}{c} \begin{array}{c} \begin{array}{c} \end{array} \\ \end{array} \end{array} \end{array}b1
                                                                                                   b2
                                                                                                   b3
                                                                                                   b4
                                                                                                   b5
                                                                                                        \setminus\begin{array}{c} \hline \end{array}(b_n) = \sum_{k=0}^n
n
                                                                                                                              k
                                                                                                                                \bigg).a_k
```
et donc 
$$
a_n = \sum_{k=0}^n (-1)^{n+k} \cdot \binom{n}{k} b_k
$$
 soit  $\begin{pmatrix} 1 & 0 & 0 & 0 & 0 & 0 \\ -1 & 1 & 0 & 0 & 0 & 0 \\ 1 & -2 & 1 & 0 & 0 & 0 \\ -1 & 3 & -3 & 1 & 0 & 0 \\ 1 & -4 & 6 & -4 & 1 & 0 \\ -1 & 5 & -10 & 10 & -5 & 1 \end{pmatrix} \cdot \begin{pmatrix} b_0 \\ b_1 \\ b_2 \\ b_3 \\ b_4 \\ b_5 \end{pmatrix} = \begin{pmatrix} a_0 \\ a_1 \\ a_2 \\ a_3 \\ a_4 \\ a_5 \end{pmatrix}.$ 

Or, la relation  $M.A = B$  est équivalente à  $A = M^{-1}.B$ .

On cherche des entiers, comme 1421 dont le carré commence par  $2019 (1421^2 = 2019241)$ .

On va donc avancer dans les entiers, à partir de 100 parce que sinon le carré n'est même pas assez long. Pour chaque entier, on va calculer son carré, extraire les quatre premiers chiffres, comparer au motif.

Si « ça matche », on incrémente un compteur, on mémorise l'entier et le carré, et on passe à l'entier suivant.

Sinon, ben on passe à l'entier suivant.

```
def ChecheMotifDebutCarre(N, motif = '2019') : #valeur par défaut
....Trouve = [ ] #pour l'instant rien trouvé
....n = 100
....while len(Trouve) < N :
........Carre = n*n #calcul
........Debut = str(carre)[ :4] #merci str qui convertit un nombre en mot
........if Debut = motif : #le test
............Trouve.append([n, carre]) #c'est une solution de plus
........n += 1 #sinon on n'avancera pas
....return Trouve
```
Si vous n'avez pas pensé à la fonction qui convertit un nombre en chaine de caractères, on le fait directement sous forme de liste :

**L = [ ] while carre != 0 : ....chiffre = carre%10 ....carre = carre//10 ....L = [chiffre]+L**

et on compare ensuite **L[ :4]** à **['2', '0', '1', '9']**

Cadeau : 44 938<sup>2</sup> = 2 019 423 844 puis 142 122<sup>2</sup> = 20 198 662 884 ou 1 420 948<sup>2</sup> = 2 019 093 218 704 et j'en ai des dizaines d'autres.

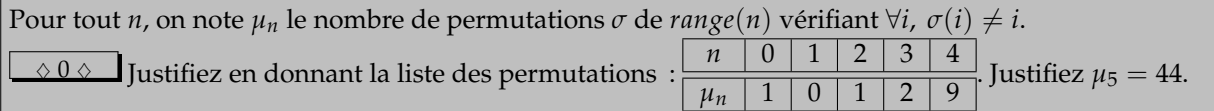

D'un pur point de vue logique, il y a une permutation de *range*(0) *(l'ensemble vide)* ; c'est l'application qui ne fait rien *(d'un ensemble pas bien gros dans lui même)*.

Et elle n'a effectivement aucun point fixe, puisqu'elle n'a aucun point. On a bien  $\mu_0 = 1$ .

*Mais avouez que si je vous avais demandé de calculer µ*<sup>0</sup> *vous auriez voulu répondre* 0*.*

On prend l'ensemble *range*(1), c'est à dire {0}. Il y a une application de {0} dans lui même : l'identité. mais elle a le défaut d'avoir un point fixe :  $\mu_1 = 0 < 1! = 1$ .

Sur *range*(2) 1 , il y a deux bijections : *Id* et <del>(0 1)</del>. On élimine évidemment l'identité. Il reste  $\overrightarrow{(01)}$  :  $\mu_2 = 1 < 2! = 2$ .

Sur l'ensemble à trois éléments, il y a l'identité, trois cycles de taille 2 *(refusés aussi à cause d'un point fixe pour chacun)* et deux cycles de taille 3 inverses l'un de l'autre :  $\mu_3 = 2 < 3! = 6$ .

<sup>1.</sup> je sais, il y a un abus de langage, un range n'est pas un ensemble

Sur l'ensemble à quatre éléments, on a divers types de permutations, et on compte leurs points fixes :

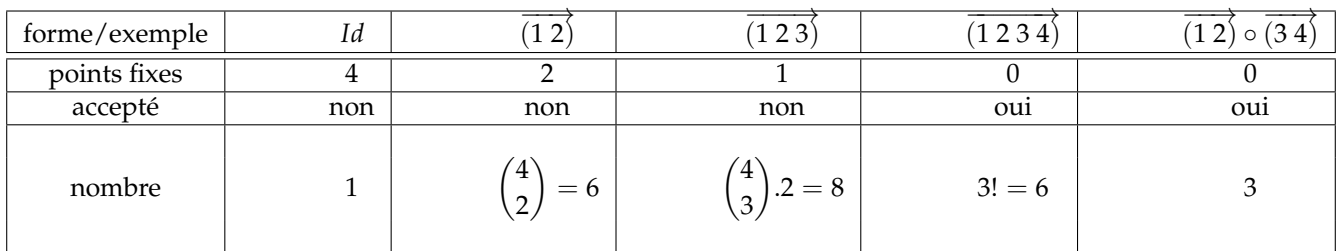

Pour dénombrer les cycles d'ordre 4. On sait que tout le monde tourne. Comme 1 tourne, on choisit son image : 3 choix. Puis l'image de son image : 2 (choix) , et le dernier élément est imposé, c'est celui qui reste. On a donc 3! cycles de taille 4, dont voici d'ailleurs la liste :

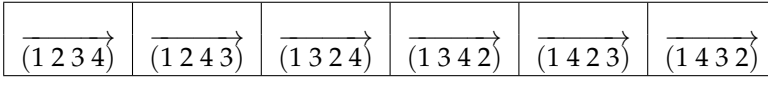

On rappelle qu'on commence l'écriture d'un cycle par l'élément que l'on veut :  $\overrightarrow{(1\,2\,3\,4)} = \overrightarrow{(2\,3\,4\,1)}$ ; c'est bien le même.

Pour les doubles bicycles, tout le monde bouge. Il suffit de savoir avec qui le1 est marié. Une fois qu'il a fait son choix, les deux autres se mettent en couple.

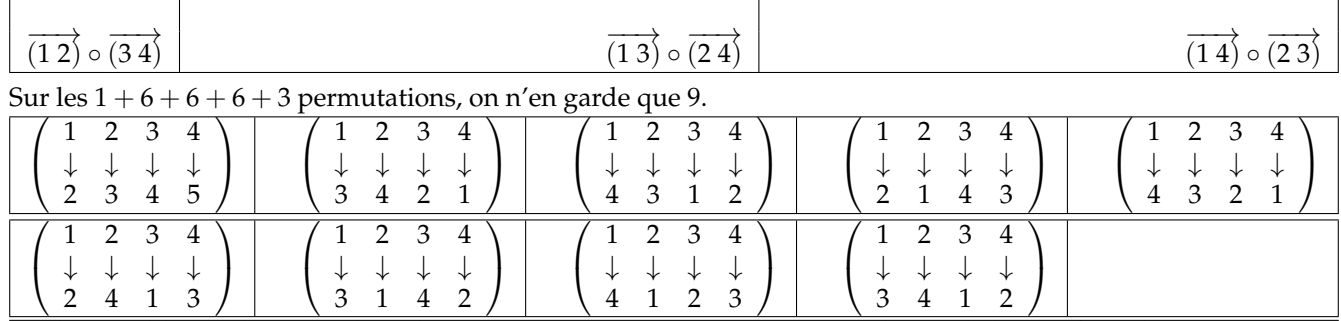

Sur l'ensemble à 5 éléments, il y a déjà 120 permutations. On ne va pas en dresser la liste et faire du tri. Mais on va chercher la forme de ces permutations en fonction du nombre de cycles dont elles sont faites. Sachant qu'il ne faut laisser aucun point fixe, on n'a que deux modèles possibles :

un cycle de taille  $5 \mid$  un cycle de taille 3 et un de taille 2

On interdit en effet les cycles de taille 1 (points fixes), et donc par complément ceux de taille 4.

Pour un cycle de taille 5 de la forme −−−−−−→ (*a b c d e*), on sait que 1 fait partie du cycle. On va donc l'écrire −−−−−−→ (1 *b c d e*). On a quatre choix pour *b*, puis il reste trois choix pour *c*, deux pour *d* et on n'a plus de choix pour *e*.

Pour un couple de cycles  $\overrightarrow{(a \ b)} \circ \overrightarrow{(c \ d \ e)}$ , il faut choisir les supports. On a  $\begin{pmatrix} 5 \\ 2 \end{pmatrix}$ 2 choix pour *a* et *b*. Mais alors on n'a

plus le choix pour *c*, *d* et *e*, ce sont les trois éléments qui restent. Comme −−→ (*a b*) et −−→ (*b a*) sont la même chose, on n'a pas à orienter le cycle de taille 2. Et pour le cycle de taille 3, une fois choisis les trois éléments, il y a deux sens de rotation.

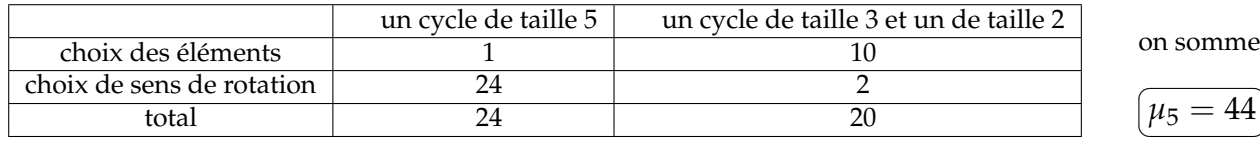

On peut aussi partir des 120 permutations et soustraire celles dont on ne veut pas, en fonction du nombre de points fixes qu'elles sont : 1, 2, 3, 4 ou 5.

Une fois qu'on a choisi les points fixes, il reste une permutation sans point fixe sur l'ensemble des autres points.

☎ ✆

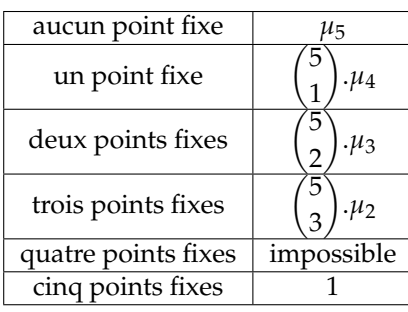

On ne peut pas avoir exactement quatre points fixes. Sinon, où va le cinquième ?

Pour deux points fixes, par exemple, on choisit qui seront les points fixes :  $\sqrt{ }$ 5 2  $\setminus$ choix. Une fois qu'on les a choisis, il reste trois points à permuter, sans point fixe : *µ*3. On effectue donc le produit.

On a donc  $120 = \mu_5 + 5 \mu_4 + 10 \mu_3 + 10 \mu_2 + 5 \mu_1 + 1 \mu_0$  (les deux derniers termes sont cohérents avec ce qui a été écrit au dessus).

Par soustraction : 
$$
\mu_5 = 120 - 5.9 - 10.2 - 10.1 - 0 - 1 = 44
$$
.

Prouvez par un argument de dénombrement :  $\mu_n \leqslant n!$  puis  $\sum_{k=0}^n$  *n k*  $\bigg) . \mu_k = n!.$ 

La majoration  $\mu_n \leq n!$  est d'une grande simplicité. On se donne *n* et on dénombre des permutations ayant une particularité. Mais il y a *n*! permutations, et on va en enlever. La majoration coule de source.

Pour *n* ∑ *k*=0 *n k*  $\bigg\}.\mu_k = n!,$  on se dit qu'on va dénombrer toutes les permutations *(résultat en n!*). • Il y a celles n'ayant aucun point fixe  $:\mu_n$ .

• Il y a celles ayant exactement un point fixe. Il faut choisir ce point fixe  $a_1 : \binom{n}{1}$ 1 choix, et ensuite il reste *n* − 1 points à faire bouger, sans qu'aucun d'eux n'ait de point fixe : *µn*−<sup>1</sup> permutations.

• Il y a celles ayant exactement deux points fixes  $a_1$  et  $a_2$  avec  $\binom{n}{2}$ 2 choix ; il ne reste plus qu'à faire bouger les *n* − 2 points qui restent, en leur demandant de n'avoir aucun point fixe.

• Plus généralement, il y a celles ayant exactement *k* points fixes. On choisit les *k* points fixes  $a_1$  à  $a_k$  avec  $\binom{n}{k}$ *k*  $\setminus$ choix. Une fois qu'on a choisi ces points, il en reste *n* − *k* à faire bouger, sans aucun point fixe. On multiplie :  $\sqrt{ }$ *n*  $\setminus$ .*µ<sup>k</sup>* .

*k* On somme sur toutes les valeurs de *k* et chaque permutation de range(n) est croisée une fois et une seule dans ce dénombrement.

La somme 
$$
\binom{n}{k}
$$
. $\mu_k$  vaut bien *n*!.

*Une fois de plus, aucune récurrence. Mais j'ai l'impression de me répéter.*

On notera que le terme  $\begin{pmatrix} n \\ n \end{pmatrix}$ *n* − 1 .*µ*<sup>1</sup> doit compter les permutations ayant *n* − 1 points fixes. C'est louche. Si il y a *n* places et que *n* − 1 personnes ne bougent pas, que fait la dernière ? C'est impossible. Mais ce n'est pas grave, *µ*<sup>1</sup> est nul.

D'un autre côté,  $\binom{n}{n}$ *n* .*µ*<sup>0</sup> compte les permutations ayant *n* points fixes. Il n'y en a qu'une, c'est *Id*. Et le terme  $\sqrt{ }$ *n*  $\setminus$ 

*n*  $\mu_0$  vaut bien 1,<br>c'est heureux.

$$
\boxed{\triangledown 0 \triangledown \text{ D\'eduisez}: \mu_n = \sum_{i=0}^n (-1)^{i+n} \cdot \binom{n}{i}.i!.\text{ Calculate } \mu_6.}
$$

On est pleinement dans le cas de la formule d'inversion de Newton. On appelle  $(a_n)$  la suite  $(\mu_n)$  et on appelle (*bn*) la suite (*n*!).

On a prove 
$$
\forall n, b_n = \sum_{k=0}^{n} {n \choose k} .a_k
$$
. On déduit  $\forall n, a_n = \sum_{k=0}^{n} (-1)^{n+k} . {n \choose k} .b_k$ .  
On reformule :  $\mu_n = \sum_{k=0}^{n} (-1)^{n+k} .k!$ 

✒ ✑ On en profite pour vérifier notre calcul de *µ*<sup>5</sup> :

$$
\sum_{k=0}^{5} (-1)^{5+k} \cdot {5 \choose k} k! = (-1)^{5} \cdot 1 \cdot 0! + (-1)^{6} \cdot 5 \cdot 1! + (-1)^{7} \cdot 10 \cdot 2! + (-1)^{8} \cdot 10 \cdot 3! + (-1)^{9} \cdot 5 \cdot 4! + (-1)^{10} \cdot 1 \cdot 5!
$$

On (re)trouve  $-1 + 5 - 20 + 60 - 120 + 120 = 44$ .

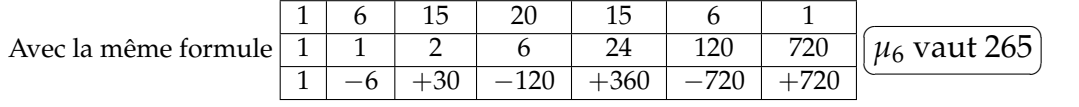

Je vous offre les suivants :

1 0 1 2 9 44 265 1 854 14 833 133 496 1 334 961 14 684 570 176 214 841

$$
\boxed{\heartsuit 0 \heartsuit} \text{Montrez}: \frac{\mu_n}{n!} = \sum_{k=0}^n \frac{(-1)^k}{k!}.
$$

a. par exemple,  $\frac{\mu_8}{8!} = \frac{14833}{40320} \simeq 0.37$  correspond à une probabilité simple : 8 personnes ayant déposé chacune son téléphone sur la table.<br>elles repartent précipitamment et prennent chacune un téléphone au h téléphone

On va établir  $\frac{\mu_n}{n!}$  = *n* ∑ *k*=0  $(-1)^k$ *k*! . On part de la formule précédente et on divise :

$$
\frac{\mu_n}{n!} = \sum_{k=0}^n \frac{(-1)^{n+k}}{n!} \cdot \binom{n}{k} k!
$$

Or, en revenant à la formule de base *(celle qui sert peu finalement)* : *n k*  $\Big) \cdot \frac{k!}{n!}$  $\frac{k!}{n!} = \frac{n!}{k!.(n-1)}$  $\frac{n!}{k! \cdot (n-k)!} \cdot \frac{k!}{n!}$  $\frac{m}{n!}$ . On a donc :

$$
\frac{\mu_n}{n!} = \sum_{k=0}^n \frac{(-1)^{n+k}}{(n-k)!} = \sum_{i=0}^n \frac{(-1)^{n+(n-i)}}{i!}
$$

par un changement de variable que je tairai ici. Il n'y a plus qu'à dire (−1) 2.*n*−*<sup>i</sup>* = (−1) <sup>−</sup>*<sup>i</sup>* = (−1) *i* .

 $\sqrt{0 \lozenge}$  Déduisez que  $\frac{\mu_n}{n!}$  converge vers  $\frac{1}{e}$ *e* quand *n* tend vers l'infini (proportion de permutations sans points fixes). Peut on écrire alors  $\mu_n \sim \frac{n!}{n}$ ? *e*

A quoi vous fait penser la somme *n* ∑ *k*=0  $(-1)^k$  $\frac{1}{k!}$  ? A une formule de Taylor *n* ∑ *k*=0 *f* (*k*) (*a*)  $\frac{h}{k!}$ .*h*<sup>k</sup> avec *f* qui ne change pas à la dérivation et *h* égal à −1.

Prenons donc l'exponentielle entre 0 et −1 :  $e^{-1} = \sum_{k=0}^{n}$  $1.(-1)^k$ .  $\frac{(n-1)^k}{k!} + \frac{(n-1)^{n+1}}{n!}$  $\frac{1}{n!}$   $\cdot$   $\int_0^1$  $\int_0^1 (1-t)^n \cdot e^{-t \cdot 1} \cdot dt.$ 

Si on parvient à montrer que le reste intégrale tend vers 0 quand *n* tend vers l'infini, on aura montré par soustraction que *n* ∑ *k*=0  $(-1)^k$  $\frac{(n-1)^k}{k!}$  converge vers  $\frac{1}{e}$ *e* quand *n* tend vers l'infini.

Le  $(-1)^{n+1}$  n'y change rien, contentons nous de prouver que  $\frac{1}{n!}$ .  $\int_0^1$  $\int_0^1 (1-t)^n \cdot e^{-t} \cdot dt$  converge vers 0 quand *n* tend vers l'infini.

On minore par 0 et on majore par  $\frac{1}{n!}$ .  $\int_0^1$ 0 1.1.*dt*, et le théorème d'encadrement permet de conclure.

Bilan :  $\mu_n \sim \frac{n!}{a!}$ *e* . C'est totalement légitime, c'est même la définition d'un équivalent.

Proportionnellement, moins d'un tiers des permutations n'ont aucun point fixe, et le reste en a au moins un.

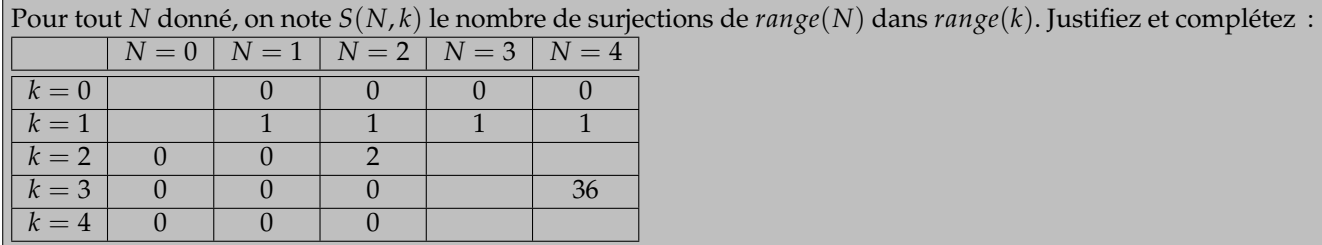

Pour tout *N* donné, on note *S*(*N*, *k*) le nombre de surjections de *range*(*N*) dans *range*(*k*).

Quand l'ensemble de départ est vide, il n'y a pas trente six applications, il n'y en a qu'une : ne rien faire. Il n'y a donc aucune image. L'application de ∅ dans {0} ne peut pas être surjective, puisque 1 n'a pas d'antécédent.

En revanche, de ∅ dans lui même, elle est surjective puisqu'il n'y a pas d'élément sans antécédent *(il n'y a pas d'élément à l'arrivée...)*.

D'un ensemble à *n* éléments dans lui même, toute application surjective devient automatiquement injective, et bijective *(si il y a n personnes et n chaises, et au moins un cul sur chaque chaise, c'est qu'il y a exactement une personne et une seule par chaise)*. Les surjections de  ${0, \ldots n-1}$  dans lui même sont des bijections. Il y en a *n*! *(n choix pour l'image du premier élément, puis n* − 1 *pour le suivant et ainsi de suite)*. La diagonale est remplie de factorielles.

Si l'ensemble d'arrivée est trop petit, une application ne pourra pas être surjective.

Sous la diagonale, il n'y a que des 0.

Si l'ensemble d'arrivée est vide, on ne peut pas définir d'images, on ne peut donc pas définir d'application. Elles ne pourront pas être surjectives.

La première ligne est faite de 0 *(sauf en position* (0, 0)*)*.

Si l'ensemble d'arrivé est de cardinal 1, les applications sont constantes. Le pluriel n'est plus de rigueur. On n'a qu'une application, et elle est surjective.

La deuxième ligne est truffée de 1.

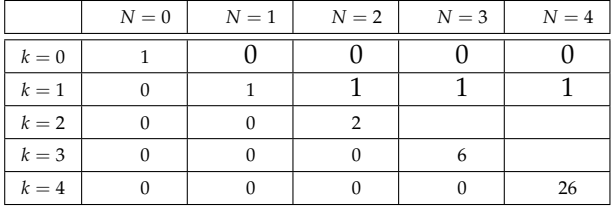

 $N = 0$  |  $N = 1$  |  $N = 2$  |  $N = 3$  |  $N = 4$  $k = 0$  1 0 0 0 0 0  $k=1$  0 1 1 1 1 1  $k=2$  0 0 2  $k = 3$  0 0 0 0 6  $k = 4$  0 0 0 0 0 26 Prenons un ensemble de départ à trois éléments {0, 1, 2}

et un ensemble d'arrivée n'en ayant que deux. Il y a 8 applications *(deux choix pour l'image de* 0*, puis deux choix pour l'image de* 1 *et enfin deux choix pour l'image de* 2*)*. Mais il faut enlever celles qui ne sont pas surjectives.

Il n'y en a que deux qui ne le soient pas : l'application constate égale à *a*, et l'application constante égale à *b*. Dès lors,  $S(3, 2) = 2^3 - 2$ .

De même, si l'ensemble de départ devient {0, 1, 2, 3} et que l'ensemble d'arrivée reste {*a*, *b*}, il y a cette fois 16 applications (proprement 2<sup>n</sup>). On les accepte toutes, sauf les deux qui ne sont pas surjectives : les applications constantes. *S*(4, 2) vaut 16 − 2 c'est à dire 14.

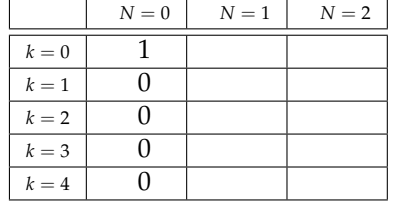

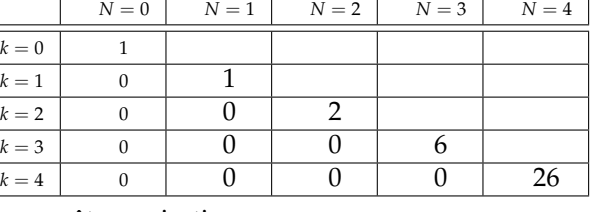

Il manque la dernière case. Il faut dénombrer les applications de  $\{0, 1, 2, 3\}$  dans  $\{a, b, c\}$  qui sont surjectives.

Il faut donc que 0, 1, 2 et 3 aient une image chacun, mais il faut aussi qu'au moins une flèche arrive sur *a*, au moins une sur *b* et au moins une sur *c*.

On voit alors que l'un des trois éléments*a*, *b* ou *c* sera atteinte par exactement deux flèches.

Choisissons qui est atteint deux fois : 3 choix. On va dire que c'est *a* qui a deux antécédents.

Il faut choisir ses deux antécédents : deux parmi 4 *(ce qui fait* 4 2 *soit* 6*)*.

On va dire que c'est 0 et 3.

Il reste à associer les deux éléments qui restent dans  $\{0, 1, 2, 3\}$  aux deux éléments qui restent dans  $\{a, b, c\}$  : 2! choix.

On va dire  $1 \rightarrow b$  et  $2 \rightarrow c$ .

On arrive au produit  $3 \times 6 \times 2$ , c'est à dire 36.

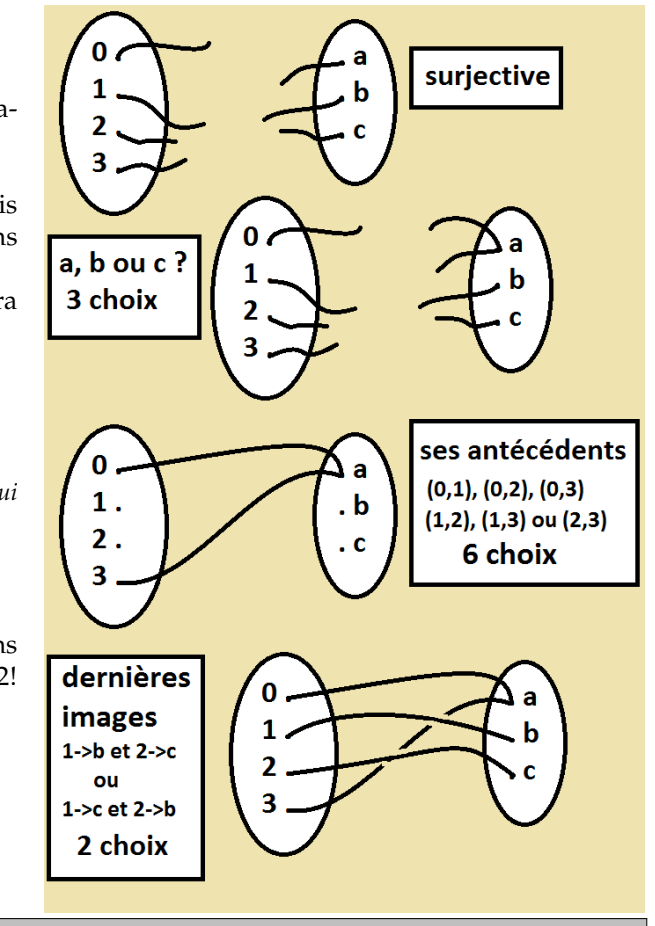

Démontrez la formule : 
$$
\sum_{k=0}^{p} {p \choose k} . S(N, k) = p^N
$$
 pour tout *p* de N.

La formule *p* ∑ *k*=0 *p k*  $\bigg).S(N,k) = p^N$  est issue d'un dénombrement et pas d'une récurrence.

*Sincèrement, sur qui porterait elle ? Sur N le cardinal de l'ensemble de départ ? Sur p le nombre de termes de la somme. Comment faire avancer l'hérédité ? On met un élément de plus dans l'ensemble de départ ? Ou on donne un peu plus de possibilités à l'arrivée ?*

*p et N sont donnés. On a partout des S*(*N*, *k*) *c'est donc que l'ensemble de départ est* {0, 1, . . . *N* − 1}*.*

On lit un *p <sup>N</sup>*. Dans ce nombre, on reconnaît le nombre d'applications de {0, 1, . . . *N* − 1} dans {0, 1, . . . *p* − 1}. Je justifie. Pour construire une application de {0, 1, . . . *N* − 1} dans {0, 1, . . . *p* − 1}, je dois choisir l'image de 0 *(p choix)* puis l'image de 1 *(p choix indépendants des précédents)* et ainsi de suite. On a donc  $p \times p \times \ldots \times p$  de *range*(*N*) dans *range*(*p*).

Parmi ces applications, certaines sont peut être surjectives. D'autres non.

Ce qui est sûr, c'est que chaque application *f* a un ensemble image  $(Im(f) = {f(x) | x \in range(N)}$ , dont le cardinal est un entier entre 0 et *p (l'ensemble image est inclus dans l'ensemble d'arrivée)*.

Mais une fois qu'on a choisi l'ensemble image, l'application *f* de vient surjective de *range*(*N*) dans *Im*(*f*).

On a donc  $\binom{p}{p}$ *k* .*S*(*N*, *k*) applications surjectives de *range*(*N*) dans *range*(*p*) dont l'ensemble image est de cardinal *k*.

On somme sur *k* et on a toutes les applications de *range*(*N*) dans *range*(*p*).

C'est la formule demandée.

Déduisez une formule pour *S*(*N*, *q*). Calculez le nombre de surjections d'un ensemble à 8 éléments vers un ensemble à 6 éléments. Combien y a-t-il d'applications d'un ensemble à huit éléments dans lui même dont l'ensemble image soit exactement de cardinal 6 ? Sachant qu'on trouve 5 362 560 à la question précédente, si je vous demande d'en donner la liste, quand pourrez vous me rendre votre copie ?

On se dit qu'on va utiliser la formule d'inversion de Newton. Avec quelle suite (*ap*) et quelle suite (*bq*) ? On a des *S*(*N*, *k*). Il ne faut qu'une variable.

On va donc fixer *N* et faire des sommes sur *k*.

En posant donc pour tout  $k a_k = S(N, k)$ , on a *p* ∑ *k*=0 *p k*  $\int a_k = p^N$  pour tout *p*. On va donc poser  $b_p = p^N$  pour tout *p (dépend de p, et N est fixé)*.  $\overline{a}$ 

La formule d'inversion livre les *a<sup>p</sup>* :  $\sum_{k=1}$ ✑  $S(N, p) = a_p =$ *n* ∑ *k*=0  $(-1)^{p+k}$ . $k^N$  *(l'exposant N est fixé)*.

On peut la vérifier pour *N* égal à 4 et *p* égal à 3 déjà croisé :

$$
S(4,3) = \sum_{k=0}^{3} {3 \choose k} \cdot (-1)^{k+3} \cdot k^4 = -1 \cdot 0^4 + 3 \cdot 1^4 - 3 \cdot 2^4 + 1 \cdot 3^4 = 3 - 48 + 81 = 36
$$

On demande de calculer le nombre de surjections d'un ensemble à 8 éléments vers un ensemble à 6 éléments. C'est *S*(8, 6). Sympa

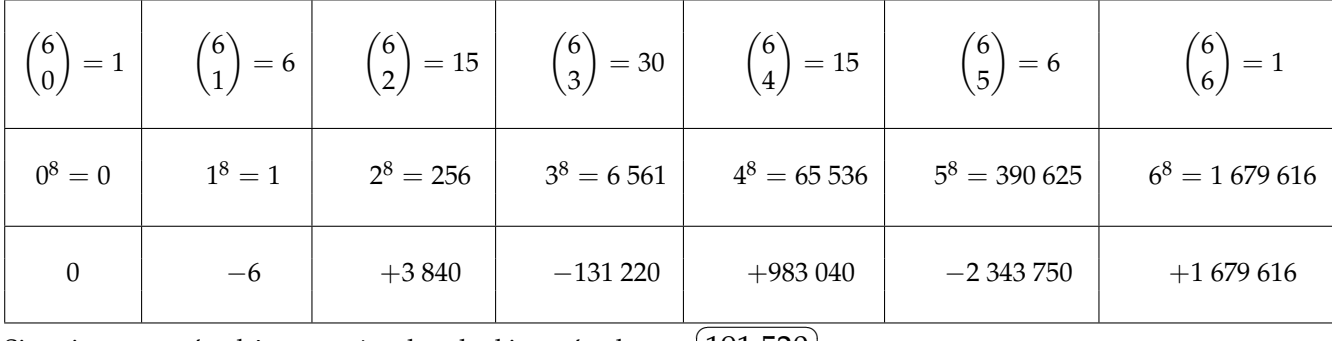

Si vraiment on s'embête, on mène le calcul jusqu'au bout :  $(191\,520)$ ✝

*On n'en donnera pas la liste. Et on se demande quel esprit malade peut avoir osé poser une telle question calculatoire à ses élèves sans calculatrice.*

On veut dénombrer les applications d'un ensemble à huit éléments dans lui même dont l'ensemble image soit exactement de cardinal 6.

ce n'est pas le calcul précédent ?

Non, il faut choisir l'ensemble image, fait de six éléments parmi huit.

Une fois ce choix effectué, on demande d'avoir une surjection de l'ensemble à huit éléments vers ce qu'il reste à l'arrivé : six éléments. C'est

cette fois ci le calcul précédent. La réponse littérale est donc  $\binom{8}{6}$ 6  $\big) . N(8, 6).$ 

Et la valeur est 5 362 560. On n'en donnera pas la liste.

Disons qu'avec de la dextérité, on trace en dix secondes un graphe de fonction comme celui ci contre.

On en fera six par minute. Soit 180 par heure (en deux heures, on est loin d'avoir tout fait). On en sera à 8640 par jour. En arrondissant à 5 000 000 et 8 000, on va quand même avoir besoin de six cent jours. Sans prendre de pause. C'est bête, mais les concours auront eu lieu entre-temps. Ce serait idiot de les rater.

Et si on en trace cinquante par page bien tassées, ça fera quand même un livre de cent mille pages. Les Misérables sont battus. Et même les 2 400 pages de Proust à la recherche du temps perdu. Non, on laisse tomber.

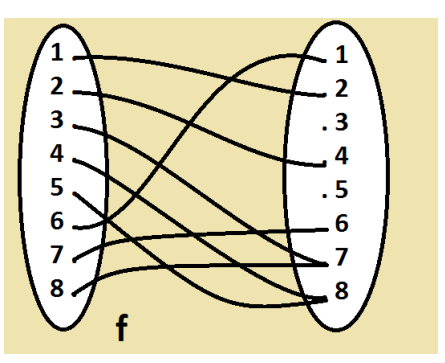

Voici un jeu des défi maths pour école primaire (et de la Fédération Française des Jeux Mathématiques) : Chaque flèche vise toute les cases vides de sa rangée (ligne, colonne ou diagonale), même « à travers » une autre flèche. Place un jeton dans chaque case vide visée par au moins trois flèches.

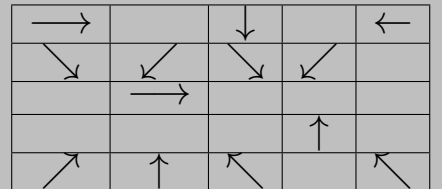

### ◦17◦

Niveau Bintou : résolvez cet exercice.

Niveau I.P.T. : les données sont un entier (**n**, la taille du carré) et huit listes : les cases où sont les flèches en fonction de leur direction (ici : **N = [[3,3], [4,1]]**, **S=[[0,3]]**, **E=[[0,0], [2,1]]**, **O=[[0,4]]**, **NE=[[4,0]]**, **SO=[[1,3], [1,1]]**, **NO=[[4,2], [4,4]]** et **SE=...)** Écrivez un script **Python** qui retourne alors la liste des cases répondant au critère « case vide visée par au moins trois flèches ».

Bonus : écrivez un script qu'il n'y a pas dans les données des incohérences du type « une flèche hors du tableau », « une case avec deux flèches ».

Super bonus : écrivez un script avec des **can.create\_rectangle(...)**, **can.create\_oval(...)**.

On commence par le truc qui teste quand même que les cases sont bien dans le bon range.

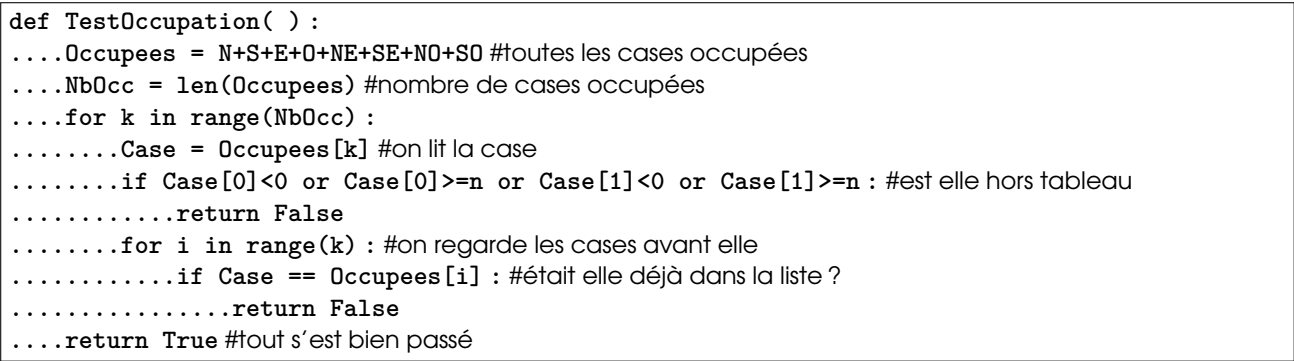

On considèrera que **n**, **N**, **S**, **E**, **O**... sont des variables globales, sinon, on les passe en variables dans la procédure qui suit.

**def Resolution( ) : ....Occupees = N+S+E+O+NE+SE+NO+SO** #toutes les cases occupées **....Positions = [ ]** #liste des positions où on mettra un jeton **....for i in range(n) :** #ligne à ligne **........for k in range(n) :** #on avance sur la ligne **............if Test(i,k) : ................Positions.append([i, k]) ....return Positions**

Il faut penser aussi au test pour chaque case.

**def Test(i,k) : ....if [i, k] in Occupees :** #on ne regarde que les cases vides **........return(False) ....NbVisees = 0 ....for Fleche in N :** #les flèches visant le Nord **........if Fleche[1] == k :** #même colonne **............if Fleche[0] > i :** #et venant du bas **................NbVisees += 1** #la case est visée **....for Fleche in S :** #les flèches visant le Sud **........if Fleche[1] == k if Fleche[0] < i :** #même colonne et venant du haut **................NbVisses += 1** #la case est visée **....for Fleche in E :** #les flèches visant l'Est **........if Fleche[0] == i and if Fleche[0] < k :** #même ligne et venant de gauche **................NbVisses += 1** #la case est visée **....for Fleche in O :** #les flèches visant l'Occident **........if Fleche[0] == i and if Fleche[0] > k :** #même ligne et venant de gauche **................NbVisses += 1 ....for Fleche in NE : ........if Fleche[0]+Fleche[1] == i+k :** #même diagonale **............if Fleche[1] < k :** #du bon coté **................NbVisses += 1 ....**#et encore trois tests de ce genre **....return NbVisees >= 3** #le booleen est évalué, on répond donc True ou False.

Une année, une élève m'a même proposé un programme qui résout et visualise les solutions, avec même des couleurs suivant le nombre de flèches qui pointent vers la case libre.

```
'ENTRER LES COORDONNEES DES FLECHES [LIGNE,COLONNE]'
N = [[3, 3], [4, 1]]
S = [[0, 3]]
E = [[0, 0], [2, 1]]
O = [[0, 4]]
NE = [[4, 0]]
SO = [[1, 3], [1, 1]]
NO = [[4, 2], [4, 4]]
SE = [[1, 0], [1, 2]]
#ici c'est un exemple
from tkinter import Tk
from tkinter import Canvas
def td(n) :
....tableau = [ ]
....for i in range(n) :
........for j in range(n) :
............case = [i, j]
............tableau.append(case)
....cases_vides = [ ]
....cases_pleines = N + S + E + O + NE + SO + NO + SE #fusion de listes
....cases_jetons = [ ]
....nb_pointé = [ ]
....nb_cases_pleines = len(cases_pleines)
....for cases in cases_pleines : #cas flèche en dehors du tableau
........if cases[0] < 0 or cases[0] >= n or cases[1] < 0 or cases[1] >= n :
............return False
........i = 0 #cas plusieurs flèches à la même case
........for j in range (nb_cases_pleines) :
............if cases_pleines[j] == cases :
................i += 1
............if i > 1 :
................return False
```

```
....for cases1 in tableau :
........if cases1 not in cases_pleines :
............cases_vides.append(cases1)
....for cases in cases_vides :
........nb = 0 #nb de flèches qui le pointent
........for casesN in N : #pour le Nord
............if cases[1] == casesN[1] and cases[0] < casesN[0] :
................nb += 1
........for casesS in S : #pour le Sud
............if cases[1] == casesS[1] and cases[0] > casesS[0] :
................nb += 1
........for casesE in E : #pour l'Est
............if cases[0] == casesE[0] and cases[1] > casesE[1] :
................nb += 1
........for casesO in O : #pour l'Est, non je plaisante
............if cases[0] == casesO[0] and cases[1] < casesO[1] :
................nb += 1
........for casesNE in NE : #pour le NordEst
............if cases[0] + cases[1] == casesNE[1] + casesNE[0] and cases[0] < casesNE[0] and cases[1] > casesNE[1]
:
................nb += 1
........for casesSO in SO : #pour le SudOuest
............if cases[0] + cases[1] == casesSO[1] + casesSO[0] and cases[0] > casesSO[0] and cases[1] < casesSO[1]
:
................nb += 1
........for casesNO in NO : #pour le NordOuest
............if cases[0] + casesNO[1] == cases[1] + casesNO[0] and cases[0] < casesNO[0] and cases[1] < casesNO[1]
:
................nb += 1
........for casesSE in SE : #pour le SudEst
............if cases[0] + casesSE[1] == cases[1] + casesSE[0] and cases[0] > casesSE[0] and cases[1] > casesSE[1]
:
................nb += 1
........if nb >= 3 :
............cases_jetons.append(cases)
............nb_pointé.append(nb)
....for i in range(len(cases_jetons)) :
........print('On place un jeton sur la case', cases_jetons[i], 'qui est pointée par', nb_pointé[i], 'flèches.')
....window = Tk( ) #c'est parti pour le dessin
....window.geometry("1000x1000")
....window.configure(background = "grey")
....window.title("Schéma")
....window.resizable(True, True)
....canvas = Canvas(width = 100*n, height = 100*n, bg = "white")
....canvas.pack(padx = 50, pady = 50)
....for case in tableau : #création des cases, avec flèches
........canvas.create_rectangle(case[1]*100, case[0]*100, (case[1]+1)*100, (case[0]+1)*100)
........if case in N : #création des flèches Nord
............canvas.create_line((case[1]+1/2)*100, (case[0]+1)*100, (case[1]+1/2)*100, case[0]*100, arrow='last')
........if case in S : #création des flèches Sud
............canvas.create_line((case[1]+1/2)*100, case[0]*100, (case[1]+1/2)*100, (case[0]+1)*100, arrow='last')
........if case in E : #création des flèches Sud
............canvas.create_line(case[1]*100, (case[0]+1/2)*100, (case[1]+1)*100, (case[0]+1/2)*100, arrow='last')
........if case in O : #création des flèches Ouest
............canvas.create_line((case[1]+1)*100, (case[0]+1/2)*100, (case[1])*100, (case[0]+1/2)*100, arrow='last')
........if case in NE : #création des flèches NordEst
```
23

```
............canvas.create_line(case[1]*100, (case[0]+1)*100, (case[1]+1)*100, (case[0])*100, arrow='last')
........if case in SO : #création des flèches SudOuest
............canvas.create_line((case[1]+1)*100, case[0]*100, case[1]*100, (case[0]+1)*100, arrow='last')
........if case in NO : #création des flèches NordOuest
............canvas.create_line((case[1]+1)*100, (case[0]+1)*100, case[1]*100, case[0]*100, arrow='last')
........if case in SE : #création des flèches SudEst
............canvas.create_line(case[1]*100, case[0]*100, (case[1]+1)*100, (case[0]+1)*100, arrow='last')
....i = 0
....for case in cases_jetons : #plus la couleur est foncée, plus il y a de flèches qui pointent le jeton (on
peut changer les couleurs si on veut ou en rajouter)
........if nb_pointé[i] == 3 :
............canvas.create_oval(case[1]*100, case[0]*100, (case[1]+1)*100, (case[0]+1)*100, fill='#B0F2B6')
#vert très clair
........if nb_pointé[i] == 4 :
................canvas.create_oval(case[1]*100, case[0]*100, (case[1]+1)*100, (case[0]+1)*100, fill='#3A9D23')
#vert clair
........if nb_pointé[i] == 5 :
............canvas.create_oval(case[1]*100, case[0]*100, (case[1]+1)*100, (case[0]+1)*100, fill='#095228')
#vert foncé
........if nb_pointé[i] == 6 :
............canvas.create_oval(case[1]*100, case[0]*100, (case[1]+1)*100, (case[0]+1)*100, fill='#000000')
#noir i += 1
....window.mainloop( )
```
<sup>18°</sup> Vrai ou faux : pour qu'une somme de carrés de complexes soit nulle, il suffit que chaque complexe soit nul.  
Vrai ou faux : ln(*n*!) ~ *n*<sub>*n*+*∞*</sub> ln((*n* – 1)! ) ?  
Vrai ou faux : 
$$
(f(x) = sin(x).o(x)_{x\to 0}) \Rightarrow (f(x) = o(x^2)_{x\to 0})
$$
 ?  
Vrai ou faux :  $(f(x) = sin(x).o(x)_{x\to 0}) \Leftrightarrow (f(x) = o(x^2)_{x\to 0})$  ?

Pour qu'une somme de carrés de complexes soit nulle, il suffit que chaque complexe le soit. C'est oui, car c'est le sens

$$
(z_1 = z_2 = \ldots = z_n = 0) \Rightarrow (\sum_{k=1}^n (z_k)^2 = 0)
$$

Évidemment, l'affirmation avec « il faut » est erronée  $: 1^2 + i^2 = 0$  par exemple.

Pour prouver l'équivalence de ln(*n* + 1)! et ln(*n*!), on peut écrire *n*! ∼ ( $\frac{n}{a}$ *e*  $\overline{)}^n$ . √ 2.*n*.*π* et passer au logarithme. Mais c'est payer bien cher.

*Certes, on n'a pas* (*n* + 1)! ∼ *n*!*, mais on ne peut rien dire par passage au logarithme.*

Calculons le quotient  $\frac{\ln((n+1)!)}{\ln(n!)}$  et même sa différence à 1 (qu'on espèrera voir tendre vers 0) :  $\frac{\ln(n+1)!)}{\ln(n!)} - 1 = 1$ 

# $ln(n+1)$  $ln(n!)$

.

Or, ln(*n*!) doit quand même tendre vers l'infini plus vite que ln(*n*). En effet, il y a dans ln(*n*!) non seulement ln(*n*) mais aussi  $ln(n - 1) + ln(n - 2) + ... + ln(1)$ . Le quotient doit bien tendre vers 0.

Rigoureusement, on coupe *n*! au milieu : *n*! = ∏  $1\leqslant k < \frac{n}{2}$  $\binom{k}{\frac{n}{2}}$ .  $\left(\prod_{\frac{n}{2}\leq k\leq n}$  $\left( k \right) \geqslant \left( \prod_{\frac{n}{2} \leqslant k \leqslant n}$ *k* .

On passe au logarithme, on a  $\frac{n}{2}$  termes (en tout cas un équivalent) tous plus grands que ln  $\left(\frac{n}{2}\right)$ .

Ceci donne 
$$
\ln(n!) \ge \frac{n}{2}
$$
.  $\ln\left(\frac{n}{2}\right)$  et cette fois, le quotient  $\frac{\ln(n+1)}{\frac{n}{2} \cdot \ln\left(\frac{n}{2}\right)}$  qui majore  $\left|\frac{\ln(n+1)!}{\ln(n!)} - 1\right|$  tend bien vers 0.

Que significa 
$$
(f(x) = sin(x).o(x)_{x\to0})
$$
? On écrit  $f(x) = sin(x).x.e(x)$  avec ε(x) →<sub>x→0</sub> 0.  
 $f(x)$  sin(x)

On divise  $\frac{f(x)}{x^2} = \frac{\sin(x)}{x}$  $\frac{\sin(x)}{x}$ .*ε*(*x*). Quand *x* tend vers 0,  $\frac{\sin(x)}{x}$ .*ε*(*x*) tend vers 1 et  $\frac{\sin(x)}{x}$ .*ε*(*x*) tend vers 0. le produit tend vers 0. On reconnaît :  $f(x) = o(x^2)$ .

Dans l'autre sens, si on part de  $\frac{f(x)}{x^2} \longrightarrow_{x\to 0} 0$ , on déduit en tout cas pour *x* dans  $]0,\pi[$  ou son symétrique :

$$
\frac{f(x)}{x.\sin(x)} = \frac{f(x)}{x^2} \cdot \frac{x}{\sin(x)}.
$$

Comme produit de fonctions convergentes, ceci converge vers 0. On reconnaît  $\frac{f(x)}{x \cdot \sin(x)} = 0$  et donc  $\frac{f(x)}{\sin(x)} = \frac{f(x)}{\sin(x)}$  $o(x)_{x\to 0}$  puis par produit en croix  $:f(x) = sin(x) o(x)_{x\to 0}$ . *En fait, il y a équivalence, qui repose sur la formule*  $\sin(x) \sim_{x\to 0} x$ .

◦19◦ ♥ Bintou vient d'avoir un 20. Sa moyenne est donc passée de 13, 5 à 14. Elle vous demande quelle note elle doit avoir à l'I.S. suivante pour que sa moyenne passe à 14, 3 ?

On note *<sup>n</sup>* le nombre de devoirs déjà faits, et *<sup>S</sup>* la somme des notes. On a don, avant son m20 : *<sup>S</sup> n* = 13, 5.

Avec un 20, on a  $\frac{S + 20}{n+1} = 14$ . Deux équations, deux inconnues, c'est bon. *n* = 12 et *S* = 162.

On veut la note suivante, pour avoir  $\frac{S+20+s}{n+2} = 14, 3$ . Il lui faut quand même 18, 2 !

*Sinon, Bintou est un prénom d'Afrique subsaharienne.*

*je l'utilisais pour des exercices afin d'éviter les célèbres Alice, Bob et Charlie des exercices où on peut ensuite les appeler A, B et C.*

*J'avais donc par exemple Augustin, Bintou et Chloé.*

*Et en plus, ça a fait plaisir à une de nos femmes de ménage qui a entendu un jour des élèves de MPSI2 réfléchissant à un exercice « mais si Bintou est à côté de Chloé, que fait Augustin ». Elle se prénomme Bintou, justement.*

 $\frac{1}{20}$   $\sqrt{\degree}$  Montrez que les matrices de taille 2 sur 2 à déterminant non nul forment un groupe pour la multiplication, non commutatif.

Montrez que l'ensemble des matrices de taille 2 sur 2 à coefficients entiers et à déterminant 1 en forme un sousgroupe.

En est il de même pour les matrices de taille 2 sur 2 à coefficients entiers et à déterminant 1 ou −1.

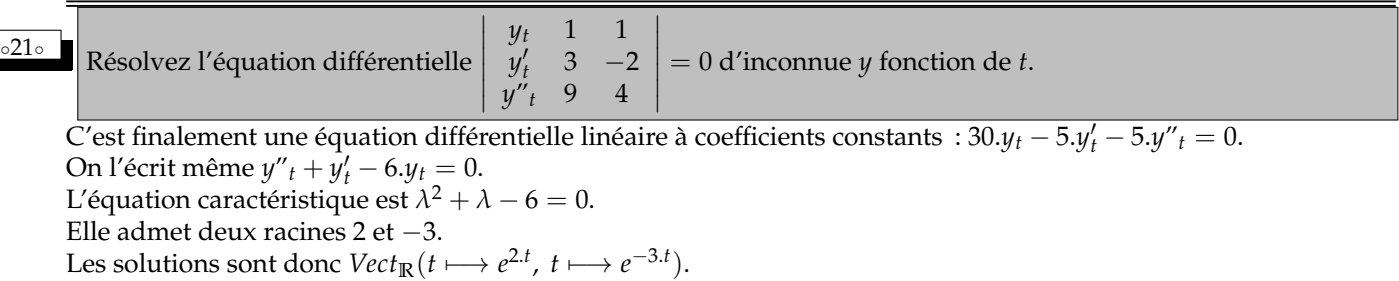

◦22◦ ♥ On doit résoudre *<sup>y</sup>* 0 *<sup>t</sup>* + |*t* <sup>2</sup> − 1|.*y<sup>t</sup>* = 0 d'inconnue *y* fonction de *t* avec condition initiale *y*<sup>0</sup> = 1. On demande de calculer *y*5. L'élève Toitakour-Ahuiteur résout sur [0, 1], calcule *y*1, puis résout sur [1, 5] en utilisant la condition initiale en 1 et calcule enfin  $y_5$ . Donnez plus directement la réponse.

Il suffit de poser *a* = *t*  $\mapsto$   $|t^2 - 1|$  et de noter *A* une de ses primitives. La solution est alors  $y_t = y_0 e^{-At} = e^{-At}$ . On calcule en 5 ? Ah oui, mais on n'a pas de primitive de *a* !

Mais si ! Pas sous la forme d'une formule, mais sous la forme d'une intégrale :  $A_5 = \int_2^5$  $\int_{0}^{1} |t^2 - 1| dt$ .

Et pour calculer ça, on est matheux et pas bouffeur de formules toutes prêtes. On découpe par relation de Chasles. C'est souvent la solution pour les intégrales.

$$
A_5 = \int_0^5 |t^2 - 1| dt = \int_0^1 (1 - t^2) | dt + \int_1^5 (t^2 - 1) dt
$$

 $A_5 = \left[\frac{3t - t^3}{3}\right]$ 3  $\vert$ <sup>1</sup>  $\frac{1}{0} + \left[\frac{t^3 - 3.t}{3}\right]$ 3  $1^5$  $\frac{1}{1}$  = 38 (et le terme en 1 compte « double » dans le calcul de primitive).

*Une fois de plus, une intégrale est un truc qui se calcule en maths (et même en physique). Une primitive est un truc qu'on apprend par cœur pour les maths (et surtout en physique).* ◦23◦

 $\text{R\'esolvez } \sqrt{t^2 + 6t + 10}.$   $y'_t + y_t = 0$  d'inconnue *y* fonction de *t*.  $\cos\left(\frac{\pi}{2}y\right) = 0.4 + 10.4y_t + y_t = 0$  d'inconnue *y* fonction de *t*.<br>Résolvez  $\sqrt{t^4 + 6. t^2 + 10.4y_t^2 + t^2} = 0$  d'inconnue *y* fonction de *t*.

Le cours dit : les solutions de  $y'_t + a_t.y_t = 0$  sont de la forme  $y_t = y_0.e^{-A_t}$  où A est la primitive de *a*, nulle en 0. *Remarque* :  $t^2 + 6.t + 10$  *reste strictement positif sur*  $\mathbb R$  (calculez  $\Delta$ ). On peut diviser et la mettre sous forme  $y'_t + a_t.y_t = 0$ .

On a juste à intégrer  $\int_0^t$  $\frac{dx}{\sqrt{2}}$  $x^2 + 6 \cdot x + 10$  $=$  $\int_0^t$  $\boldsymbol{0}$ *dx*  $\sqrt{(x+3)^2+1}$  $=\left[\ln((x+3)+\sqrt{(x+3)^2+1})\right]^t$  $\overline{0}$ . On a un logarithme, mais aussi un signe moins : *t* 7−→ *A*

 $\frac{(t+3)+\sqrt{(t+3)^2+1}}{2}$  avec *A* qui dépend de la valeur en 0 (on préfèrera utiliser la valeur en −3 , voyez vous pourquoi ?). Mais quitte à utiliser la quantité conjuguées :  $\overline{\phantom{a}}$  $t \mapsto A.(\sqrt{t^2 + 6t + 10} - (t+3))$ 

✡ ✠ Rappel : *t*  $\longmapsto \frac{1}{\sqrt{2}}$  $\frac{1}{1+t^2}$  s'intègre en  $t \mapsto \ln(t+$ √  $1 + t^2$ ).

On peut l'obtenir en proposant de dériver la fonction *t* 7−→ ln(*t* + 1 + *t* 2). √

$$
\left(t \longmapsto \ln(t + \sqrt{1+t^2})\right)' = \left(t \longmapsto \frac{1 + \frac{2 \cdot t}{2 \cdot \sqrt{1+t^2}}}{t + \sqrt{1+t^2}}\right)
$$

et tout qse simplifie.

On peut aussi écrire *∫ —<sup>dt</sup>*  $\frac{dt}{1+t^2} = \frac{1}{i}$  $\frac{1}{i} \cdot \int \frac{d(i.t)}{\sqrt{1 - (i.t)}}$  $\frac{d(i.t)}{\sqrt{1-(i.t)^2}} = \frac{Arcsin(i.t)}{i}$  $\frac{n(n)}{i}$ .

Il ne reste plus qu'à résoudre *<sup>e</sup> <sup>i</sup>*.*<sup>θ</sup>* − *e i*.*θ* 2.*i* = *i*.*t* d'inconnue *θ* de manière purement formelle avec un logarithme à la fin (totalement contestable).

On peut aussi changer de variable dans <sup>Z</sup> *dt* √  $\frac{di}{1+t^2}$  en posant  $t = sh(x)$ . On trouve alors

$$
\int \frac{dt}{\sqrt{1+t^2}} = \int \frac{ch(x).dx}{\sqrt{1+sh^2(x)}} = \int \frac{ch(x).dx}{\sqrt{ch^2(x)}}
$$

Comme le consinus hyperbolique est positif, il ne reste que <sup>Z</sup> *dx* c'est à dire *x* − *x*0. Reste à déterminer *x* à parti de *t* en résolvant . On pose  $X = e^x$  et on résout  $X - \frac{1}{\sqrt{2\pi}}$ 

 $\frac{1}{X}$  = 2.*t* et obn garde la racine positive.

Pour l'autre, on va devoir intégrer  $\int_0^t$ *x*.*dx* √  $\frac{n m}{x^2 + 6x + 10}$ . On l'écrit  $\int_0^t$  $\frac{(x+3)dx}{x+3}$  $x^2 + 6 \cdot x + 10$  $-3.\int_0^t$ *dx*  $\frac{ax}{\sqrt{(x+3)^2+1}}$ . et on trouve  $\left[\sqrt{x^2+6x+10}-3.\ln\left(\sqrt{x^2+6x+10}+(x+3)\right)\right]$ . On trouve donc les solutions ☛  $\searrow$ ✟ *t*  $\longmapsto$  *A*.*e*<sup>- $\sqrt{t^2+6. t+10}$ .  $\left(t+3+\right)$ </sup> √  $\sqrt{t^2+6.t+10}\right)^3$  avec *A* dépendant des conditions initiales.

**◦<sup>24</sup>◦ On** pose  $M = \begin{pmatrix} 3 & 5 \\ 1 & 2 \end{pmatrix}$ . Diagonalisez M sachant qu'on travaille avec *range*(17) et les opérations modulo 17. Combien la suite (*M<sup>n</sup>* )*n*6<sup>2021</sup> a-t-elle d'éléments ? On travaille cette fois avec (*range*(7) et les opérations modulo 7, montrez que *M* n'est pas diagonalisable. Trouvez quand même  $T\begin{pmatrix} a & 1 \\ 0 & a \end{pmatrix}$ 0 *a* et *P* inversible vérifiant *M*.*P* = *P*.*T* (déjà, qui est forcément *a* ?).

On détermine trace, déterminant et polynôme caractéristique de la matrice  $\begin{pmatrix} 3 & 5 \\ 1 & 2 \end{pmatrix}$ . On trouve respectivement 5, 1 et  $X^2 - 5X + 1$ .

Si on travaille sur **R** les valeurs propres sont... laides.

Si on travaille modulo 17, le discriminant vaut  $25 - 4 = 21 = 4$ . C'est un carré parfait. Les racines se calculent  $\frac{5+2}{2} = \frac{7}{2}$  $\frac{7}{2} = \frac{24}{2}$  $\frac{24}{2}$  = 12 et  $\frac{5-2}{2}$  =  $\frac{3}{2}$  $rac{3}{2} = \frac{20}{2}$  $\frac{18}{2}$  = 10 *(on peut aussi écrire que l'inverse de* 2 *est* 9*) (on peut aussi proposer et vérifier* 100 − 50 + 1 = 51 = 0 *et* 144 − 60 + 1 = 85 = 0*).*  $(on\,\,peu$ t aussi écrire  $X^2 - 5.X + 1 = X^2 + 12.X + 1 = (X + 6)^2 - 36 + 1 = (X + 6)^2 - 1 = (X + 6 + 1).(X + 6 - 1) = 1.$  $(X - 10)$ . $(X - 12)$ On a une matrice D (en fait deux) :  $\begin{pmatrix} 10 & 0 \\ 0 & 12 \end{pmatrix}$ . ✎ On trouve *P* en résolvant *M*.*U* = 10.*U* puis *M*.*V* = 10.*V* : ✍ ✌ Modulo 7, qu'est ce qui change ? Ni la trace, ni le déterminant, ni le polynôme caractéristique.  $\left(\begin{array}{cc} 1 & 1 \\ 15 & 12 \end{array}\right) \cdot \left(\begin{array}{cc} 10 & 0 \\ 0 & 12 \end{array}\right)$  ave  $\sqrt{ }$ 3 5 1 2 .  $\sqrt{ }$ 1 1 15 12 =  $\left(\begin{array}{cc} 10 & 0 \\ 0 & 12 \end{array}\right)$  avec det  $\left(\begin{array}{cc} 1 & 1 \\ 15 & 12 \end{array}\right) \neq 0$ Mais son discriminant vaut 21, ce qui fait 0. On a une valeur propre double, et elle vaut  $\frac{5}{2}$  ce qui fait 6.

Si la matrice  $M$  se diagonalisait, on aurait  $M = P.(6.I_2).P^{-1} = 6.I_2.$ C'est fini, on ne pourra la diagonaliser.

Mais on va la trianguler *(on remplace D diagonale par T triangulaire, de la forme*  $\begin{pmatrix} a & 1 \\ 0 & a \end{pmatrix}$  *)*. Que vaut *a* ? par égalité des 0 *a* traces et des déterminants, on n'a pas le choix : *a* vaut 6. On cherche alors *P* de la forme  $\begin{pmatrix} \alpha & \beta \\ \gamma & \delta \end{pmatrix}$  vérifiant  $\begin{pmatrix} 3 & 5 \\ 1 & 2 \end{pmatrix}$ .  $\begin{pmatrix} \alpha & \beta \\ \gamma & \delta \end{pmatrix} = \begin{pmatrix} \alpha & \beta \\ \gamma & \delta \end{pmatrix}$ .  $\begin{pmatrix} 6 & 1 \\ 0 & 6 \end{pmatrix}$ . La première colonne dégénère en 3.*α* + 5.*γ* = 6.*α* soit *γ* = 2.*α* et  $\alpha + 2.\gamma = 6.\gamma$  soit encore  $\gamma = 2.\alpha$ :  $\left(\begin{array}{cc} 3 & 5 \\ 1 & 2 \end{array}\right) \cdot \left(\begin{array}{cc} 1 & \beta \\ 2 & \delta \end{array}\right)$  $=\begin{pmatrix} 1 & \beta \\ 2 & \delta \end{pmatrix}$  $\Big) \cdot \Big( \begin{array}{cc} 6 & 1 \\ 0 & 6 \end{array} \Big)$ 2 *δ* 2 *δ* Pour l'autre colonne : 3.*β* + 5.*δ* = 6.*β* + 1 soit *γ* = 2.*α β* + 2. $\gamma$  = 2 + 6. $\gamma$  (*c'est la même, non ? tentons β* = 6 *et*  $\gamma$  = 1) :  $\sqrt{ }$  $\sqrt{ }$  $\begin{pmatrix} 3 & 5 \\ 1 & 2 \end{pmatrix}$  $\sqrt{ }$  $\begin{pmatrix} 1 & 6 \\ 2 & 1 \end{pmatrix}$  $\sqrt{ }$  $\begin{pmatrix} 1 & 6 \\ 2 & 1 \end{pmatrix}$  $\sqrt{ }$ 3 5 1 6 1 6 6 1 = *C'est une possibilité parmi tant d'autres...* . . 0 6 ✍ ✌  $(A,B,C,D)$  est un carré. D We Donnez une équation différentielle à coefficients 3 On connaît les aires de ✂ constants linéaire d'ordre 2 homogène dont deux trois triangles. Calculez solutions sont *t*  $\longmapsto e^t$ . cos(*t* + 1) et *t*  $\longmapsto e^{t+1}$ . cos(*t*). l'aire du dernier. ✄ ♣0 ✁ La grande figure est un carré. Les triangles ont les 5 4 ∑a grande ngure est un carre. Les trangles ont les<br>aires indiquées. Montrez que le triangle central a pour aires muiquees. Montrez<br>aire 4.√6 ou 9 ou 5 + √7.  $\boldsymbol{B}$  $\mathcal{C}_{0}$ On décide de nommer les longueurs qui interviennent. *a* est le côté du carré, *b* et *c* les côtés de deux des triangles. a Les longueurs du troisième triangle se déduisent par soustraction :  $a - b$  et  $a - c$ . Mais la formule « base fois hauteur sur 2 » permet d'écrire  $a.b = 8$  et  $a.c = 6$  puis  $(a - b).(a - c) = 10$ . On reporte :  $\left(a-\frac{8}{3}\right)$ ).  $(a - \frac{6}{5})$  $= 10.$ *a a* a On développe :  $a^2 - 24.a + \frac{48}{a^2}$  $\frac{16}{a^2} = 0.$ On multiplie par  $a^2$  non nul et on pose même  $X=a^2.$  On a-c a cette fois  $X^2 - 24 \cdot X + 48 = 0$ . On résout avec un discriminant positif : *<sup>X</sup>* <sup>=</sup> <sup>12</sup> <sup>−</sup> 4.<sup>√</sup> 6  $\frac{1}{2}$  ou *X* = 12 + 4. $\sqrt{6}$ .

Les deux sont positives. Gardons les a priori.

Mais alors le grand carré a pour aire justement *a*<sup>2</sup>ce qui fait *X*.

Pour trouver l'aire du triangle central, il suffit de lui soustraire les aires des trois triangles déjà connus.

ß

a-b

b

L'aire cherchée est donc *X* − (3 + 4 + 5) = *X* − 12.

On voit que *<sup>X</sup>* <sup>=</sup> <sup>12</sup> <sup>−</sup> 4.<sup>√</sup> 6 conduit à une aire étrange et négative pour le triangle central. ☎ On élimine. L'aire cherchée vaut donc (<sup>12</sup> <sup>+</sup> 4.<sup>√</sup> 6) − 12, ce qui fait effectivement ✞  $\frac{4.\sqrt{6}}{4.1}$ ✆

Si *t*  $\longmapsto e^t$ . cos(*t* + 1) et *t*  $\longmapsto e^{t+1}$ . cos(*t*). sont dans l'espace des solutions, c'est qu'on y trouve *t*  $\longmapsto e^t$ . cos(*t*) (après division par une constante), puis  $t \mapsto e^t \cdot \cos(t+1)$  et  $t \mapsto e^t \cdot \cos(t) \cdot \cos(1) - e^t \cdot \sin(t) \cdot \sin(1)$  et enfin *t*  $\longmapsto e^t \cdot \cos(t) \cdot \cos(1) - e^t \cdot \sin(t) \cdot \sin(1)$  et *t*  $\longmapsto e^t \cdot \cos(t) \cdot \cos(1) - e^t \cdot \sin(t) \cdot \sin(1)$  par combinaisons. On reconnaît *t* ⊢→ *e*<sup>(1+*i*).*t*</sup> et *t* ⊢→ *e*<sup>(1-*i*).*t*</sup> après combinaison encore.

C'est donc que les deux valeurs propres sont 1 + *i* et 1 − *i*. Avec somme et produit, l'équation caractéristique est  $\lambda^2 - 2.\lambda + 2 = 0.$  $\overline{a}$ ☎

✆

L'équation différentielle est  $y''_t - 2y'_t + 2y_t = 0$ 

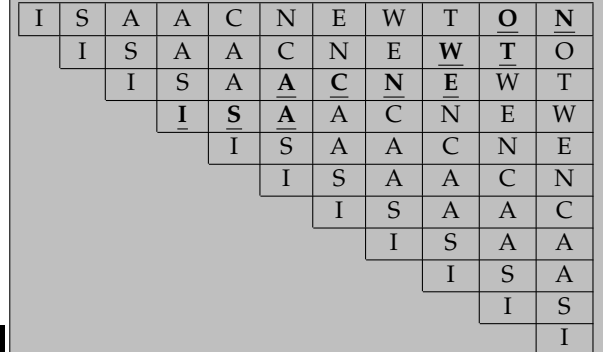

\n- ✓ 
$$
\bigcirc
$$
 Qalculez  $\sum_{0 \le i \le n \atop 0 \le k \le n} 2^{Min(i,j)} \cdot 3^{Max(i,j)}$ .
\n- ✓  $\bigcirc$  Simplifies a unaximum  $\left(x \longmapsto \text{Arctan}(\sqrt{e^x - 1})\right)^n$  en président le domaine de définition.
\n- ✓ De combine de fagons pouvez vous line ISAACNEW-TON sur ce tableau en sachant que vous pouvez vous dé-
\n

◦25◦

On sépare la somme *(appelée S<sup>n</sup> car de n elle dépend)* en trois :

$$
\sum_{\substack{0 \le i \le n \\ 0 \le k \le n}} 2^{Min(i,j)} \cdot 3^{Max(i,j)} = \sum_{0 \le i < j \le n} 2^{Min(i,j)} \cdot 3^{Max(i,j)} + \sum_{0 \le i = j \le n} 2^{Min(i,j)} \cdot 3^{Max(i,j)} + \sum_{0 \le j < i \le n} 2^{Min(i,j)} \cdot 3^{Max(i,j)}
$$

placer d'une case à la fois ?

On identifie qui est *Min* qui est *Max* et on sépare suivant la variable la moins contraignante :

$$
S_n = \sum_{j=1}^n \left( \sum_{i=0}^{j-1} 2^i \cdot 3^j \right) + \sum_{i=0}^n 2^i \cdot 3^i + \sum_{i=1}^n \left( \sum_{j=0}^{i-1} 2^j \cdot 3^i \right)
$$

On calcule chaque série géométrique *(raisons* 2*,* 6 *et* 2*)* :

$$
S_n = \sum_{j=1}^n 3^j \cdot \left(\frac{2^j - 1}{2 - 1}\right) + \frac{6^{n+1} - 1}{6 - 1} + \sum_{i=1}^n \left(3^i \cdot \frac{2^i - 1}{2 - 1}\right)
$$

On a encore des séries géométriques :

$$
S_n = \sum_{j=1}^n \left(6^j - 3^j\right) + \frac{6^{n+1} - 1}{6 - 1} + \sum_{i=1}^n \left(6^i - 3^i\right) = 2 \cdot \frac{6^{n+1} - 6}{6 - 1} + 2 \cdot \frac{3^{n+1} - 3}{3 - 1} + \frac{6^{n+1} - 1}{6 - 1}
$$

$$
\text{Aut } \lim_{\substack{0 \le i \le n \\ 0 \le k \le n}} 2^{\text{Min}(i,j)} \cdot 3^{\text{Max}(i,j)} = \frac{3 \cdot 6^{n+1} + 2}{5} - 3^{n+1}
$$
\n
$$
\frac{i = 0 \mid i = 1 \mid i = 2}{j = 0 \mid 1 \mid 3 \mid 9}
$$
\n
$$
\frac{j = 0 \mid 1 \mid 3 \mid 9}{j = 1 \mid 3 \mid 6 \mid 18}
$$
\n
$$
j = 2 \mid 9 \mid 18 \mid 36
$$

L'application *x* 7−→ *Arctan*( √ *e <sup>x</sup>* − 1) nécessite que l'on prenne la racine d'un réel positif : *D<sup>f</sup>* = [0, +∞[.  $\mu$  application  $\lambda$   $\rightarrow$   $\lambda$   $\lambda$   $\lambda$   $\lambda$   $\mu$   $\lambda$   $\lambda$   $\lambda$   $\lambda$   $\mu$   $\lambda$   $\mu$   $\lambda$ 

$$
x \xrightarrow{exp} e^x \xrightarrow{\sqrt{e^x - 1}} \sqrt{e^x - 1} \xrightarrow{Arctan} \text{Arctan}(\sqrt{e^x - 1})
$$
  

$$
e^x \xrightarrow{1} \frac{1}{1 + (\dots)^2}
$$
  

$$
\left(x \longmapsto e^x \cdot \frac{1}{2\sqrt{e^x - 1}} \cdot \frac{1}{1 + (\sqrt{e^x - 1})^2}\right)
$$

Il reste  $\left(x \longmapsto \frac{1}{2.\sqrt{e^x - 1}}\right)$  $\Big)$  sur ]0, +∞[ et il faut redériver :  $\overline{a}$ En fait, on ne peut qu'avancer vers la droite ou remonter, car sinon les lettres ne s'enchainent pas.  $(x \mapsto$ −*e x*  $\frac{-e^x}{4(e^x-1)^{3/2}}$ Partant du premier I, un seul chemin  $\vert I \vert S \vert A \vert A \vert C \vert N \vert E \vert W \vert T \vert O \vert N$ Partant du deuxième I, 10 chemins comme<br>  $\frac{N}{I}$  S A A C N  $\bf A$ *(il suffit de choisir la lettre à laquelle on remonte, ici le C)*. Partant du troisième, on a  $\binom{10}{2}$ 2 chemins. Il suffit de choisir les deux instants où on va remonter  $\Omega$  $N$   $E$   $W$   $T$  $I$   $S$   $A$   $A$   $C$ *(ici, on est remonté sur C et T)*. Partant du quatrième, on doit remonter trois fois. Et on a huit colonnes pour remonter, on a donc  $\binom{10}{3}$ 3  $\setminus$ choix N  $N$  E W T 0  $S$  A A  $\sigma$ **I**  $I \mid S \mid A \mid A \mid C \mid N \mid E \mid W \mid T \mid O \mid N$  $I \mid S \mid A \mid A \mid C \mid N \mid E \mid W \mid T \mid O$  $I \mid S \mid A \mid A \mid C \mid N \mid E \mid W \mid T$  $\text{I} \hspace{0.2cm} | \hspace{0.2cm} \text{S} \hspace{0.2cm} | \hspace{0.2cm} \text{A} \hspace{0.2cm} | \hspace{0.2cm} \text{A} \hspace{0.2cm} | \hspace{0.2cm} \text{C} \hspace{0.2cm} | \hspace{0.2cm} \text{N} \hspace{0.2cm} | \hspace{0.2cm} \text{E} \hspace{0.2cm} | \hspace{0.2cm} \text{W}$  $I \mid S \mid A \mid A \mid C \mid N \mid E$  $I \parallel S \parallel A \parallel A \parallel C \parallel N$  $I \mid S \mid A \mid A \mid C$  $I \ S \ A \ A$ I S A  $\overline{S}$ I Finalement, on somme 1 +  $(10$ 1  $+ \binom{10}{2}$ 2  $+ \binom{10}{2}$ 3  $+ \binom{10}{4}$ 4  $+ \binom{10}{4}$ 4  $+ \binom{10}{5}$ 5  $+ \binom{10}{4}$ 4  $+ \binom{10}{2}$ 3  $+ \binom{10}{2}$ 2  $+ \binom{10}{1}$ 1  $+$  $(10$ 0  $\setminus$ En effet, partant du dernier I, on n'a pas le choix, on monte. Le total donne ✒ 10 ∑ *k*=0  $(10$ *k*  $\setminus$ et c'est 1 024 Une astuce consiste aussi à partir de la fin. Pas le choix pour le dernier  $N : N$ . Pour le O qui précède, deux choix  $O\rightarrow$  N  $\overline{O \uparrow}$ . Et on double à chaque lettre qui remonte :  $T \rightarrow \perp O \rightarrow \perp N$ T↑ et N  $T\rightarrow \perp$  O<sup> $\dagger$ </sup> T↑ . On a au final  $2^{10}$  choix en arborescence. ◦26◦ *a*, *b* et *c* sont trois réels distincts. On pose  $V =$  $\sqrt{ }$  $\mathcal{L}$ 1 *a a*<sup>2</sup> 1 *b b*<sup>2</sup> 1  $c$   $c^2$  $\setminus$  $\int$  et  $L =$  $\sqrt{ }$  $\mathcal{L}$ *b*.*c c*.*a a*.*b* −*b* − *c* −*c* − *a* −*a* − *b* 1 1 1  $\setminus$  $\int$  et *D* =  $\sqrt{ }$  $\mathbf{I}$ *b* − *c* 0 0 0 *c* − *a* 0 0 0 *a* − *b*  $\setminus$  $\cdot$ Calculez *V*.*L*.*D* et *L*.*D*.*V*. Inversez *V*. Étrange, mais quand on multiplie *V*.*L* =  $\sqrt{ }$  $\mathcal{L}$ 1 *a a*<sup>2</sup> 1 *b*  $b^2$ 1  $c$   $c^2$  $\setminus$  $\vert \cdot$  $\sqrt{ }$  $\mathcal{L}$ *b*.*c c*.*a a*.*b* −*b* − *c* −*c* − *a* −*a* − *b* 1 1 1  $\setminus$ , on fait tomber sur des puissances en 1, *x* et *x*<sup>2</sup> les coefficients du polynôme *X*<sup>2</sup> –  $(b+c)$ .*X* + *b*.*c*. Bref, on a par exemple  $a^2 - (b + c) a + b.c$ , puis  $b^2 - (b + c) b + b.c$  et  $c^2 - (b + c) c + b.c$ . Ces trois quantités sont  $(a - b)$ . $(a - c)$  puis  $(b - b)$ . $(b - c)$  et  $(c - b)$ . $(c - c)$ . La première colonne est formée de 1, puis 0 et 0. On fait de même avec la seconde :  $V.L =$  $\sqrt{ }$  $\mathcal{L}$ 1 *a a*<sup>2</sup> 1 *b*  $b^2$ 1  $c$   $c^2$  $\setminus$  $\vert \cdot$  $\sqrt{ }$  $\mathcal{L}$ *b*.*c c*.*a a*.*b* −*b* − *c* −*c* − *a* −*a* − *b* 1 1 1  $\setminus$  $\Big\} =$  $\sqrt{ }$  $\mathcal{L}$  $(a - b).(a - c)$  0 0 0 (*b* − *a*).(*b* − *c*) 0 0 0 *idem*  $\setminus$  $\overline{1}$ 

On multiplie à droite par ce qui manque : *V*.*L*.*D* =  $\sqrt{ }$  $\mathcal{L}$ ∆ 0 0 0 ∆ 0 0 0 ∆  $\setminus$  $\int$  avec  $\Delta = (a - b).(b - c).(c - a).$ Ce terme est non nul. On peut diviser. l'inverse de *V* est *L*.*D*  $\frac{1}{\Delta}$ .

On vérifie de l'autre côté :  $(L.D)$ . $V = \Delta I_3$ .

Calculate 2.27. Calculate the determinant of the equation 
$$
\begin{pmatrix} 1 & 2 \\ 1 & 3 \end{pmatrix} \cdot \begin{pmatrix} 2 & 3 \\ -1 & 5 \end{pmatrix} \begin{pmatrix} 3 & -2 \\ 1 & 2 \end{pmatrix} \begin{pmatrix} 1 & 3 \\ 2 & 6 \end{pmatrix} \begin{pmatrix} 1 & 5 \\ -2 & 0 \end{pmatrix}
$$
.  
\nLet determinant  $\text{de} \begin{pmatrix} 1 & 2 \\ 1 & 3 \end{pmatrix} \cdot \begin{pmatrix} 2 & 3 \\ -1 & 5 \end{pmatrix} \cdot \begin{pmatrix} 3 & -2 \\ 1 & 2 \end{pmatrix} \cdot \begin{pmatrix} 1 & 3 \\ 2 & 6 \end{pmatrix} \cdot \begin{pmatrix} 1 & 5 \\ -2 & 0 \end{pmatrix}$  est le produit des déterminants.  
\nEt comme dans le lot  $\begin{pmatrix} 1 & 3 \\ 2 & 6 \end{pmatrix}$ 

a un déterminant nul, c'est fini... On trouve 0.

*Posé en I.S. ou D.S. cet exercice conduit dans un tiers des copies au calcul de la matrice produit, puis de son déterminant. On a besoin de tout pour faire une monde, y compris d'élèves qui savent calculer. Mais on a aussi besoin d'élèves qui savent raisonner avant de calculer.*

◦28◦ ♥ Calculez  $\sqrt{ }$  $\mathcal{L}$ 1 0 0 1 1 0 1 1 1  $\setminus$  $\overline{1}$ *n* pour tout entier naturel *n*. La formule obtenue est elle cohérente pour *n* négatif ? Posons  $I_3 =$  $\sqrt{ }$  $\mathcal{L}$ 1 0 0 0 1 0 0 0 1  $\setminus$  $\int$  et  $N =$  $\sqrt{ }$  $\mathcal{L}$ 0 0 0 1 0 0 1 1 0  $\setminus$ . On a alors  $I_3 N + N.I_3$ : on aura le droit d'utiliser la formule du binôme. Mais on a aussi  $N^2 =$  $\sqrt{ }$  $\mathcal{L}$ 0 0 0 0 0 0 1 0 0  $\setminus$  $\int$  et  $N^3 =$  $\sqrt{ }$  $\mathcal{L}$ 0 0 0 0 0 0 0 0 0  $\setminus$  ainsi que pour les puissances suivantes. La formule du binôme n'a que trois termes  $(I_3 + N)^n = I_3 + \binom{n}{1}$ 1  $\bigg).N + \bigg(\begin{matrix} n \\ 2 \end{matrix}\bigg)$ 2  $\bigg).N^2 + 0_{3,3} =$  $\sqrt{ }$  $\mathcal{L}$ 1 0 0 0 1 0 0 0 1  $\setminus$  $+ n$ .  $\sqrt{ }$  $\mathbf{I}$ 0 0 0 1 0 0 1 1 0  $\setminus$  $+\frac{n(n-1)}{2}$  $\frac{1}{2}$ .  $\sqrt{ }$  $\mathcal{L}$ 0 0 0 0 0 0 1 0 0  $\setminus$  $\perp$ On trouve donc  $\sqrt{ }$  $\mathcal{L}$ 1 0 0 *n* 1 0 *n*.(*n*+1)  $\frac{n+1}{2}$  n 1  $\setminus$  qu'on pouvait aussi prouver par récurrence sur *<sup>n</sup>*. Pour *n* négatif, il n'y a pas de binomiaux, mais la formule  $\sqrt{ }$  $\mathcal{L}$ 1 0 0 *n* 1 0 *n*.(*n*+1)  $\frac{n+1}{2}$  *n* 1  $\setminus$  peut être proposée : *M*−<sup>1</sup> est elle égale  $\sqrt{ }$  $\mathcal{L}$ 1 0 0 −1 1 0 0 −1 1  $\setminus$  ? On le vérifie en calculant le produit de *<sup>M</sup>* et de cette chose. On trouve *<sup>I</sup>*3. La formule est cohérente pour *n* = −1. Et après ? Écrivons par exemple la formule pour *n* = 10 et pour *n* = −10. l'une est vraie et pour l'autre, on hésite :  $\left( \begin{array}{ccc} 1 & 0 & 0 \end{array} \right)$  $\overline{1}$  $\setminus$ 

$$
M^{10} = \left(\begin{array}{rrr} 1 & 0 & 0 \\ 10 & 1 & 0 \\ 55 & 10 & 1 \end{array}\right) \, et \, M^{-10} \, \frac{?}{=} \left(\begin{array}{rrr} 1 & 0 & 0 \\ -10 & 1 & 0 \\ 45 & -10 & 1 \end{array}\right)
$$

On effectue le produit, pour vérifier. Il donne *I*3. C'est donc bien qu'on a  $\sqrt{ }$  $\mathcal{L}$ 1 0 0 −10 1 0 45 −10 1  $\setminus$  $\Big\} =$  $\sqrt{ }$  $\mathcal{L}$ 1 0 0 10 1 0 55 10 1  $\setminus$  $\perp$ −1

$$
\begin{pmatrix} 1 & 0 & 0 \ -10 & 1 & 0 \ 45 & -10 & 1 \ \end{pmatrix} = (M^{10})^{-1}
$$
 et on écrira  $\begin{pmatrix} 1 & 0 & 0 \ -10 & 1 & 0 \ 45 & -10 & 1 \ \end{pmatrix} = M^{-10}$ .

On fait de même pour *n* quelconque. la formule est donc validée pour tout *n* de **Z**.

.

Et l'argument « beh non, car  $\begin{pmatrix} -10 \\ 1 \end{pmatrix}$ 1 n'existe pas » tombe à l'eau. Ce n'est pas parce que le chemin utilisé pour parvenir à la formule est bloqué que la formule est erronée.

 $\frac{1}{29}$ °  $\sqrt{29}$  Quand l'élève Yolett-Sassenbon développe  $(2+3)^{2017}$  par la formule du binôme, quel est le plus grand coefficient binomial écrit, quel est le plus grand produit calculé ? *(conseil : signe de n k*  $\bigg) .2^k .3^{n-k} - \bigg( \frac{n}{k} \bigg)$ *k* + 1  $\setminus$  $.2^{k+1}$ .3*n*−*k*−<sup>1</sup> *)*.

Les termes sont les  $\binom{2017}{L}$ *k*  $\bigg)$ .2<sup>*n*</sup>.3<sup>*n*−*k*</sup>. On ne peut rien dire au premier coup d′œil : *k*  $\longmapsto \binom{2017}{\hbar}$ *k* est d'abord croissant, puis décroissant *k* 7−→ 2 *k* est croissant

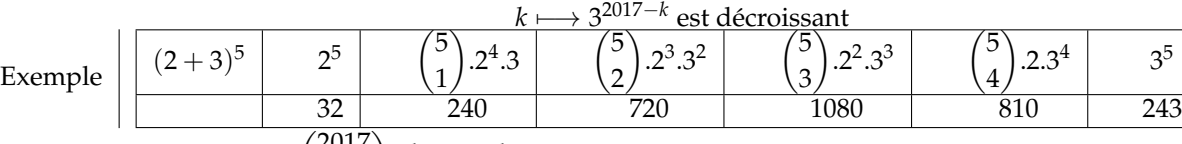

On pose proprement  $u_k = \binom{2017}{k}$ *k* .2*k* .32017−*<sup>k</sup>* et pour connaître les variations de la suite, on étudie la différence de deux termes consécutifs (et on la comparera à 0).

Ou leur quotient qu'on comparera à 1 car les entiers sont positifs :  $\frac{u_{n+1}}{u_n}$  =  $/2017$ *k* + 1  $\bigg)$ .2<sup>k+1</sup>.3<sup>2017−k−1</sup>  $(2017$ *k* .2*k*+<sup>1</sup> .32017−*<sup>k</sup>* .

On simplifie, il reste un 2 au numérateur, un 3 au dénominateur, et le quotient des binomiaux laisse deux termes :

$$
\frac{u_{k+1}}{u_k} = \frac{(2017 - k)}{(k+1)} \frac{2}{3}
$$

On compare à 1 : le basculement se fait pour 3.(*k* + 1) = 2.(2017 − *k*). On trouve 806. Le plus grand est le terme d'indice 807.

<sup>∘30</sup>∘ Montrez que *x*  $\longmapsto$  *Argch*  $\left(\frac{x+1}{x}\right)$  $\big) + \ln(x)$  se prolonge par continuité en 0 par la valeur ln(2). (*Argch* est la notation interdite pour la réciproque de *t* 7−→ *ch*(*t*) de **R**<sup>+</sup> dans [1, +∞[).

En 0 on a une forme indéterminée :  $\frac{x+1}{x}$  tend vers l'infini, son argument cosinus hyperbolique le suite, tandis que le logarithme tend vers −∞.

Mais on rappelle :  $Argch(t) = ln(t +$ √ *t*<sup>2</sup> − 1) (c'est dans le cours).

Je vous le refais. On pose  $u = Argch(t)$ . On traduit :  $ch(u) = t$ . On traduit encore :  $\frac{e^u + e^{-u}}{2}$  $\frac{c}{2} = t.$ Les deux réels  $e^u$  et  $e^{-u}$  ont pour somme 2.*t* et pour produit 1. Ils valent donc  $t + \sqrt{t^2 - 1}$  et  $t - \sqrt{t^2 - 1}$ . Par choix, on garde le plus grand qui donnera la solution positive.

La quantité cherchée est ici ln  $\Big(\Big(\frac{x+1}{x} + \sqrt{\Big(\frac{x+1}{x}\Big)^2}\Big)^2\Big)^2$ *x*  $\big)^2 - 1 \big) . x \big).$ On la simplifie en ln  $\left(x+1+\sqrt{\left(x+1\right)^2-x^2}\right)$  (rappelons que *x* est forcément positif). On l'écrit ln  $\left(x+1+\right)$  $^{\backprime}$  $\overline{1+2.x}$ . La limite en 0 ne pose plus de problème.

<sup>∘31</sup>∘  $\Box$   $\Box$  Donnez une primitive de *t*  $\longmapsto$  sin(ln(*t*)) sur  $\Box$ 0, +∞[ $\Box$ 

On doit calculer  $\int_a^b \sin(\ln(t)) dt$  pour *a* et *b* dans  $]0, +\infty[$ 

3 5 et pas  $\int_0^{+\infty}\sin(\ln(t))$ .dt comme le croient les élèves qui confondent intégrale et primitive.

On change de variable :  $x = \ln(t)$  (et  $t = e^x$ ) :  $\int_{\ln(a)}^{\ln(b)} \sin(x) . e^x . dx$ .

On intègre deux fois par parties.  $Ou$  on in

Our on integer a priori: On propose 
$$
x \mapsto (\alpha \cdot \sin(x) + \beta \cdot \cos(x)) \cdot e^x
$$
.

\nOn derive  $x \mapsto ((\alpha - \beta) \cdot \sin(x) + (\alpha + \beta) \cdot \cos(x)) \cdot e^x$  (calcul direct, c'est bon, non?)

\nOn identifier (simple condition suffisante):  $\alpha - \beta = 1$  et  $\alpha + \beta = 0$ .

\nOn a donc  $x \mapsto \frac{(\sin(x) - \cos(x))}{2} \cdot e^x$  qu'on pouvait proposer et vérifier.

\nOn a notre primitive, mais il faut revenir en variable  $t : \left(t \mapsto \frac{\sin(\ln(t)) - \cos(\ln(t))}{2} \cdot t\right)$ .

Vérifiable.

Montrez, par récurrence sur *n*, pour *f* et *g* dérivables autant de fois qu'on veut :  $(f.g)^{(n)} = \sum_{k=0}^{n}$  *n k*  $\int f^{(n-k)} g^{(k)}$ . En appliquant ce résultat à  $f = x \longmapsto 1 + x^2$  et  $g = Arctan'$ , montrez :

 $\searrow$ 

 $(1 + x^2)$ .*Arctan* $(n+1)(x) + 2 \cdot n \cdot x$ .*Arctan* $(n)(x) + n \cdot (n-1)$ .*Arctan* $(n-1)(x) = 0$ .

La première formule est la formule de Leibniz.

Elle commence à  $n = 0$  en écrivant  $(f.g)^{(0)} = f.g = 1.f^{(0)}.g^{(0)}.$ Mais je préfère à  $n = 1 : (f.g)^{(1)} = f'.g + f.g' = 1.f^{(1)}.g^{(0)} + 1.f^{(0)}.g^{(1)}.$ 

Supposons la formule vraie à un rang *n* quelconque donné, et prouvons la au rang *n* + 1 en re-dérivant :

$$
(f.g)^{(n+1)} = ((f.g)^{(n)})' = \left(\sum_{k=0}^{n} {n \choose k} \cdot f^{(n-k)} \cdot g^{(k)}\right)' = \sum_{k=0}^{n} {n \choose k} \cdot \left(f^{(n-k)} \cdot g^{(k)}\right)'
$$

On sépare en deux sommes :

$$
(f.g)^{(n+1)} = \sum_{k=0}^{n} {n \choose k} \cdot f^{(n-k+1)} \cdot g^{(k)} + \sum_{k=0}^{n} {n \choose k} \cdot f^{(n-k)} \cdot g^{(k+1)}
$$

On ré-indexe la seconde :

$$
(f.g)^{(n+1)} = \sum_{k=0}^{n} {n \choose k} \cdot f^{(n-k+1)} \cdot g^{(k)} + \sum_{k=1}^{n+1} {n \choose p-1} \cdot f^{(n+1-p)} \cdot g^{(p)}
$$

On fusionne les deux sommes en vérifiant qu'aux rangs 0 et *n* + 1 tout est cohérent quand même :

$$
(f.g)^{(n+1)} = \sum_{k=0}^{n+1} \binom{n}{k} + \binom{n}{k-1} \cdot f^{(n-k+1)} \cdot g^{(k)}
$$

La formule de Pascal permet de reconnaître  $(f.g)^{(n+1)} = \sum_{k=0}^{n+1}$  $(n+1)$ *k* . *f* (*n*−*k*+1) .*g* (*k*) . La formule est validée à tout ordre.

 $P$ renons  $f = x \longmapsto 1 + x^2$  et  $g = Arctan<sup>t</sup>$ .

Mais c'est trop bête, leur produit est *x*  $\longmapsto$  1.C'est une fonction constante. Quand on va la dériver *n* fois, il ne va rien rester  $:(f.g)^{(n)} = (x \longmapsto 0).$ 

Mais sinon, quand on dérive trop *f* il ne reste rien non plus :  $f^{(0)}(x) = 1 + x^2 \int f^{(1)}(x) dx = 2 \int f^{(2)}(x) dx = 2 \int \text{pour } k \geq 3 \int f^{(k)}(x) dx = 0$ On peut arrêter la somme *n* ∑ *k*=0 *n k*  $\int$ .*f*<sup>(*k*</sup>)</sup>.*g*<sup>(*n*−*k*)</sup> à *k* = 2. Il reste d'un côté 0 et de l'autre  $\binom{n}{0}$  $\theta$ ).(1+ $x^2$ ).g<sup>(n)</sup>(x) +  $\binom{n}{1}$ 1  $\int$ .2.*x*.*g*<sup>(*n*−1)</sup>(*x*) +  $\binom{n}{2}$ 2  $\bigg)$ .2.*g*<sup>(*n*−2)</sup>(*x*). On remplace les binomiaux par leur valeur, et *g* (*k*) par *Arctan*(*k*+1) et c'est la bonne formule.

En arrivant à la caisse de votre magasin, vous constatez que vous avez deux tickets pour des réductions : l'un d'une valeur de dix euros, et l'autre qui donne droit à dix pour cent de réduction. Dans quel ordre les présentez vous ? D'abord les 10 pour cent, puis les dix euros. On a en effet  $\frac{90}{100}$ . *p* − 10 <  $\frac{90}{100}$ . (*p* − 10). Même si *p* est négatif. Remarque :  $\Big|$  *En revanche, on sait bien que*  $\frac{90}{100}$   $\Big(\frac{75}{100}$   $p\Big) = \frac{75}{100}$   $\Big(\frac{90}{100}$   $p\Big)$ . Si vous avez deux réductions du type « 90 pour cent » *et « vingt cinq pour cent », l'ordre de présentation n'a pas d'importance. Illustration classique de la commutativité de la multiplication. Pourquoi ne pas l'enseigner au collège. Ou plutôt si, elle est dans les livres dans des exercices, mais le cours de maths, ça reste « il faut apprend des trucs par cœur pour le contrôle pour avoir une bonne note ».* <sup>∘34</sup><sup>○ •</sup> On définit sur C la relation < par *z* < *z'* si et seulement si  $\sqrt{ }$ J  $\mathcal{L}$  $(\Re e(a)$   $\leq$   $\Re e(b))$ *ou*  $(\Re e(a) = \Re e(b)$  *et*  $\Im m(a) \leq \Im m(b)$ I I I I I ļ . a - Triez les complexes suivants : 1 + *i*, 2, 1 − 3.*i*, 4 − 13.*i*, 2.*i* et −1 − 7.*i*. b - Montrez que c'est une relation d'ordre *(attention,* (*p ou q*) *et* (*r ou s*) *c'est* (*p et r*) *ou* (*p et z*) *ou* (*q et r*) *ou* (*q et s*)*)*. Pourquoi l'appelle-t-on "*ordre alphabétique*" ou "*lexicographique*" ou "*ordre du dictionnaire*" ? c - Représentez graphiquement l'ensemble des complexes entre 1 + *i* et 1 + 3.*i*. d - Représentez graphiquement l'ensemble des complexes entre 1 + *i* et 3 + 3.*i*. e - Cette relation d'ordre des elle compatibles avec l'addition ? Est elle compatible avec la multiplication ? Montrez qu'il ne peut pas exister de relation d'ordre 4 sur **C** telle que *z* 7−→ *z* 3 soit croissante (point de départ : si on avait  $i \preccurlyeq (-i)$  alors on aurait... et sinon...). a - On compare les parties réelles pour faire le tri. Et quand elles sont égales, on regarde les parties imaginaires. Ceci permet de commencer le tri : partie réelle <sup>−</sup><sup>1</sup> <sup>−</sup> 7.*<sup>i</sup>* <sup>0</sup> <sup>+</sup> 2.*<sup>i</sup>* <sup>1</sup> <sup>+</sup> *<sup>i</sup>* <sup>2</sup> <sup>+</sup> 0.*<sup>i</sup>* <sup>4</sup> <sup>−</sup> 13.*<sup>i</sup>*  $1 - 3.i$ Puis on finalise pour les deux éléments ayant la même partie réelle, avec leurs parties imaginaires :  $-1 - 7.i$  |  $0 + 2.i$  |  $1 - 3.i$  |  $1 + i$  |  $2 + 0.i$  |  $4 - 13.i$ b - On a trois propriétés à vérifier. ✄ R On se donne un seul complexe *a* et on vérifie *a* J *a*. ✂ ✁ En effet, on a bien  $\sqrt{ }$ J  $\mathcal{L}$  $\Re e(a)$  <  $\Re e(a)$ *ou*  $\Re e(a) = \Re e(a)$  *et*  $\Im m(a) \leq \Im m(a)$   $\overline{\phantom{a}}$ *(juste grâce à la deuxième ligne)*. ✂ A On se donne ✁ *a* et *b* et on suppose à la fois  $\sqrt{ }$ J  $\mathcal{L}$  $\Re e(a)$  <  $\Re e(b)$ *ou*  $\Re e(a) = \Re e(b)$  *et*  $\Im m(a) \leq \Im m(b)$  *et*  $\sqrt{ }$ J  $\mathcal{L}$  $\Re e(b)$  <  $\Re e(a)$ *ou*  $\Re e(b) = \Re e(a)$  *et*  $\Im m(b) \leq \Im m(a)$  $\bigg\}$ I  $\overline{\phantom{a}}$ I I  $\mid$ On veut arriver à  $a = b$  (c'est à dire  $Re(a) = Re(b)$  et  $Im(a) = Im(b)$ ) Le schéma  $\sqrt{ }$  $\mathcal{L}$ *p ou q*  $\setminus$  *et*  $\sqrt{ }$  $\mathcal{L}$ *r ou s*  $\setminus$  se distribue en quatre cas à étudier : (*p et r*)  $(q e t r)$ *ou* (*p et s*) *ou* (*q et s*)  $(c'est la distributivité, comme (p + q).(r + s) = (p.r) + (q.r) + (p.s) + (q.s)).$ On étudie les quatre, même si certains vont donner des impossibilités :

◦33◦

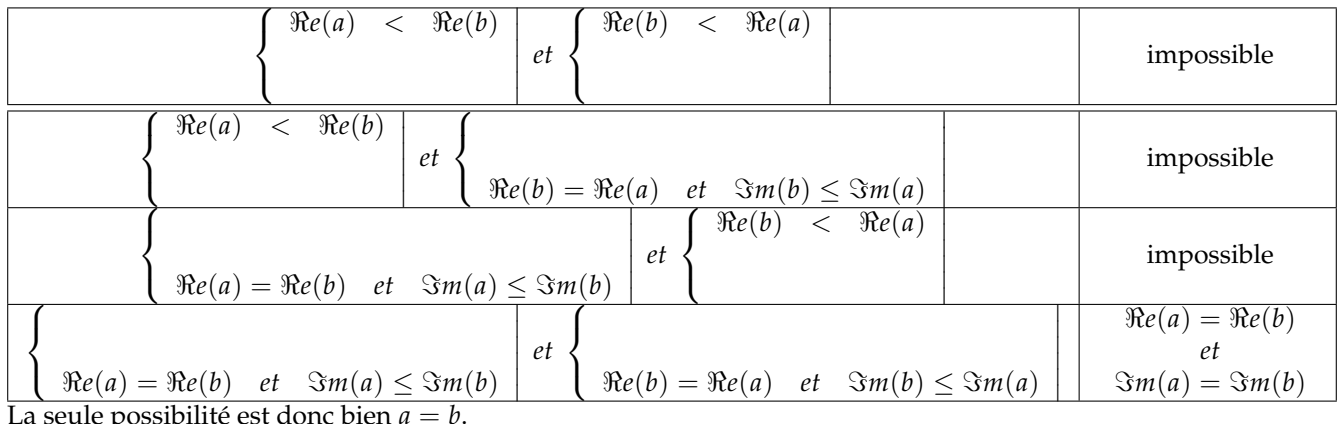

La seule possibilité est donc bien *a* = *b*.

 $\boxed{\mathrm{T}}$ On suit un schéma assez similaire à celui ci dessus.

✂ ✁ On se donne trois complexes qu'on nomme *a*, *b* et *c*.

On suppose  $a \triangleleft b$  et  $b \triangleleft c$ .

On traduit les hypothèses et on cherche à arriver à  $a \blacktriangleleft c$ .

On suppose donc  $\{ \}$  $\sqrt{ }$  $\mathcal{L}$  $\Re e(a)$  <  $\Re e(b)$ *ou*  $\Re e(a) = \Re e(b)$  *et*  $\Im m(a) \leq \Im m(b)$  *et*  $\sqrt{ }$ J  $\mathcal{L}$  $\Re e(b)$  <  $\Re e(c)$ *ou*  $\Re e(b) = \Re e(c)$  *et*  $\Im m(b) \leq \Im m(c)$ 

On distribue là encore :

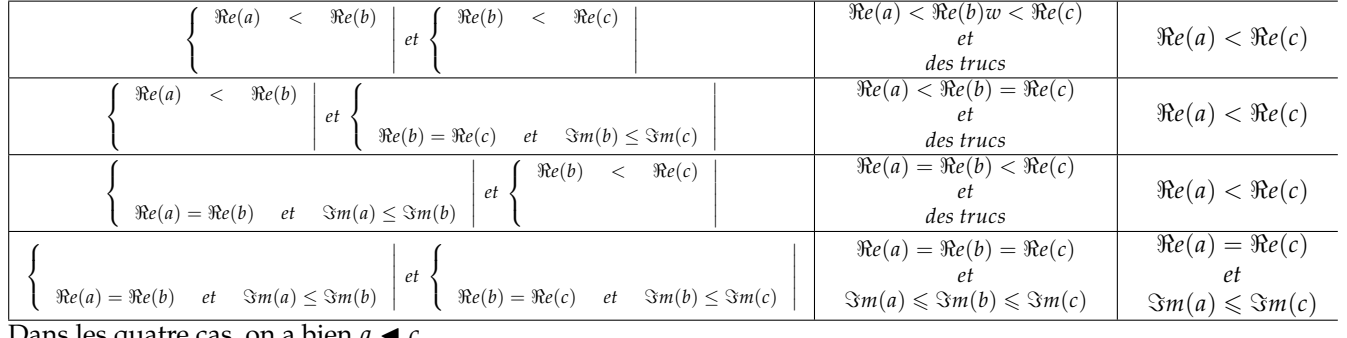

Dans les quatre cas, on a bien  $a \blacktriangleleft c$ .

Ayant *R*, *A* et *T*, on a une relation d'ordre.

Montrons que cet ordre est total  $^2$ :  $\forall (a, b) \in \mathbb{C}^2$ ,  $((a \blacktriangleleft b)$  *ou*  $(b \blacktriangleleft a)$ ).

On prend deux complexes *a* et *b*.

On extrait les deux parties réelles qu'on note *α* et *β*.

Comme l'ordre usuel sur **R** est total, on a trois possibilités (s'excluant mutuellement) :  $\alpha < \beta \mid \alpha = \beta \mid \alpha > \beta$ 

 $Dans$  les deux cas extrêmes, on peut conclure

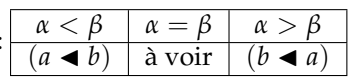

Dans le cas médian, il faut encore comparer les deux parties imaginaires. Là encore, comme l'ordre usuel ≤ est total sur **R**, on a trois possibilités et chacune permet de conclure

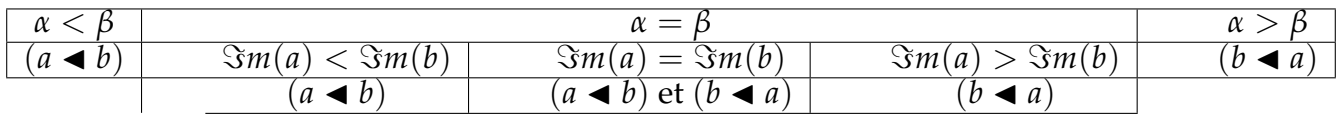

On peut conclure dans tous les cas.

*Toujours des questions sans calcul, mais où on bâtit un raisonnement.*

*On teste donc votre capacité à être ingénieur, et c'est tout.*

*On notera que le tableau est bien mieux qu'un long discours et étudie bien tous les cas.*

Les complexes *a* entre  $1 + i$  et  $1 + 3.i$  doivent vérifier deux critères

2. pardon, j'ai oublié de le demander dans l'énoncé ?

 $\overline{\phantom{a}}$  $\overline{\phantom{a}}$  $\overline{\phantom{a}}$  $\overline{\phantom{a}}$  $\overline{\phantom{a}}$  $\vert$ 

$$
\begin{cases}\n1 < \Re e(a) \\
0 < \ln a \\
1 = \Re e(a) < \ln a\n\end{cases}\n\quad\n\begin{cases}\n\Re e(a) < \ln a \\
\Re e(a) = 1 < \ln a \\
\Re e(a) = 1 < \ln a\n\end{cases}\n\quad\n\begin{cases}\n1 < \ln a \\
0 < \ln a\n\end{cases}
$$

Si on distribue là encore les quatre cas, on en trouve trois qui sont incompatibles, comme  $1 < \Re e(a)$  et  $\Re e(a) < 1$  $1 < \Re e(a)$  et  $1 = \Re e(a)$  et ... Il ne reste que le couplage  $1 = \Re e(a)$  et  $1 \leq \Im m(a)$  et  $1 = \Re e(a)$  et  $1 \leq \Im m(a) \leq \Im$ Ce sont donc les complexes de la forme 1 + *i*.*y* avec *y* entre 1 et 3 (segment « vertical »).

Les complexes *a* entre  $1 + i$  et  $3 + 3*i*$  doivent vérifier deux critères

$$
\begin{cases}\n1 < \Re(ea) \\
0 < \ln\left(\frac{\Re(ea)}{1 + \Re(ea)}\right) \\
1 = \Re(ea) < \ln\left(\frac{\Re(ea)}{\Re(ea)}\right) \\
1 \leq \Im(m(a)) \leq \Im(m(a)) \\
1 \leq \Im(m(a)) \leq \Im(m(a)) \leq \Im(m(a)) \\
1 \leq \Im(m(a)) \leq \Im(m(a)) \leq \Im(m(a)) \\
1 \leq \Im(m(a)) \leq \Im(m(a)) \leq \Im(m(a)) \\
1 \leq \Im(m(a)) \leq \Im(m(a)) \leq \Im(m(a)) \leq \Im(m(a)) \\
1 \leq \Im(m(a)) \leq \Im(m(a)) \leq \Im(m(a)) \leq \Im(m(a)) \leq \Im(m(a)) \leq \Im(m(a)) \\
1 \leq \Im(m(a)) \leq \Im(m(a)) \le
$$

On distribue les quatre cas,

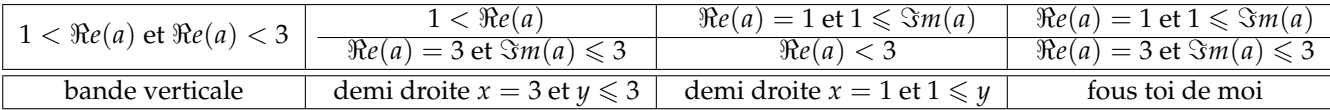

On a une bande ouverte complétée de deux demi droites.

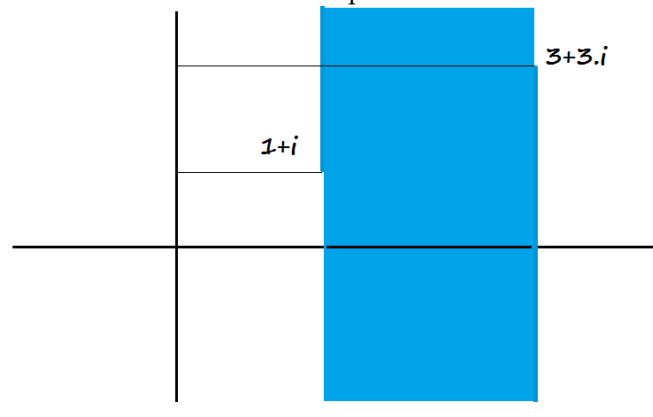

Prenons trois complexes *a*, *b* et *c*.

Supposons  $a \blacktriangleleft b$ , et regardons si on peut ajouter  $c$  de chaque côté et conserver l'inégalité :

On suppose donc  $\sqrt{ }$ J  $\mathcal{L}$  $\Re e(a)$   $\lt$   $\Re e(b)$ *ou*  $\Re e(a) = \Re e(b)$  *et*  $\Im m(a) \leq \Im m(b)$  $\overline{\phantom{a}}$ I  $\overline{\phantom{a}}$  $\overline{\phantom{a}}$  $\overline{\phantom{a}}$ Si on a  $Re(a) < Re(b)$  alors on a  $Re(a+c) < Re(b+c)$  et donc  $(a+c) \blacktriangleleft (b+c)$ . . Si on a  $\Re e(a) = \Re e(b)$  et  $\Im m(a) \leq \Im m(b)$  alors on a  $\Re e(a+c) = \Re e(b+c)$  et  $\Im m(a+c) \leq \Im m(b+c)$  et donc  $(a + c) \blacktriangleleft (b + c)$ . Dan,s les deux cas, on a  $(a + c) \blacktriangleleft (b + c)$ . La relation  $\triangleleft$  est compatible avec la loi +.

Pour la loi × c'est raté. On a 1 < 2 mais on n'a plus  $1 \times (-2)$  <  $2 \times (-2)$ . Même pas besoin d'aller chercher dans **C**.

◦35◦ On rappelle que sur **<sup>R</sup>**, la relation d'égalité est une relation d'ordre (ordre partiel évidemment). Montrez que toute partie de **R** non vide, majorée pour l'égalité admet une borne supérieure (plus petit majorant pour l'égalité).

Adjugé, elle est réflexive, antisymétrique et transitive.

*Pour l'antisymétrie, la chose à prouver est :*  $\forall (a, b) \in \mathbb{R}^2$ ,  $(a = b \text{ et } b = a) \Rightarrow (a = b)$ . *Et c'est bien vrai ! Et ce n'est pas incompatible avec la symétrie qui dit*  $\forall (a, b) \in \mathbb{R}^2$ ,  $(a = b) \Rightarrow (b = a)$ .

Qu'est ce qu'une partie de **R** non vide majorée pour l'égalité.

Rappelons « majorée pour une relation  $\vdash$  :  $\exists M \in \mathbb{R}$ ,  $\forall a \in A$ ,  $a \dashv M$ . Et donc majorée pour l'égalité c'est ∃*M* ∈ **R**, ∀*a* ∈ *A*, *a* = *M*.

L'ensemble *A* n'a qu'un élément : ce « majorant » *M*.

Mais alors, comme *A* est un singleton {*M*}, l'ensemble de ses « majorants » se réduit aussi à cet élément unique. Et le « plus petit majorant » est *M* lui même.

Toute partie de **R** non vide majorée est un singleton {*M*} et admet pour borne supérieure cet élément *M* lui même.

◦36◦ On rappelle que la relation « divise » est une relation d'ordre sur **<sup>N</sup>**. Montrez que **<sup>N</sup>**<sup>∗</sup> a un plus petit élément, et un plus grand élément.

Le plus petit élément est 1. Il divise tout le monde.

Qui sont les majorants de **N**<sup>∗</sup> ? Ce sont les entiers *M* divisibles par tous les autres entiers. Il n'y en a qu'un finalement, c'est 0. Et le plus petit élément de  $\{0\}$  est  $0$  (même pour l'ordre « divise »  $^3.$ 

La borne supérieure de **N**<sup>∗</sup> est donc 0 *(non atteinte, hors de l'ensemble, comme* 1 *pour* [0, 1[ *dans* **R** *avec l'ordre usuel)*.

◦37◦

 $a \in b$   $a = b$  $f(a) \leqslant f(b) \mid f(a) = f(b)$ . Sont ce des relations d'ordre, d'équivalence ?

Pour la relation d'ordre si c'en est une, indiquez si il y a un plus petit élément. Pour la relation d'équivalence, indiquez en fonction de *a* le nombre d'éléments de la classe de *a*. Même question avec  $f = x \longmapsto x \cdot \sin(x)$ .

Représentez graphiquement *x* 7−→ *x*. ln(*x*) sur ]0, +∞[ *(notée f )*. On définit sur **R**+<sup>∗</sup> les relations b et P par

Montrons par exemple que  $=$  est une relation d'équivalence. Proprement, c'est à dire EN QUANTIFIANT proprement, en introduisant des variables, en n'abusant pas des ⇒ et autres ⇔ et autres abréviations de cours de physique ou de mauvais cours de maths.

Réflexivité :

on se donne *a*, on a  $a = a$ . En effet, on a bien  $f(a) = f(a)$ .

*Rappel :* | *L'élève qui rédige* ∀*a*,  $a = a \Leftrightarrow f(a) = f(a)$  a certes compris ce qu'il fallait démontrer. Mais il n'a rien démontré, et *a tout perverti en utilisant mal le symbolisme mathématique. Il veut dire « pour tout a, a = a est vrai, en effet*  $f(a) = f(a)$ *. Mais il exprime : pour tout a, on a a* = *a si et seulement si*  $f(a) = f(a)$ *. Et ça, c'est juste la définition. L'écriture*  $a = a \Leftrightarrow f(a) = f(a)$  *est une équivalence qui dit juste « si et seulement si ». Elle ne dit pas « les deux sont vrais ».*

*Il est légitime d'écrire a ≠ a ⇔ f*(*a*) ≠ *f*(*a*). C'est du type Faux ⇔ Faux. Et ça, c'est vrai. Pourtant, vous n'avez *pas envie de l'écrire.*

*L'élève qui veut user et abuser des*  $\Leftrightarrow$  *devrai écrire on sait a*  $\equiv$  *a*  $\Leftrightarrow$  *f*(*a*) = *f*(*a*) (*vrai car définition*)

or 
$$
f(a) = f(a)
$$
 est vrai (évidemment)

 $d$ onc a = a est vrai aussi. *Quand je vous dit que vous ne maîtrisez pas l'usage des* ⇒*...*

Symétrie.

On se donne *a* et *b*. On suppose  $a = b$ .

On traduit  $f(a) = f(b)$ . On a immédiatement  $f(b) = f(a)$ . On reconnaît  $b = a$ .

Transitivité.

<sup>3. 0</sup> divise 0 puisque 0 « de droite » est un multiple de 0 « de gauche »)

On se donne *a*, *b* et *c*. On suppose  $a = b$  et  $b = c$ .

On traduit  $f(a) = f(b)$  et  $f(b) = f(c)$ . On a immédiatement *f*(*a*) = *f*(*c*) (transitivité usuelle de l'égalité). On reconnaît  $a = c$ .

En gros, toute autre rédaction est de la foutaise.

Donc en toute rigueur : vous avez tous 0 point. Et ceux des lycées de la Montagne Sainte Geneviève vous passent devant car eux, ils ont le recul et la rigueur.

Pour la relation  $\in$  on a reflexivité et transitivité.

Mais pas antisymétrie.

Si on se donne *a* et *b* et suppose  $a \in b$  et  $b \in a$ , on aboutit à  $f(a) = f(b)$ . Et pas forcment  $a = b$  puisque  $f$  n'est pas injective (exhiber un contre-exemple avec *a* et *b*entre 0 et 1 par tableau de variations, et pas forcment par valeurs,

mais  $\frac{1}{2}$  et  $\frac{1}{4}$  $\frac{1}{4}$  en sont un).

 $\in$  n'est donc pas une relation d'ordre.

Il n'y a pas de relation d'ordre, c'est fini, on n'en parle plus.

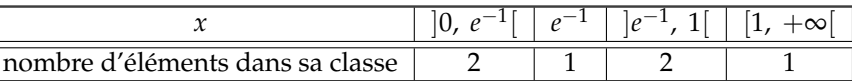

Pour *a* et *b* dans **Z**, on pose *a*  $\blacktriangleleft$  *b* si et seulement si on a  $\pi.a + [\pi.b] \leq \pi.b + [\pi.a]$  *(les crochets désignent la partie entière)*. Montrez que c'est une relation d'ordre sur **Z**. Pour information , j'ai classé les entiers de 0 à 20 :  $0$   $\blacktriangleleft$  15  $\blacktriangleleft$  8  $\blacktriangleleft$  1  $\blacktriangleleft$  16  $\blacktriangleleft$  9  $\blacktriangleleft$  2  $\blacktriangleleft$  17  $\blacktriangleleft$  10  $\blacktriangleleft$  3  $\blacktriangleleft$  18  $\blacktriangleleft$  11  $\blacktriangleleft$  4  $\blacktriangleleft$  19  $\blacktriangleleft$  12  $\blacktriangleleft$  5  $\blacktriangleleft$  13  $\blacktriangleleft$  6  $\blacktriangleleft$  14  $\blacktriangleleft$  7 Justifiez que 0 est bien le plus petit de tous les entiers.

◦39◦

◦38◦

Écrivez un script qui prend en entrée un entier naturel **n** et retourne la somme des inverses des diviseurs de **n**.

```
Version rapide :
def Scooby(n) :
....S = 0
....for d in range(1, n+1) :
........if n%d==0 :
............S += 1./d
....return S
```

```
Plus efficace, car il n'y a plus de diviseur au delà de √
n :
```

```
def Scooby(n) :
....S = 1/n
....for d in range(1, int(sqrt(n))+1) :
........if n%d==0 :
............S += 1/d
....return S
```
Et si on la veut sous forme rationnelle cette somme ?

◦40◦ ♥ On définit la suite *<sup>u</sup>*, périodique de période 6 dont les premiers termes sont les suivants : (1, 4, 5, 2, 7, 1, 1, 4, 5, 7, . . .). Écrivez un script **Python** qui pour *n* donné donne *un*.

On peut imbriquer des **if def Suite(n) : ....modulo = n%6 ....if modulo == 0 or modulo == 5 : ........return 1 ....if modulo == 1 : ........return 4**

et ainsi de suite

En ayant pris garde de calculer n%6 une fois pour toutes et ne pas le re-solliciter à chaque fois. Mais il y a plus direct avec

**def Suite(n) : ....L = [1, 4, 5, 2, 7, 1] ....Index = n%6 ....return L[Index]**

## Ou même

**def Suite(n) : ....return [1, 4, 5, 2, 7, 1][n%6]**

◦41◦ ♣ L'application *<sup>n</sup>* 7−→ *<sup>a</sup><sup>n</sup>* est une surjection de **<sup>N</sup>** dans **<sup>Q</sup>** *(telle par exemple que la suite de Stern-Brocott)*. On se donne *<sup>ε</sup>* strictement positif. Montrez que  $\bigcup_{n\in\mathbb{N}}[a_n-\varepsilon.2^{-n-2}, a_n+\varepsilon.2^{-n-2}]$  est une partie de  $\mathbb R$  qui contient  $\mathbb Q$  et dont la longueur totale ne dépasse pas *ε*.

Chaque intervalle est de longueur 2.*ε*.2−*n*−<sup>2</sup> .

On somme ces longueurs (même si certains intervalle se superposent, on aura un majorant de la longueur totale).

On obtient 
$$
\sum_{n=0}^{+\infty} \varepsilon.2^{-n-1}
$$
 ce qui fait  $\varepsilon$ .

Chaque rationnel est dans un de ces intervalles (celui qui est centré sur lui) et même dans d'autres peut être. Bilan, on a enfermé **Q** dans une ensemble dont la longueur ne dépasse pas 2.*ε* ! C'est fou !

<sup>o42</sup>  $\bigotimes$  La suite *u* est définie par  $u_0$  et  $u_1$  donnés et  $u_{n+2} = 5.u_{n+1} - 6.u_n$ . Exprimez  $u_2, u_3, u_4$  et  $u_5$  à l'aide de  $u_0$  et  $u_1$ . On pose :  $U_n = \begin{pmatrix} u_n \\ u_n \end{pmatrix}$ *un*+<sup>1</sup> ). Trouvez la matrice *M* vérifiant  $U_{n+1} = M.U_n$  pour tout *n*. Calculez sa trace et son déterminant. Trouvez une matrice diagonale *D* vérifiant *Tr*(*D*) = *Tr*(*M*) et det(*D*) = det(*M*). Trouvez *P* inversible *(de la forme* 1 1 *a b )* vérifiant *M*.*P* = *P*.*D*. Explicitez alors *D<sup>n</sup>* , *M<sup>n</sup>* et *U<sup>n</sup>* à l'aide de *n*. Donnez la forme explicite de  $u_n$  pour tout *n*. Pouvez vous choisir  $u_0$  et  $u_1$  pour avoir  $u_{10} = 10$  et  $u_{20} = 20$ ? On écrit  $M = \begin{pmatrix} 0 & 1 \\ -6 & 5 \end{pmatrix}$ . On a sa trace et son déterminant : 5 et 6. Son polynôme caractéristique est *X* <sup>2</sup> − 5.*X* + 6. Son spectre est  $\{2, 3\}$ . Une matrice diagonale est  $\begin{pmatrix} 2 & 0 \ 0 & 3 \end{pmatrix}$ . Une matrice de passage est  $\begin{pmatrix} 1 & 1 \\ 2 & 3 \end{pmatrix}$ . On confirme  $\left(\begin{array}{cc} 0 & 1 \\ -6 & 5 \end{array}\right) \cdot \left(\begin{array}{cc} 1 & 1 \\ 2 & 3 \end{array}\right) = \left(\begin{array}{cc} 2 & 3 \\ 4 & 9 \end{array}\right) = \left(\begin{array}{cc} 1 & 1 \\ 2 & 3 \end{array}\right) \cdot \left(\begin{array}{cc} 2 & 0 \\ 0 & 3 \end{array}\right)$ On diagonalise :  $M^n = \left(\begin{array}{cc} 1 & 1 \\ 2 & 3 \end{array}\right)$  .  $\left(\begin{array}{cc} 2^n & 0 \\ 0 & 3^n \end{array}\right)$  $0 \t 3^n$  $\bigg) \cdot \left( \begin{array}{cc} 3 & -1 \\ -2 & 1 \end{array} \right) =$  $\sqrt{ }$  $\mathbf{I}$  $3.2^n - 2.3^n$   $3^n - 2^n$  $6.2^n - 6.3^n$   $3^{n+1} - 2^{n+1}$  $\setminus$  $\cdot$ On a donc *u<sup>n</sup>* = (3.2*<sup>n</sup>* − 2.3*<sup>n</sup>* ).*u*<sup>0</sup> + (3 *<sup>n</sup>* − 2 *n* ).*u*<sup>1</sup> qu'on peut aussi prouver par récurrence sur *n*. On sort la liste des termes :  $u_0$  |  $u_1$  | −6. $u_0$  + 5. $u_1$  | −30. $u_0$  + 19. $u_1$  | −114. $u_0$  + 65. $u_1$  | −190. $u_0$  + 211. $u_1$  | −1266. $u_0$  + 665. $u_1$ On veut  $u_{10} = 10$  et  $u_{20} = 20$ . Il suffit de résoudre 10 =  $(3.2^{10}_{10} - 2.3^{10}_{10})$ . $u_0 + (3^{10}_{10} - 2^{10}_{10})$ . $u_1$  $20 = (3.2^{20} - 2.3^{20}) \cdot u_0 + (3^{20} - 2^{20}) \cdot u_1$  $C'$ est un système d'inconnues  $u_0$  et  $u_1$  et de matrice  $\left( \begin{array}{cc} (3.2^{10} - 2.3^{10}) & (3^{10} - 2^{10}) \ (3.2^{20} - 2.3^{20}) & (3^{20} - 2^{20}) \end{array} \right)$  $(3.2^{20} - 2.3^{20})$   $(3^{20} - 2^{20})$  $\setminus$ .

La matrice est inversible. Il y a une solution.  $^4$ .

<sup>4.</sup> réponse de matheux : il y a une solution ; question de physicien : alors c'est quoi ; re-réponse de matheux : tu m'as juste demandé si il y en avait une

 $\bullet$ 43∘  $\bullet$  La suite *a* vérifie  $a_{n+2} = 3 \cdot a_{n+1} - 2 \cdot a_n$  avec  $a_0 = 0$  et  $a_1 = 1$ . Trouvez  $a_n$  pour tout *n*. La suite *b* vérifie  $b_{n+2} = 3.b_{n+1} - 2.b_n - 1$  avec  $b_0 = 0$  et  $b_1 = 1$ . Trouvez  $b_n$  pour tout *n* (que pensez vous de la suite  $(b_n - n)$  ?). La suite *c* vérifie  $c_{n+2} = 3.c_{n+1} - 2.c_n + 2$  avec  $c_0 = 0$  et  $c_1 = 1$ . Trouvez  $c_n$  pour tout *n*.  $\blacklozenge$  La suite *d* vérifie  $d_{n+2} = 3.d_{n+1} - 2.d_n + n$  avec  $d_0 = 0$  et  $d_1 = 1$ . Trouvez  $d_n$  pour tout *n*. Façon MPSI2 : On constate  $\begin{pmatrix} a_{n+1} \\ a_1 \end{pmatrix}$ *an*+<sup>2</sup>  $\bigg) = \left( \begin{array}{cc} 0 & 1 \ -2 & 3 \end{array} \right). \left( \begin{array}{c} a_n \ a_{n+1} \end{array} \right)$ *an*+<sup>1</sup>  $\setminus$  $\int a_n$ *an*+<sup>1</sup>  $\bigg) = \bigg( \begin{array}{cc} 0 & 1 \\ -2 & 3 \end{array} \bigg)^n \cdot \bigg( \begin{array}{c} 0 \\ 1 \end{array}$ 1  $\setminus$  $\int a_n$ *an*+<sup>1</sup>  $\left( \begin{array}{cc} 1 & 1 \ 1 & 2 \end{array} \right) . \left( \begin{array}{cc} 1^n & 0 \ 0 & 2^n \end{array} \right)$  $0 \t 2^n$  $\Bigg) \left( \begin{array}{cc} 2 & -1 \\ -1 & 1 \end{array} \right) . \left( \begin{array}{c} 0 \\ 1 \end{array} \right)$ 1  $\setminus$  $\int a_n$ *an*+<sup>1</sup>  $=\begin{pmatrix} 2-2^n & 2^n-1 \\ 2-2^{n+1} & 2^{n+1} \end{pmatrix}$  $2-2^{n+1}$   $2^{n+1}-1$  $\Big)$ .  $\Big( \begin{array}{c} 0 \\ 1 \end{array} \Big)$ 1  $\left( \begin{array}{l}\n$  vérifiable *n* = 1, *n* = 2 et *n* = 3  $\left( a_n = 2^n - 1 \right)$ ✝ ✆ Façon Terminale : Je calcule les premiers termes histoire de deviner quelquechose.  $a_2 = 3.1 - 2.0 = 3$  $a_3 = 3.3 - 2.1 = 7$  $a_4 = 3.7 - 2.3 = 15$ Allez, on ne cherche plus  $: a_n = 2^n - 1$ . Et une récurrence à double hérédité :  $a_{n+2} = 3.(2^{n+1} - 1) - 2.(2^n - 1) = ... = 4.2^n - 1$ Façon PCSI : C'est une suite récurrente linéaire, il suffit de connaître son cours. On écrit l'équation caractéristique : *λ* <sup>2</sup> = 3.*λ* − 2 (en fait, on se dit « quelle suite géométrique vérifierait ceci :  $\lambda^{n+2} = 3.\lambda^{n+1} - 2.\lambda^n$ ) On trouve deux racines : 1 et 2. On sait (si si) que la suite est une combinaison  $(\alpha.2^n + \beta.1^n)$ . La condition initiale donne *α* et *β*. Pour la suite  $(b_n)$ , on suit l'indication : on pose  $a_n = b_n - n$ . On a alors  $a_{n+2} = b_{n+2} - (n+2)$  $a_{n+2} = (3.b_{n+1} - 2.b_n - 1) - n - 2$  $a_{n+2} = (3.(a_{n+1} + n + 1) - 2.(a_n + n) - 1) - n - 2$  $a_{n+2} = 3 \cdot a_{n+1} + 3 \cdot n + 3 - 2 \cdot a_n - 2 \cdot n - 1 - n - 2$  $a_{n+2} = 3 \cdot a_{n+1} - 2 \cdot a_n$ La suite (*an*) est « la même qu'au premier exercice ». Sauf pour la condition initiale. On a donc  $a_0 = 0$  et  $a_1 = 0$ . Même pas besoin de la matrice... Pour tout *n*,  $a_n$  est nul. Et  $b_n = n$ . On pouvait le trouver en calculant les premiers termes et par récurrence... Que faire pour la suite (*cn*) ? Allez, je vous donne la pise. Poser  $a_n = c_n + \alpha.n$  et  $c_n = a_n - \alpha.n$ . Reporter :  $(a_{n+2} - \alpha.(n+2)) = 3.(a_{n+1} - \alpha.(n+1)) - 2.(a_n - \alpha.n) + 2$ Simplifier :  $a_{n+2} - 2 \alpha = 3 \alpha_{n+1} - 3 \alpha - 2 \alpha_n + 2$ Choisir  $\alpha = 1$ . Retouver le premier exercice :  $a_{n+2} = 3.a_{n+1} - 2.a_n$ . Calculer alors  $a_0$  et  $a_1 : a_0 = 0$  et  $a_1 = 2$ . Trouver  $a_n = 2.(2^n - 1)$ . Revenir :  $\overline{C}$ ☎  $c_n = 2^{n+1} - 2 - n$ 

✝

◦44◦ Une matrice est un carré vraiment magique si la somme des termes de chacune de ses lignes est égale à la somme des termes de chacune de ses colonnes, ainsi que la somme des termes de ses deux diagonales *(exemple*

 $\sqrt{ }$  $\mathbf{I}$  $1 \t 4 \t -2$  $1$  $4 -2$  $\setminus$  *; à vous d'en trouver d'autres)*. Donnez une base de l'ensemble des carrés vraiment magiques de taille 1.

 $\heartsuit$  Donnez une base de l'ensemble des carrés vraiment magiques de taille 2.

 $\heartsuit$  Donnez une base de l'ensemble des carrés vraiment magiques de taille 3.

 $\heartsuit$  Donnez la dimension de l'ensemble des carrés vraiment magiques de taille 4.

Donnez la dimension de l'ensemble des carrés vraiment magiques et antisymétriques *(*∀(*i*, *k*), *a k <sup>i</sup>* = −*a i k )* de taille *n*.

Donnez la dimension de l'ensemble des carrés vraiment magiques et symétriques  $(\forall (i, k), a_i^k = a_k^i)$  de taille *n*.

Toute matrice  $\left( \begin{array}{c} a \end{array} \right)$  (de taille 1) est vraiment magique.

On a donc un espace vectoriel de dimension 1 (et une base en est  $((\ a\ ))$ , avec une parenthèse pour la liste, comme pour  $(\overrightarrow{i}, \overrightarrow{j})$  et une pour la matrice, même si elle est de taille 1).

En taille 2, que donnent les contraintes sur une matrice  $\begin{pmatrix} a & b \\ c & d \end{pmatrix}$ ? On a  $a + b = c + d = a + c = b + d = a + d = d$ 

*b* + *c*. Si on raisonne par conditions nécessaires et qu'on vérifie qu'elles suffisent, il reste  $\begin{pmatrix} a & a \ a & a \end{pmatrix}$  et l'espace est de dimension 1.

*Dois-je vérifier que c'est un espace vectoriel (stabilités, présence du neutre, pour avoir « sous-espace vectoriel de M*2(**R**), +, .)*) ?.*

En taille 3, on commence par « matrice magique », comme dans le cours : 7  $\mathcal{L}$ *a b c d e a* + *b* + *c* − *d* − *e b* + *c* − *d* a + *c* − *e* − *c* + *d* + *e*  $\setminus$  $\cdot$ On ajoute ensuite la contrainte des deux diagonales :  $(a) + (e) + (-c + d + e) = a + b + c$  et  $(b + c - d) + (e) + (c) = a + b + c$ 

Si on fait le bilan on trouve un espace de dimension 4.

Je propose les matrices de la forme

$$
\left(\begin{array}{ccc} a & b & -a-b \\ c & 2.a+b+c & -2.a-b-2.c \\ -a-c & -2.a-2.b-c & -3.a+2.b+2.c \end{array}\right) + s. \left(\begin{array}{ccc} 1/3 & 1/3 & 1/3 \\ 1/3 & 1/3 & 1/3 \\ 1/3 & 1/3 & 1/3 \end{array}\right)
$$

par une démarche « algèbre linéaire ». J'ai pris déjà celles de somme nulle (en ligne, colonne, diagonale), et j'ai translaté suivant une matrice de sommes 1.

Je peux même donner une base

$$
(\left(\begin{array}{rrr}1 & 0 & -1 \\ 0 & 2 & -2 \\ -1 & -2 & -3\end{array}\right), \left(\begin{array}{rrr}0 & 1 & -1 \\ 0 & 1 & -1 \\ 0 & -2 & 2\end{array}\right), \left(\begin{array}{rrr}0 & 0 & 0 \\ 1 & 1 & -2 \\ -1 & -1 & 2\end{array}\right), \left(\begin{array}{rrr}1 & 1 & 1 \\ 1 & 1 & 1 \\ 1 & 1 & 1\end{array}\right))
$$

En taille 4, il me semble que la dimension est ...

Ce gant est assoup**L**i. Il est **PR**émuni face aux **D**outes. Sans **P**èze, il manque de **B**ouffe. Les vieux **M**asques évitent la **FL**otte. Pas de **B**ouffe, pas de **T**abac. On manque de **CH**aises pour attirer les cor**B**eaux. Ne faites pas cra**M**er votre **CH**ambre. Ces **SP**oliés sont pleins de **G**ermes. J'ai **CHI**né un gros **CALI**bre. Les **B**ars s'en**D**ettente.

◦45◦ Une matrice carrée **<sup>M</sup>** *(tableau donné sous forme de liste de listes)* est dite magique si chaque somme en ligne est égale à chaque somme en colonne, elle même égale à chaque somme des diagonales. Écrivez un script Python qui vérifie si une matrice passée en argument est un carré magique.

Par exemple **test([[16, 3, 9, 6], [2, 13, 7, 12], [5, 10, 4, 15], [11, 8, 14, 1]])** devra répondre **True**.  $\setminus$ 

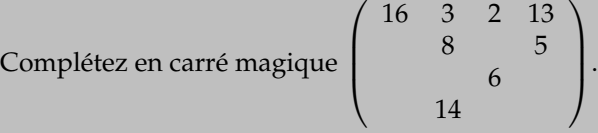

Pour tester si une matrice **A** est magique, il faut déjà calculer la somme en question. On la calcule sur la première ligne. Ensuite, on fait défiler les lignes une à une. Si l'une n'a pas le bon total, on sort brutalement par **return False**. Et la suite du programme n'est pas exécutée.

Si on a passé le test des lignes, on passe à celui des colonnes. Si l'un d'entre eux tombe en défaut, on sort brutalement par **return False**.

Si on a passé aussi ce test, on calcule la somme d'une diagonale *(somme des* **A[i][i]***)*, et on regarde. Si on est en échec on sort, sinon, on passe à l'autre diagonale *(celles des* **A[i][n-i-1]***)*.

Si tous les tests ont été passés sans erreur, on valide la matrice par un **return True**. Il peut être sans test, puisque pour accéder à la dernière ligne du programme, il faut avoir tout traversé sans faute.

**def Test(A) :** # définition de la procédure **....n = len(A)** # pour ne pas aller le cherche à chaque fois **....Somme = sum(A[0][k] for k in range(n))** # somme des éléments de la ligne d'indice 0 **....for i in range(n) :** # ligne par ligne **........Somme\_i = sum(A[i][k] for k in range(n))** # somme des éléments de la ligne **........if Somme\_i != Somme :** # test pour la ligne **............return False** # échec **....for k in range(n) :** # on passe aux colonnes **........Somme\_k = sum(A[i][k] for i in range(n))** # on somme les A[i][k] avec i qui bouge **........if Somme\_k != Somme :** # on teste **............return False** # on invalide **....Somme\_diag = sum(A[i][i] for i in range(n))** # la somme en diagonale **....if Somme\_diag != Somme :** # son test **........return False** # raté **....Somme\_antidiag = sum(A[i][ni–1] for i in range(n))** # l'autre somme attention à n-i-1 **....if Somme\_antidiag != Somme : ........return False** # dernier test : raté, dommage ! **....return True** # tout s'est bien passé, on la félicite

On a intérêt à poser pour ne pas solliciter à chaque fois des **for in in range(len(A))** qui alourdissent la frappe et font qu'à chaque boucle, le compilateur doit aller rechercher la longueur de la liste qu'on lui avait pourtant déjà demandée au tour précédent.

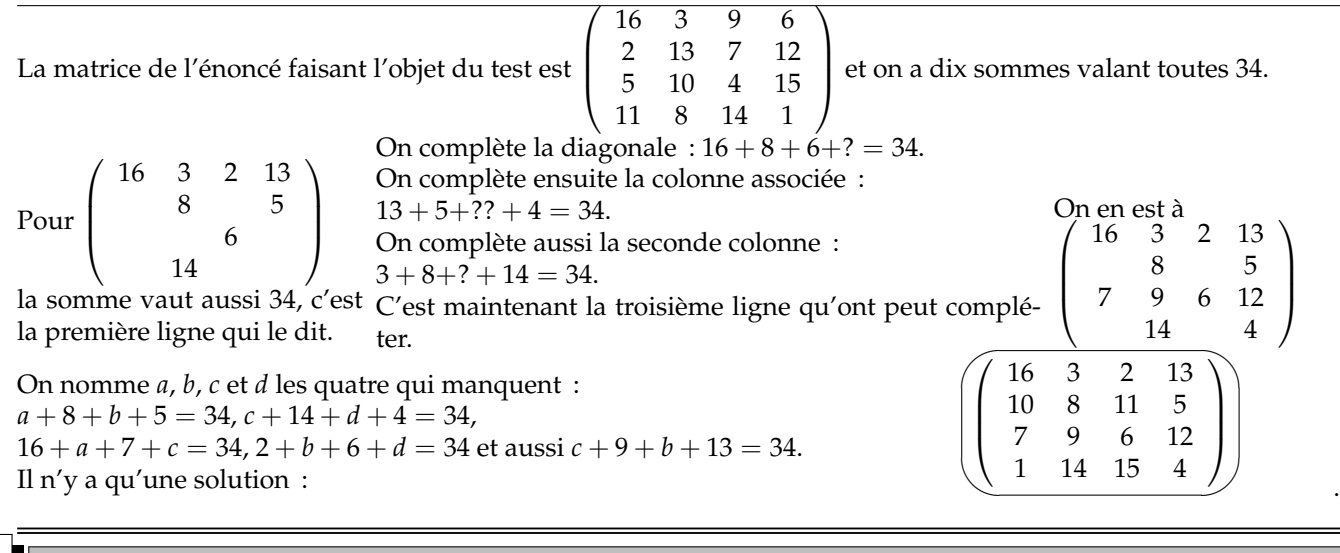

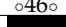

◦46◦ Un carré magique est une matrice dont les sommes en lignes et les sommes en colonnes sont toutes égales (la somme commune est appelée valeur caractéristique du carré).

Montrez que *M* est un carré magique de valeur caractéristique *s* si et seulement si on a *M*.*U* = *s*.*U* et *V*.*M* = *s*.*V* où *U* (repspectivement *V*) est le vecteur colonne (respectivement ligne) dont tous les coefficients valent 1. Déduisez que le produit de deux carrés magiques de même format est encore un carré magique.

◦47◦

Résolvez le système  $8^{x}$  $10.y$  $2^x$  $=$  5.*y*  $\vert$ I  $\downarrow$  $\overline{1}$ d'inconnues réelles *x* et *y*.

*x* et *y* ont le droit d'être réels, et *y* est même strictement positif.

On raisonne par équivalences en effectuant le quotient des deux lignes et en en gardant une  $^5\,$  :

<sup>5.</sup> tout le gain de ces exercices sera pour vous de comprendre que vous devez raisonner par équivalences et non balancer des formules les

$$
\left\{\begin{array}{rcl}\n8^x & = & 10.y \\
2^x & = & 5.y\n\end{array}\right| \Leftrightarrow \left\{\begin{array}{rcl}\n8^x / 2^x & = & 2 \\
2^x & = & 5.y\n\end{array}\right| \Leftrightarrow \left\{\begin{array}{rcl}\n4^x & = & 2 \\
2^x & = & 5.y\n\end{array}\right|
$$

On résout la première : *x* vaut 1  $\frac{1}{2}$  et on reporte dans la seconde : *y* vaut 2  $\frac{2}{5}$ .  $\overline{a}$ 

La conclusion attendue n'est pas un nombre ici et un nombre là mais $\Big|S_{(x,y)}=\Big\{\Big(\frac{1}{2}\Big)\Big|$ ✍ 2 , √ 2 5 un seul élément, un couple.

√

**Mots clefs :** équivalences.

◦48◦ ♣ Une application *<sup>f</sup>* de *<sup>A</sup>* dans *<sup>B</sup>* est dite bibijective si set seulement si chaque élément de *<sup>B</sup>* a exactement deux antécédents dans *A*.

Pourquoi la quantification n'est elle pas ∀*b* ∈ *B*, ∃!(*a*, *α*) ∈ *A* 2 , *f*(*a*) = *f*(*α*) = *b*.

Un élève dit que la composée de deux application bibijectives ne peut pas être bibijective, car tout élément va avoir quatre antécédents par la composée et non pas deux. Et pourtant, il y a un cas...

Montrez que si *f* est bibijective de **N** dans **N**, alors il existe  $\varphi$  de **N** dans **N** vérifiant  $f \circ \varphi = Id_N$ .

Si la quantification ∀ $b ∈ B$ , ∃! $(a, α) ∈ A^2$ ,  $f(a) = f(α) = b$  semble indiquer que tout élément  $b$  a juste deux antécédents, elle indique en fait qu'elle en a un ou deux.

On a au moins un antécédent *a*. Mais le second *α* peut être égal à *a*.

La bonne quantification sera

$$
\forall b \in B, \ \exists! (a, \ \alpha) \in A^2, \ (a \neq \alpha) \ \text{et} \ f(a) = f(\alpha) = b
$$

L'application vide de l'ensemble vide dans lui même est bien une application (aucun élément sans image). Et elle est bibijective, puisque ∀*b* ∈ ∅, . . . est toujours vrai (allez me trouver un élément de l'ensemble vide n'ayant pas d'antécédent, ou en ayant trop...).

*Sinon, si nos ensembles ne sont pas vides (et même si ils le sont), on a une condition nécessaire et suffisante pour qu'il existe une bibijection de A dans B* :  $Card(A) = 2.Card(B)$ *.* 

*Et si on compse les bibijections, les cardinaux sont divisés par* 2 *à chaque étape, et on ne peut plus aller de A dans C bibijectivement.*

Si les ensembles sont infinis, on peut ne plus se préoccuper du cardinal. On nous donne *f* bibijective de **N** dans **N**. On ne sait pas qui sait, on sait juste que chaque élément *b* de **N** a exactement deux antécédents.

*Ca existe ça ? Oui, j'ai l'application n*  $\longmapsto$  [*n*/2] *Et explicitement, c'est 0 1 2 3 4 5 6 7 8* . . . ↓ ↓ ↓ ↓ ↓ ↓ ↓ ↓ ↓ ↓ *0 0 1 1 2 2 3 3 4* . . . *Mais je n'ai pas le droit de dire que f est celle ci.*

On veut constrire  $\varphi$  de **N** dans **N** vérifiant  $\forall a \in \mathbb{N}$ ,  $f(\varphi(b)) = b$ .

*Ici, redescendre à l'étage des entiers est judicieux, ça permet de voir ce qu'on veut obtenir case par case. Et choisir un nom de variable b plutôt que n peut nous mettre sur la pise.*

Pour *b* donné, *ϕ*(*b*) doit être un élément de **N** dont l'image par *f* est *b*. C'est donc un antécédent de *b*. Il suffit d'en choisir un, arbitrairement <sup>6</sup> , parmi les deux antécédentsd e *b*. Formellement  $\varphi(b) = Min(a \in \mathbb{N} \mid f(a) = b$  (minimum d'un sous-ensemble non vide de N).

◦49◦

Combien y a-t-il d'applications surjectives de range(n) dans range(n) ? Combien y a-t-il d'applications surjectives de range(n+1) dans range(n) ? Combien y a-t-il d'applications surjectives de range(n+2) dans range(n) ?

unes à la suite des autres ; la partie calcul n'est qu'accessoire.

<sup>6.</sup> un choix arbitraire sur un ensemble fini de valeurs, c'est sans difficulté

Les surjections de **range(n)** dans lui même sont des bijections, et il y en a  $\overline{a}$  $\left( n! \right)$ ☎

Une application peut être surjective de  $\{0, \ldots n\}$  dans  $\{0, \ldots n-1\}$ . Chaque élément est atteint une fois, sauf un qui a deux antécédents. On choisit l'élément de *E* ayant deux antécédents : *n* choix. Une fois cet élément choisi, on choisit ses deux antécédents *(rôles symétriques, combinaison)* parmi  $n+1$  :  $\binom{n+1}{2}$ 2 . Il reste *n* − 1 éléments à l'arrivée et *n* + 1 − 2 éléments au départ, à associer surjectivement, donc bijectivement : (*n* − 1)! choix. La formule donne  $n$ . ✍ ✌ Les applications surjectives de {0, . . . *n* + 1} dans {0, . . . , *n* − 1} sont de deux types incompatibles :  $(n+1)$ 2  $\binom{n+1}{n}$ .<br>  $\binom{n+1}{n}$ . 2  $(n-1)! = \frac{(n+1)!n}{2}$ 2 • un élément (parmi *n*) a trois antécédents, et les *n* − 1 autres sont en association "one to one" • deux éléments ont chacun deux antécédents, et les *n* − 2 autres sont en association bijective. On dénombre un premier type de cardinal *n*.  $\binom{n+2}{2}$ 3  $\bigg)$ . $(n-1)!$ . On dénombre un second type en *n*.  $\binom{n+2}{2}$ 2  $\binom{n}{n-1}$ .  $\binom{n}{n}$ 2  $\Big) \cdot \frac{1}{2}$ 2 .(*n* − 2)! (*n* pour choisir un élément ayant exactement deux antécédents,  $\binom{n+2}{2}$ 2 pour choisir ses antécédents,*n* − 1 pour choisir le deuxième élément ayant deux antécédents, *n* 2 pour ses antécédents, une division par 2 par symétrie des rôles, et enfin (*n* − 2)! pour apparier ce qu'il reste.. L'application numérique finale donne  $\sqrt{2}$ ✍ .<br>∽  $(n+2)! \cdot n \cdot (3 \cdot n + 1)$ 8 ◦50◦ Complétez 1 −1  $\setminus$ avec des coefficients entiers sachant que son carré est 11.*I*<sup>2</sup> et son déterminant −11. Combien de solutions ? On nomme les coefficients  $\begin{pmatrix} 1 & a \\ b & c \end{pmatrix}$ *b* −1  $\big)$  et on traduit les exigences :  $\big($  $1 + a.b$  $1 + a.b$  $\setminus$ =  $\sqrt{ }$ 11 0 11 et  $1 + a.b = 11.$ Bon... Trois fois la même chose. Et solutions 7  $\mathbf 1$  $10 - 1$  $\setminus$  |  $\bigwedge$ 1 −1  $-10 -1$  $\setminus$  |  $\bigcap$ 1 2  $5 -1$  $\setminus$  |  $\bigwedge$ 2  $-5 -1$  $\sqrt{}$ 7  $\overline{1}$  10  $1 -1$  $\sqrt{11}$  $\overline{1}$  -10  $-1$   $-1$  $\sqrt{17}$ 1 5  $2 -1$  $\sqrt{17}$  $\overline{1 \quad -5}$ −2 −1  $\Delta$ ◦51◦ ♥ Montrez qu'il n'existe pas de matrice réelle carrée de taille 2 *<sup>M</sup>* vérifiant *<sup>M</sup>*<sup>2</sup> <sup>=</sup> *<sup>A</sup>* (avec *<sup>A</sup>* <sup>=</sup>  $\sqrt{ }$ 1 2  $\begin{pmatrix} 1 & 2 \\ 1 & 1 \end{pmatrix}$ ). indication : c'est déterminant. Trouvez une solution dans  $M_2(\mathbb{C})$ , que vous pourrez chercher sous la forme  $a.I_2 + b.A$ . Méthode Terminale : on pose quatre coefficients, on écrit quatre équations, on tente de résoudre et comme tout part en c... on déduit qu'il n'y a pas de solution. je vous la décommande fortement... Méthode Prépas : on raisonne par l'absurde et regardant les choses sous le bon angle. S'il y a une solution M elle vérifie  $M^2 = A$  et donc det $(M^2) = \det(A)$ .

Mais det(*M*.*M*) = det(*M*). det(*M*). C'est le carre d'un réel. Il est positif. Alors que det(*A*) vaut −1. Impossible.

Attention en revanche, si on avait trouve  $\det(A) = 1$ , on aurait juste pu dire « si il y a une solution, son déterminant vaut 1 ou −1 ». mais rien ne dt qu'il y ait vraiment une solution.

Votre point de vue en tant qu'ingénieur c'est de dire « il n'y a pas de contradiction avec le déterminant, mais il y en a peut être une ailleurs...

Dans C, on cherche une matrice de déterminant *i*. mais c'est un faible indice.

Comme propose, on la cherche sous la forme *a*.*I*<sup>2</sup> + *b*.*A*, pourquoi pas... Si ça échoue, on engueulera le colleur d'avoir propose une fausse piste. Et sinon, on prendre sur soi toute la gloire.

$$
\text{Et}\left(\begin{array}{cc} a+b & 2.b \\ b & a+b \end{array}\right)^2 = \left(\begin{array}{cc} a+b & 2.b \\ b & a+b \end{array}\right) \cdot \left(\begin{array}{cc} a+b & 2.b \\ b & a+b \end{array}\right) = \left(\begin{array}{cc} a^2+2.a.b+3.b^2 & 4.a.b+4.b^2 \\ 2.a.b+2.b^2 & a^2+2.a.b+3.b^2 \end{array}\right)
$$

Exigeons  $a^2 + 2a.b + 3.b^2 = 1$  et 2. $a.b + 2.b^2 = 1$  si c'est possible... Il « suffit » de prendre  $b = i.a$  et  $a = \frac{1}{a}$  $\frac{1}{ρ}$  avec *ρ*<sup>2</sup> = 2*.i* − 2 (en gros*,* avec une notation malpropre : *a* =  $\frac{1}{√{2.}i}$  $\frac{1}{2.i-2}$ , et tout va bien.

La matrice opposée convient « aussi bien ».

◦52◦ ♣ Mon corps est à sept éléments *<sup>a</sup>* version sur 2 sur 2. On pose donc **<sup>K</sup>** <sup>=</sup> {0, 1, 2, 3, 4, 5, 6} avec l'addition et la multiplication modulo 7 qui en font un corps.

Montrez qu'il y a 7<sup>4</sup> matrices carrées de taille 2 à coefficients dans **K**.

Montrez qu'il y a  $(7^2-1).(7^2-7)$  matrices carrées  $\begin{pmatrix} a & b \ c & d \end{pmatrix}$  inversibles *(indication : vecteurs non nuls et non colinéaires...)*.

Montrez qu'il y a 
$$
\frac{(7^2-1)(7^2-7)}{6}
$$
 matrices  $\begin{pmatrix} a & b \\ c & d \end{pmatrix}$  de déterminant 1.

*a*. comme disait Blanche Neige

On rappelle les deux tableaux

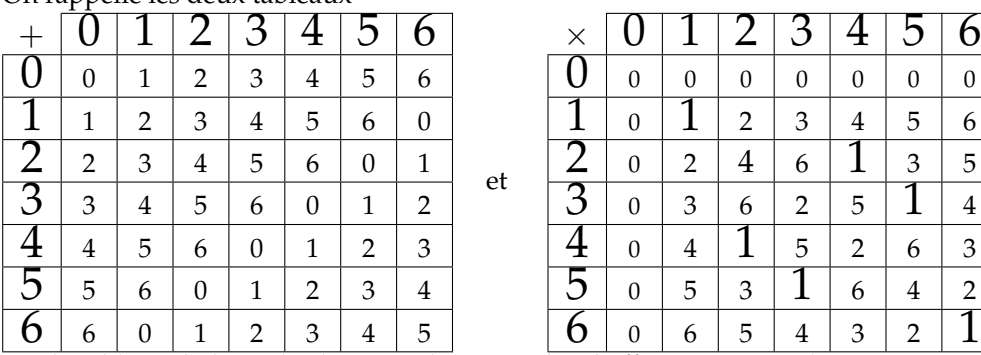

Sur le tableau de la multiplication, il conviendra d'effacer première ligne et première colonne pour retrouver un groupe (multiplicatif), puisque on a un corps.

On note la mise en valeur des 1 pour bien visualiser que chaque élément a un inverse.

Pour remplir une matrice  $\begin{pmatrix} a & b \\ c & d \end{pmatrix}$ , il faut choisir quatre coefficients, indépendamment les uns des autres, de  $\begin{pmatrix} 0 & 0 \\ 0 & 0 \end{pmatrix}$  à  $\begin{pmatrix} 6 & 6 \\ 6 & 6 \end{pmatrix}$  en passant par  $\begin{pmatrix} 0 & 1 \\ 0 & 0 \end{pmatrix}$  et  $\begin{pmatrix} 1 & 4 \\ 5 & 2 \end{pmatrix}$  et  $\begin{pmatrix} 3 & 6 \\ 4 & 1 \end{pmatrix}$ .

On a 7 choix pour chaque coefficient, d'où 7  $\times$  7  $\times$  7  $\times$  7 matrices possibles (rien à apprendre par cœur sur ce type de question, juste du bon sens).

Comment construire une matrice carrée inversible ? Pas en regardant le déterminant, c'est trop compliqué à cause des cas et sous cas (*a* nul ou pas, et ainsi de suite).

Mais une matrice est faite de deux colonnes.

Comment choisir la première ? Comme on veut, du moment qu'on ne prend pas le vecteur nul. On a donc 7 choix pour *a* et 7 choix pour *c* mais il faut éliminer le choix *a* = *c* = 0. En fait, il y a  $7^2$  vecteurs, dont un seul est le vecteur nul.

Reste à choisir le deuxième vecteur colonne. Par exemple, partant de  $\begin{pmatrix} 2 & ?\ 3 & ?\end{pmatrix}$ , comment compléter ? On met ce qu'on veut, mais pas le vecteur nul.

Mais il faut éviter aussi le vecteur  $\left(\begin{array}{c} 2 \ 2 \end{array}\right)$ 3  $\bigg)$  puisque  $\bigg(\begin{array}{cc} 2 & 2 \ 3 & 3 \end{array}\bigg)$  n'est pas inversible.<sup>7</sup>

Mais il faut aussi éviter  $\left(\begin{array}{cc} 2 & 4 \ 3 & 6 \end{array}\right)$  puisque là encore les deux colonnes sont proportionnelles. Et aussi  $\begin{pmatrix} 2 & 6 \\ 3 & 9 \end{pmatrix}$  me direz vous. Sauf que dans  $\begin{pmatrix} 2 & 6 \ 3 & 9 \end{pmatrix}$  il y a un 9 qui nous fait sortir de l'ensemble.

<sup>7.</sup> vous pouvez le voir par « déterminant nul » car 2 × 5 − 5 × 2 = 0, mais je vous recommande de le voir par « parallélogramme plat car vecteurs colinéaires », vous commencerez alors à faire de la géométrie avec l'algèbre... donc des maths et pas juste du calcul

Certes, mais c'est juste  $\begin{pmatrix} 2 & 6 \ 3 & 2 \end{pmatrix}$  puisque on travaille modulo 7. Et on a bien 2.2 – 3.6 = 0. En fait, il faut éviter tous les  $\begin{pmatrix} 2 & 2.k \\ 2 & 2.k \end{pmatrix}$ 3 3.*k* (et uniquement eux) avec *k* pouvant valoir 0,1, 2, 3, 4, 5 et 6<sup>8</sup>. Aux 7<sup>2</sup> vecteurs initiaux, il faut en enlever 7.

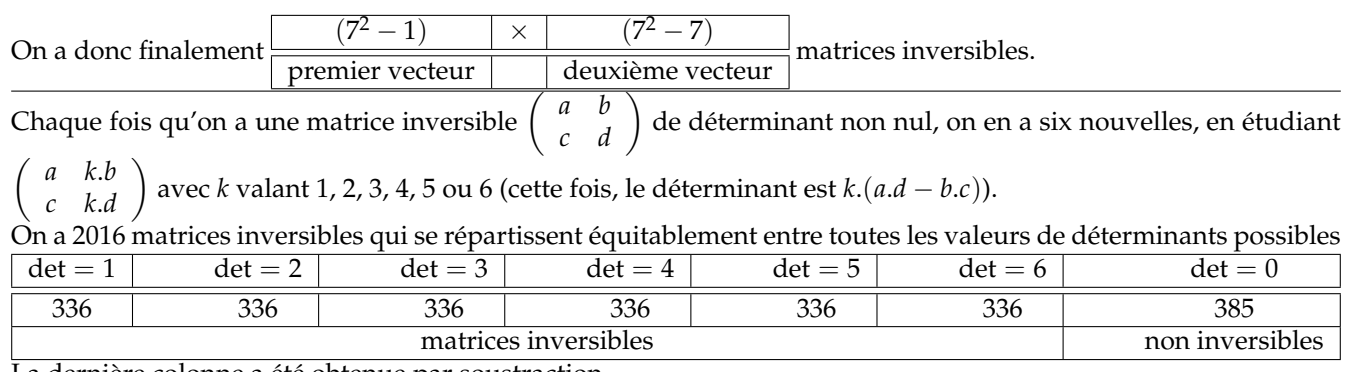

La dernière colonne a été obtenue par soustraction.

◦53◦ ♣ Bintou se isiro *<sup>n</sup>*! <sup>=</sup>40526 . . . 481280000000000000 (o nilo pupo ti akoko lati ko. ) ati (*n* + 1)! = 2350561...91424000000000000. O ni lati wa nomba naa *n* ? Salaye. C'est du yorouba *(langue du Nigeria, Bénin, Togo, Côte d'Ivoire...)*. J'espère que vous comprenez qu'on vous demande de retrouver *n* à partir de *n*! et  $(n+1)!$ .

Combien de 0 dans l'écriture de *n*! ? C'est un bon indice. *n*! a 13 chiffres 0 au bout. Et  $(n + 1)$ ! en a autant. On n'a donc multiplié ni par 5 ni par un de ses multiples.  $n + 1$  n'est pas multiple de 5.

Pour avoir 13 zéros au bout :  $55 \le n < 60$ .

*On rappelle en effet :*

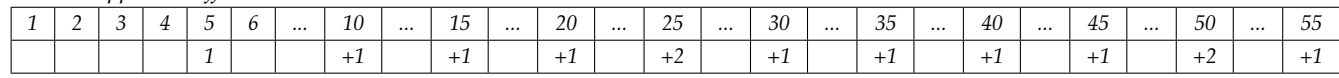

Comment choisir ?

Regardons le « chiffre des unités », u plutôt le chiffre après les 0.

Dans *n*! c'est un 8.

Et quand on multiplie par  $n + 1$  ça devient un 4.

C'est à dire que si on multiplie 8 par le chiffre des unités de  $n + 1$  on doit obtenir 4.

☎ ✆

Le chiffre des unités de  $n + 1$  est donc un 8.

On a retrouvé :  $\sqrt{n}$  $n = 57$  et  $n + 1 = 58$ 

Et avec l'aide de Python :

57! = 40526919504877216755680601905432322134980384796226602145184481280000000000000 puis 58! = 2350561331282878571829474910515074683828862318181142924420699914240000000000000.

◦54◦ ♥ Trouvez le réel *<sup>a</sup>* sachant  $\sqrt{ }$  $\mathcal{L}$  $2^a \times 3^b \times 5^b$ *<sup>c</sup>* = 235  $3^a \times 5^b \times 2$ *<sup>c</sup>* = 352  $5^a \times 2^b \times 3$ *<sup>c</sup>* = 523  $\overline{\phantom{a}}$ I I I I  $\vert$ Le système  $\sqrt{ }$ J  $\mathcal{L}$  $2^a \times 3^b \times 5$ *<sup>c</sup>* = 235  $3^a \times 5^b \times 2^c = 352$  $5^a \times 2^b \times 3^c = 523$  $\overline{\phantom{a}}$  $\overline{\phantom{a}}$  $\overline{\phantom{a}}$  $\overline{\phantom{a}}$  $\overline{\phantom{a}}$  $\overline{\phantom{a}}$ peut avoir l'air étrange. Mais si on pense à passer au logarithme, il devient très simple *(et le passage au logarithme est une équivalence)* :  $\sqrt{ }$ J  $\mathcal{L}$  $\ln(2).a + \ln(3).b + \ln(5).c = \ln(235)$  $\ln(3).a + \ln(5).b + \ln(2).c = \ln(352)$  $\ln(5).a + \ln(2).b + \ln(3).c = \ln(523)$  $\overline{\phantom{a}}$  et même  $\sqrt{ }$  $\mathcal{L}$  $ln(2)$   $ln(3)$   $ln(5)$  $ln(3)$   $ln(5)$   $ln(2)$  $ln(5)$   $ln(2)$   $ln(3)$  $\setminus$  $\vert \cdot$  $\sqrt{ }$  $\mathcal{L}$ *a b c*  $\setminus$  $\Big\} =$  $\sqrt{ }$  $\mathcal{L}$ ln(235) ln(352) ln(523)  $\setminus$  $\cdot$ 

8. avec  $k = 0$ , on a bien les cas « seconde colonne nulle »

La matrice est inversible. On déduit la valeur de *a (unique)* : *a* =  $\overline{\phantom{a}}$  $\overline{\phantom{a}}$  $\overline{\phantom{a}}$  $\overline{\phantom{a}}$  $\overline{\phantom{a}}$  $\overline{1}$  $ln(235)$   $ln(3)$   $ln(5)$  $ln(352)$   $ln(5)$   $ln(2)$  $ln(523)$   $ln(2)$   $ln(3)$  $\overline{\phantom{a}}$  $\overline{\phantom{a}}$  $\overline{\phantom{a}}$  $\overline{\phantom{a}}$  $\overline{\phantom{a}}$  $\frac{1}{2}$  $\overline{\phantom{a}}$  $\overline{\phantom{a}}$  $\overline{\phantom{a}}$  $\overline{\phantom{a}}$  $\overline{\phantom{a}}$  $\overline{\phantom{a}}$  $\ln(2)$   $\ln(3)$   $\ln(5)$  $ln(3)$   $ln(5)$   $ln(2)$  $ln(5)$   $ln(2)$   $ln(3)$  $\overline{\phantom{a}}$  $\overline{\phantom{a}}$  $\overline{\phantom{a}}$  $\overline{\phantom{a}}$  $\overline{\phantom{a}}$  $\overline{\phantom{a}}$ .

L'application numérique est une horreur :

$$
a=\frac{-\ln(5)^2.\ln(532)-\ln(2).\ln(3).\ln(235)-\ln(2).\ln(3).\ln(352)+\ln(2).\ln(532)+\ln(2).\ln(5).\ln(235)+\ln(3).\ln(532)}{-\ln(5)^3-\ln(2)^2.\ln(3)+\ln(2)^2.\ln(5)+\ln(3)^2.\ln(5)-\ln(2).\ln(3)^2+\ln(2).\ln(3).\ln(5)}
$$

Et aucune formule intelligente ne simplifie ln $(a)$ . ln $(b)$  (hormis ln $(a^{\ln(b)})$  mais je n'en vois pas l'intérêt.

*C'était juste une question sur les systèmes et les formules de Cramer une fois qu'on passait au logarithme. Le pire est de répondre qu'il n'y a pas de solution, en croyant qu'il faut aller chercher des solutions seulement dans* **N**<sup>3</sup> *, en factorisant* 235 = 5.47 *par exemple.*

$$
\circ 55\circ
$$

Trouvez *a*, *b*, *c*, *d* et *e* (si si *l*) pour avoir

\n
$$
\frac{24}{(X-1).(X-2).(X-3).(X-4)} = \frac{a}{X-1} + \frac{b}{X-2} + \frac{c}{X-3} + \frac{d}{X-4} + \frac{e}{X-5}.
$$
\nCalculate  $\sum_{4 \le k} \frac{1}{\binom{k}{4}}.$ 

\n
$$
\frac{24}{X-4} + \frac{12}{X-5} + \frac{12}{X-5} + \
$$

$$
\frac{21}{(X-1)(X-2)(X-3)(X-4)} = \frac{1}{X-1} + \frac{12}{X-2} - \frac{12}{X-3} + \frac{1}{X-4} + \frac{1}{X-5}
$$

(beh oui quand même, *e* est nul !).

On les trouve par la méthode des pôles, ou en réduisant au dénominateur commun et en identifiant.

On somme*,* on télescope et il reste dans  $\sum\limits_{4\leqslant k≤n}$ 1 *k* 4  $\overline{\wedge}$  quelques termes*,* dont un lot qui tend vers 0 quand *n* tend vers

l'infini.

Il reste que la somme de la série  $\overline{a}$ ∑ 46*k* 1 *k* 4  $\frac{4}{\sqrt{}}$  vaut  $\frac{4}{3}$ 3

 $\searrow$ *Proprement le télescopage donne :* ∑ 46*k*6*n* 1 *k* 4  $\overline{\setminus} = \frac{4}{3}$  $\frac{4}{3} - \frac{4}{n-1}$  $\frac{4}{n-2} + \frac{8}{n-2}$  $\frac{8}{n-1} - \frac{4}{n}$ *n . Sans récurrence évidemment.*

Ah oui,  $\sum$  est une somme avec une infinité de termes. C'est la limite quand *N* tend vers +∞ de  $\sum$  .  $4 \leq k$ 46*k*6*N*

$$
\circ \frac{56}{56}
$$
  $\heartsuit$ ? Soit f continue de ℝ dans ℝ. Comparez  $\int_0^x \left(\int_t^x f(u) \, du\right) \, dt$  et  $\int_0^x v \, f(v) \, dv$ .

Comme *F* est continue, elle admet des primitives. On en prend une qu'on appelle *F*, caractérisée par deux choses :  $F' = f$  et  $\int_a^b f(t) dt = F(b) - F(a)$  pour tout couple  $(a, b)$ .

On calcule alors la première double intégrale :  $\int_0^x (F(x) - F(t)) dt = \int_0^x$  $\int_0^x F(x) \, dt - \int_0^x$  $\int_{0}^{t} F(t) dt$ . le premier terme vaut *x*.*F*(*x*). Le second peut être intégré par parties, puisque tout est dérivable à dérivée continue

$$
\begin{array}{|c|c|c|c|c|}\n\hline\n\hat{F}(t) & \leftrightarrow & f(t) \\
\hline\n1 & \leftrightarrow & t\n\end{array}
$$
 On a alors

$$
\int_0^x F(t) \, dt = \left[ t \cdot F(t) \right]_{t=0}^{t=x} - \int_0^x t \cdot f(t) \, dt = x \cdot F(x) - \int_0^x t \cdot f(t) \, dt
$$

Surprise : le terme *x*.*F*(*x*) est présent deux fois, mais avec des signes opposés :  $\int_0^x (F(x) - F(t)) dt = 0 - (-1)^2$  $\int_0^x$  $\int_0^x t.f(t).dt$ .

Parlez de  $\int_0^x t.f(t) dt$  ou de  $\int_0^x t.f(t) dt$  c'est pareil.

*Un exercice qui aurait pu figurer dans le cours, tant il utilise de manière directe des résultats du cours. De plus, il montre qu'au lie de chercher une « primitive de primitive » en intégrant deux fois (premier membre), il suffit d'une* *Ça sert en résistance des matériaux par exemple.*

*Sinon, la formule de Taylor avec reste intégrale est cachée là dedans mine de rien...*

| 657.                                                                                                    | Résolvez l'équation differentielle | $y_t^t$ | $3$ | $-2$ | $= e^t + t$ d'inconnue <i>y</i> fonction de <i>t</i> . |
|----------------------------------------------------------------------------------------------------|------------------------------------|---------|-----|------|--------------------------------------------------------|
| On développe le déterminant par rapport à la première ligne : $\begin{vmatrix} y_t & 1 & 1 \\ y_t^t & 3 & -2 \\ y_t^t & 3 & -2 \\ y_t^t & 9 & 4 \end{vmatrix} = e^t + t$ et on obtient $30.y_t + 5.y_t^t - 7$ |                                    |         |     |      |                                                        |

 $5.y''_t = e^t + t.$ 

On résout l'équation homogène associée.

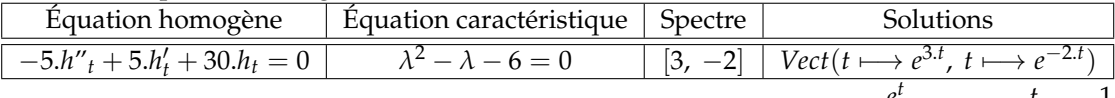

On trouve des solutions particulières par superposition et analogie : *t*  $\longmapsto \frac{e^t}{30}$  et *t*  $\longmapsto \frac{t}{30} - \frac{1}{180}$ . Les solutions sont de la forme  $t \mapsto a.e^{3t} + b.e^{-2.t} + \frac{e^t}{30} + \frac{6.t-1}{180}$  valables sur **R** avec *a* et *b* à déterminer en fonction des conditions initiales.

*y*"*<sup>t</sup>* 9 4

◦58◦ ♣ Résolvez <sup>&</sup>lt;*<sup>e</sup>* (*e e* ) *i*.*θ* > 0 d'inconnue réelle *θ*.

On écrit  $(e^e)^{i.\theta} = e^{i.(e.\theta)}$ .

L'inéquation devient :  $cos(e.\theta) \ge 0$ .

Une solution « de base » est  $e.\theta \in \left[-\frac{\pi}{2}\right]$  $\frac{\pi}{2}$ ,  $\frac{\pi}{2}$ 2 i . mais les intervalles translatés de 2.*π* complètent *S*.

On a donc après division :  $S_{e,\theta} = \bigcup_{n \in \mathbb{Z}} \left[ \frac{(2.k-1).\pi}{2}, \frac{(2.k+1).\pi}{2} \right]$  puis ☛  $\equiv$  $S_{\theta} = \bigcup_{n \in \mathbb{Z}} \left[ \frac{(2.k-1).\pi}{2.e}, \frac{(2.k+1).\pi}{2.e} \right]$ 

∘59∘ **•**  $\heartsuit$  Cette famille est liée dans  $(M_2(\mathbb{R}), +, .):$  ( $\begin{pmatrix} 1 & 1 \\ 2 & 2 \end{pmatrix}$ 2  $\Big)$ ,  $\Big( \begin{array}{cc} 1 & -1 \\ 1 & \end{array} \Big)$ 1  $\binom{1}{1}, \binom{2}{1}$ . Retrouvez les coefficients qui manquent et donnez une relation de dépendance linéaire.

(liée : l'un des éléments est combinaison linéaire des autres).

Par symétrie des rôles, on va dire que la première est combinaison des deux suivantes :

$$
\left(\begin{array}{cc} 1 & 1 \\ & 2 \end{array}\right) = a. \left(\begin{array}{cc} 1 & -1 \\ 1 & \end{array}\right) + b. \left(\begin{array}{cc} 1 \\ 1 & 2 \end{array}\right)
$$

Ceci nous livre un système de quatre équations mais deux doivent permettre de retrouver *a* et *b*. Nommons d'ailleurs les coefficients qui manquent :

$$
\left(\begin{array}{cc} 1 & 1 \\ x & 2 \end{array}\right) = a. \left(\begin{array}{cc} 1 & -1 \\ 1 & y \end{array}\right) + b. \left(\begin{array}{cc} z & 1 \\ 1 & 2 \end{array}\right)
$$

On a quatre équations pour cinq inconnues. Mais le système n'est pas slinéaire (certaines inconnues se multiplient entre elles)

$$
\begin{cases}\n a + b.z &= 1 \\
 -a + b &= 1 \\
 a + b &= x \\
 a.y + 2.b &= 2\n\end{cases}
$$

On peut par exemple extraire *a* et *b* des deux lignes du milieu  $a = \frac{x-1}{2}$  $\frac{-1}{2}$  et  $b = \frac{x+1}{2}$ 2 puis trouver *y* et *z* avec les autres.

Si je veux donner un exemple, je choisis  $x = 1$  par exemple. Et j'ai la famille

$$
\left(\begin{array}{cc} 1 & 1 \\ 1 & 2 \end{array}\right), \left(\begin{array}{cc} 1 & -1 \\ 1 & \end{array}\right), \left(\begin{array}{cc} 1 & 1 \\ 1 & 2 \end{array}\right)\right)
$$

qui est liée car on y trouve deux fois la même matrice

$$
\left(\begin{array}{cc} 1 & 1 \\ 1 & 2 \end{array}\right) = 0.\left(\begin{array}{cc} 1 & -1 \\ 1 & \end{array}\right) + 1.\left(\begin{array}{cc} 1 \\ 1 & 2 \end{array}\right)
$$

 $\overline{\phantom{a}}$ 

Mais il y a aussi des cas moins simplistes avec des matrices sans colinéarité mais avec dépendance

 $\begin{pmatrix} 1 & 1 \\ 3 & 2 \end{pmatrix} = 1. \begin{pmatrix} 1 & -1 \\ 1 & -2 \end{pmatrix}$  $1 -2$  $+ 2. \left( \begin{array}{cc} 0 & 1 \\ 1 & 2 \end{array} \right)$ 

Écrivez *x*  $\longmapsto$  cos(*x* + *a*) comme combinaison linéaire de *x*  $\longmapsto$  cos(*x* + *b*) et *x*  $\longmapsto$  cos(*x* + *c*) (*b* et *c* sont deux réels donnés, dont la différence n'est pas multiple de *π*).

Pouvez vous écrire  $x \mapsto \cos(x + a)$  comme combinaison linéaire de  $x \mapsto \cos(x + b)$  et  $x \mapsto \cos(x + b + \pi)$ .

 $x \mapsto \cos(a) \quad \cos(x) \quad -\sin(a) \quad \sin(x) \quad la$  fonction  $\alpha \cdot \cos(b)$   $\cos(x)$   $-\alpha \cdot \sin(a)$   $\sin(x)$   $\alpha$  *f ois l'une*  $+ \beta \cdot \cos(c)$   $\cos(x)$   $-\beta \cdot \sin(c)$   $\sin(x)$   $\beta$  *fois l'autre* 

Il suffit d'avoir *<sup>α</sup>*. cos(*b*) + *<sup>β</sup>*. cos(*c*) = cos(*a*) *α*. sin(*b*) + *β*. sin(*c*) = sin(*a*) Les données sont *a*, *b* et *c*. Les inconnues *α* et *β*.

C'est un système qui se résout, car son déterminant est non nul :  $\bigg|$  $cos(b) cos(c)$  $sin(b)$   $sin(c)$  $=$  sin( $c - b$ ).

On peut trouver *α* et *β*. Je vous laisse le faire...

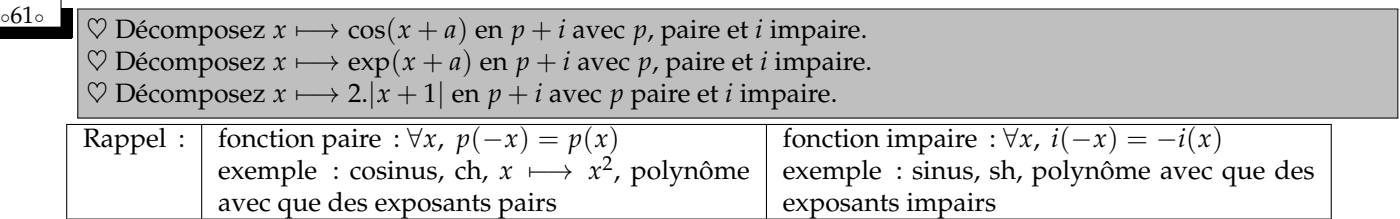

Le logarithme ne peut être ni pair, ni impair, son domaine de définition n'est pas symétrique. L'exponentielle n'est ni paire ni impaire, mais elle se décompose en *ch* + *sh*, avec *ch* paire et *sh* impaire <sup>9</sup>

> $cos(x + a) = cos(a). cos(x) - sin(a). sin(x)$  $\exp(x+a) = e^a \cdot ch(x) + e^a \cdot sh(x)$

Sinon, pour *f* quelconque, l'astuce est 2. $f(x) = (f(x) + f(-x)) + (f(x) - f(-x))$ . Je vous invite à constater que la première est paire, et la seconde impaire.

On aura donc 2. $|x-1| = (|x-1|+|x+1|) + (|x-1|-|x+1|)$ A écrire à l'étage des fonctions.

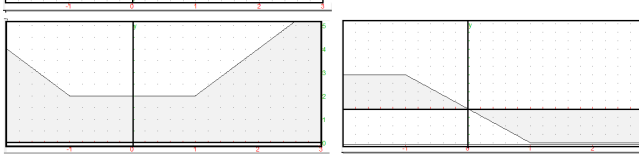

◦60◦

 $\begin{array}{c|c}\n\sqrt{62} \cdot \text{Où} \\
\hline\n\text{Où} \\
\text{est l'erreur dans le raisonnement suivant :} \n\alpha \text{ on sait } x = 1 \Rightarrow x + 2 = 3\n\end{array}$  $x = 3 \Rightarrow 2 \cdot x + 2 = 8$ on déduit en additionnant  $(2.x = 4) \Rightarrow (3.x + 4 = 11)$ ».

Oui, les implications  $\begin{array}{l}\n x = 1 \Rightarrow x + 2 = 3 \\
 x = 3 \Rightarrow 2 \cdot x + 2 = 8\n\end{array}$  sont correctes, et la conclusion par addition  $(2 \cdot x = 4) \Rightarrow (3 \cdot x + 4 = 1)$ 11) est absurde.

Une réponse possible est « *on n'additionne pas des hypothèses et des conclusions, ça n'a pas de sens* ».

<sup>9.</sup> au féminin, ce sont des fonctions

Regardons quand même d'un peu plus près : on a deux implications *a* ⇒ *b* et *α* ⇒ *β*. On est en droit d'en déduire (*a et α*) ⇒ (*α et β*). Sauf qu'ici *a et α* est un truc incompatible, qui n'a d'ailleurs rien à voir avec la somme des deux égalités.

D'ailleurs, la relation obtenue par somme est au mieux une conséquence de chacune des deux relations *a* et *α*. Ainsi, on aurait (*a et α*) ⇒ (*b et β*) et aussi (*a et α*) ⇒ (*somme*(*a*, *α*)), ce qui ne permet en rien d'induire  $(\textit{some}(a, \alpha)) \Rightarrow (\textit{b} \textit{et} \beta).$ 

Enfin, additionner des hypothèses est idiot : «  $x = 1$  et  $x = 3$  » ne donne pas  $2.x = 4$ , mais donne Faux.

*Après ces réponses, il me reste une question : pourquoi êtes vous quand même capables de construire des « démonstrations » utilisant ce type d'argument stupide ? Juste pour que ça marche ? Juste parce que ça ressemble à ce que vous appelez des maths ?*

◦63◦ Montrez que tan est définie de **<sup>Q</sup>** dans **<sup>R</sup>**, injective. Montrez qu'elle n'est pas surjective. Montrez que  $x \mapsto \tan([x])$  est défiie de  $\mathbb R$  dans  $\mathbb R$ , non injective. Montrez que  $x \mapsto tan(x)$  n'est pas injective de  $\mathbb{R} - \left\{ \frac{2 \cdot k + 21}{2} \right\}$  $\frac{+21}{2}$ .*π* | *k* ∈ **Z** $\}$  dans **R**, de même que *x*  $\longmapsto$  [*x*]. Montrez que  $x \longmapsto (\tan(x), [x])$  est injective. $\mathbb{R} - \left\{ \frac{2k+2}{2} \right\}$  $\left\{\frac{+2}{2}, \pi \mid k \in \mathbb{Z}\right\}$  dans  $\mathbb{R} \times \mathbb{Z}$ . Si *x* est rationnel, tan(*x*) existe car *x* n'est pas de la forme  $\frac{\pi}{2} + k.\pi$ (nombre irrationnel).

Prenons ensuite deux rationnels *a* et *b* et supposons  $tan(a) = tan(b)$  (objectif :  $a = b$ ). Le seul cas d'égalité des tangentes vient de la périodicité :

$$
\exists k \in \mathbb{Z}, \ a = b + k.\pi
$$

*Attention, l'argument n'est pas « par périodicité ». En effet, la périodicité done* ∃ $k \in \mathbb{Z}$ , *a* = *b* +  $k$ . $\Pi$ )  $\Rightarrow$   $(\tan(a) = \tan(b))$ *Mais ici c'est la réciproque qui nous intéresse.*

Si *k* était non nul, on aurait  $\pi = \frac{a-b}{b}$ *k* et *π*serait rationnel (stabilités de **Q** par ses lois usuelles). Comme ce n'est pas le cas, la seule possibilité est  $k = 0$  et elle conduit à  $a = b$ .

Ensuite, le réel 1 n'a pas d'antécédent dans Q (ses seuls antécédents sont les  $\frac{\pi}{4} + k.\pi$ , tous irrationnels).

Si on se donne un réel *x*, le réel [*x*] est un entier. Il ne peut donc pas être un irrationnel de la forme  $\frac{(2.k+1)\cdot \pi}{2}$ avec *k* entier. Il a donc une image par la tangente. On a bien une application.

*Alors que*  $x \mapsto \tan(x)$  *est une fonction de* **R** *dans* **R** *mais n'est une application que de D*<sub>tan</sub>*dans* **R***.* 

Hélàs, 0 et 1/2 ont la même image par  $x \mapsto \tan(|x|)$  (et leur image commune est 0).

*On n'hésite pas à donner un contre-exemple, avec de vraies valeurs, et pas juste une phrase.*

L'ensemble  $\mathbb{R} - \left\{ \frac{2 \cdot k + 21}{2} \right\}$  $\frac{+21}{2}$ .*π* | *k* ∈ **Z** $\}$  n'est pas une erreur de frappe. Mais c'est le même que le célèbre  $\mathbb{R} - \left\{ \frac{2 \cdot n + 1}{2} \right\}$  $\left\{\frac{+1}{2}, \pi \mid n \in \mathbb{Z}\right\}$  par simple translation de la variable muette dans  $\mathbb{Z}$ . Ensuite, la tangente n'est pas injective sur cet ensemble puisque 0 et *π* ont la même image.

D'accord, l'argument « non injective car périodique » est assez fort.

Mais tout matheux pointilleux ira vous dire que la fonction vide de ∅ dans lui même est périodique et néanmoins injective.

L'application parte entière est définie sur  $\R$  donc aussi sur  $\R - \{\frac{2.k + 21}{2}$  $\frac{+21}{2}$ .*π* | *k* ∈ **Z** $\}$ . Et elle a des défauts d'injectivité tels que [2] = [*e*].

En revanche, l'application combinée est injective. Prenons effectivement deux éléments *a* et *b* dans  $\mathbb{R}-\left\{\frac{2.k+21}{2}\right\}$  $\frac{1}{2}$ .*π* | *k* ∈

 $\mathbb{Z} \big\}$ , ayant le même couple image.

On dédui tan(*a*) = tan(*b*) et aussi [*a*] = [*b*]. La première nous donne ∃*n* ∈ **Z**, *a* = *b* + *n*.*π* et la seconde nous dit qu'il existe *N* dans **Z** vérifiant (*a*, *b*] ∈  $[N, N+1]^2$  (pour avoir la même partie entière).

Si *n* est non nul, la distance |*b* − *a*| vaut au moins *π*. Alors que la condition sur es parties entières donne |*b* − *a*| < 1. Il y a contradiction.

La seule possibilité est n=0 puis *a* = *b*. Comme demandé.

*En revanche, cette application ne sera pas surjective, on peut le montrer aisément avec* (20, 0) *qui n'a pas d'antécédent. Voyez vous pourquoi ?*

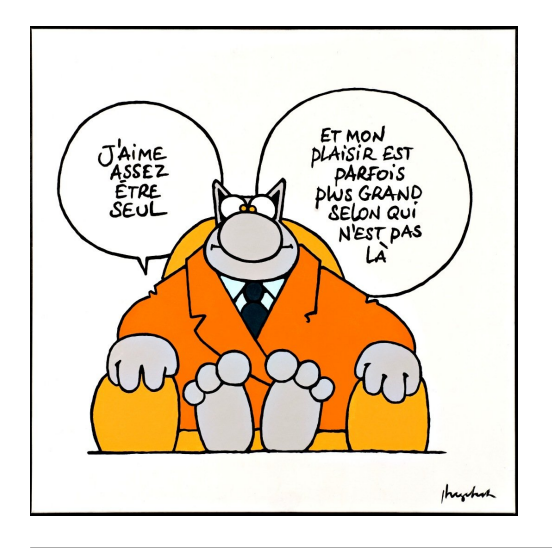

Joël Martin (la Comtesse du Canard) à Paris :

Paris aux prestigieuses scènes est la capitale mondiale capitale du luxe. On y rencontre plein de titis qui rusent et bisent des copines à l'air cool. On voit plein de péniches à la Seine et plein de bus faciles à citer. On entend parfois soupirer des touristes subjugués par l'abîme dans la Tour : "Ah que j'aurais aimé connaître vos motivations, Eiffel !"

Et Joël Martin en Haute-Savoie (ah le goût de Mont-Blanc) : Les amateurs de pentes collectionnent les faces, épatés par les faces et les pentes effilées. Une grimpeuse qui apprécie la Verte quand elle est jolie, et surtout la Verte enneigée, parcourt le mont sans craindre le vide. Une autre luge sous la Verte. Mais gare à l'excès de glisse quand se déchaîne le vent... détresse sur les faces !

◦64◦ Petit jeu. Votre adversaire pense à un nombre *a* entre 1 et *N* (inclus). Vous avez droit à *n* questions du type « l'entier *a* est il plus grand que *x* » auxquelles il répondra « oui » ou « non ». A la fin ou même avant, vous devez avoir trouvé l'entier auquel il a pensé. Si vous avez droit à six questions.

Il est évident que vous allez pouvoir gagner si *N* est égal 128 (quel algorithme appliquez vous ?).

Mais voilà, il y a une règle du jeu en plus. La personne en face ne doit pas répondre plus de trois fois « non ». C'est à dire que si par exemple les réponses ont été « non, oui, non, oui, non » vous n'avez pas droit à la sixième question, vous devez avoir trouvé *a*.

Montrez qu'alors, vous avez un algorithme pour trouver *a* si *N* vaut 42. Votre première question sera « est il supérieur ou égal à 17 ». Et si on vous répond « non », ce sera «  $a \geqslant 5$  ».

Justifiez le tableau suivant en donnant l'algorithme :

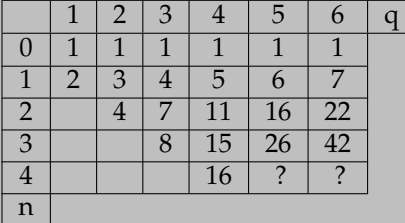

*q* est le nombre de questions autorisées. *n* est le nombre maximum de réponses « non » autorisées. Et on indique en case (*q*, *n*) la valeur de *N* du « range » sur lequel on peut travailler.

```
def frouve2(N,q) :
    x=N//2 #valeur à demander
    L=[i for i in range (1,N+1)] #plage de solutions<br>k=(len(L)//2) #rang dans la liste
    if N>(2**((q+1))): #dispose-t-on d'assez de questions ?
        return ('impossible')
    for r in range (q) :
        question=int(input('a<={} ? : '.format(x)))
        #on recoupe notre plage de solutions
        if question==1 :
             L = L[:k]
        else :
             L=L[k:]x=(L[0]+L[-1])//2if len(L)%2==0 :
             k=len(L)/2else :
             k=(len(L)//2)+1if len(L)=1 :
             return (L)
    return (L)
```
Je ne sais plus à quel ancien élève (période du confinement) je dois ce programme... mais je le remercie.